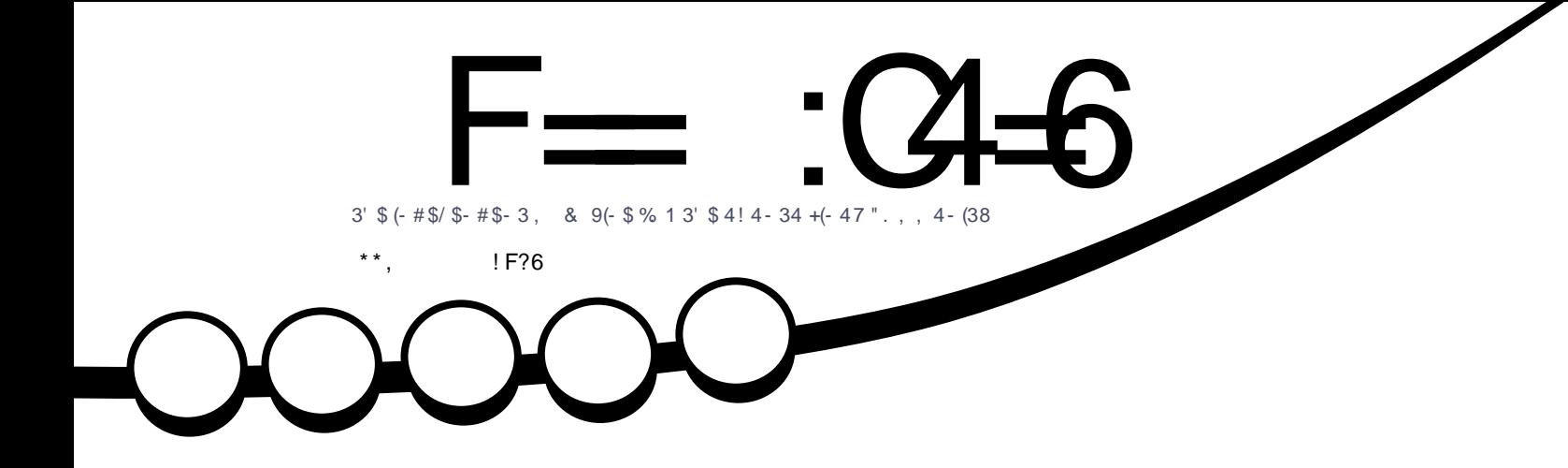

! ? CONFMRM SR DN ME N?EC ECRREE OR PROB , ?LOSI ?BBCB 4! NWFRQ WEM 1 MLL CE3SAICP

 $[-23 + + 411 + 1323 + 41]$ %., 4! 4 - 34 . 3 3. 4! / . 132 1

<span id="page-1-0"></span>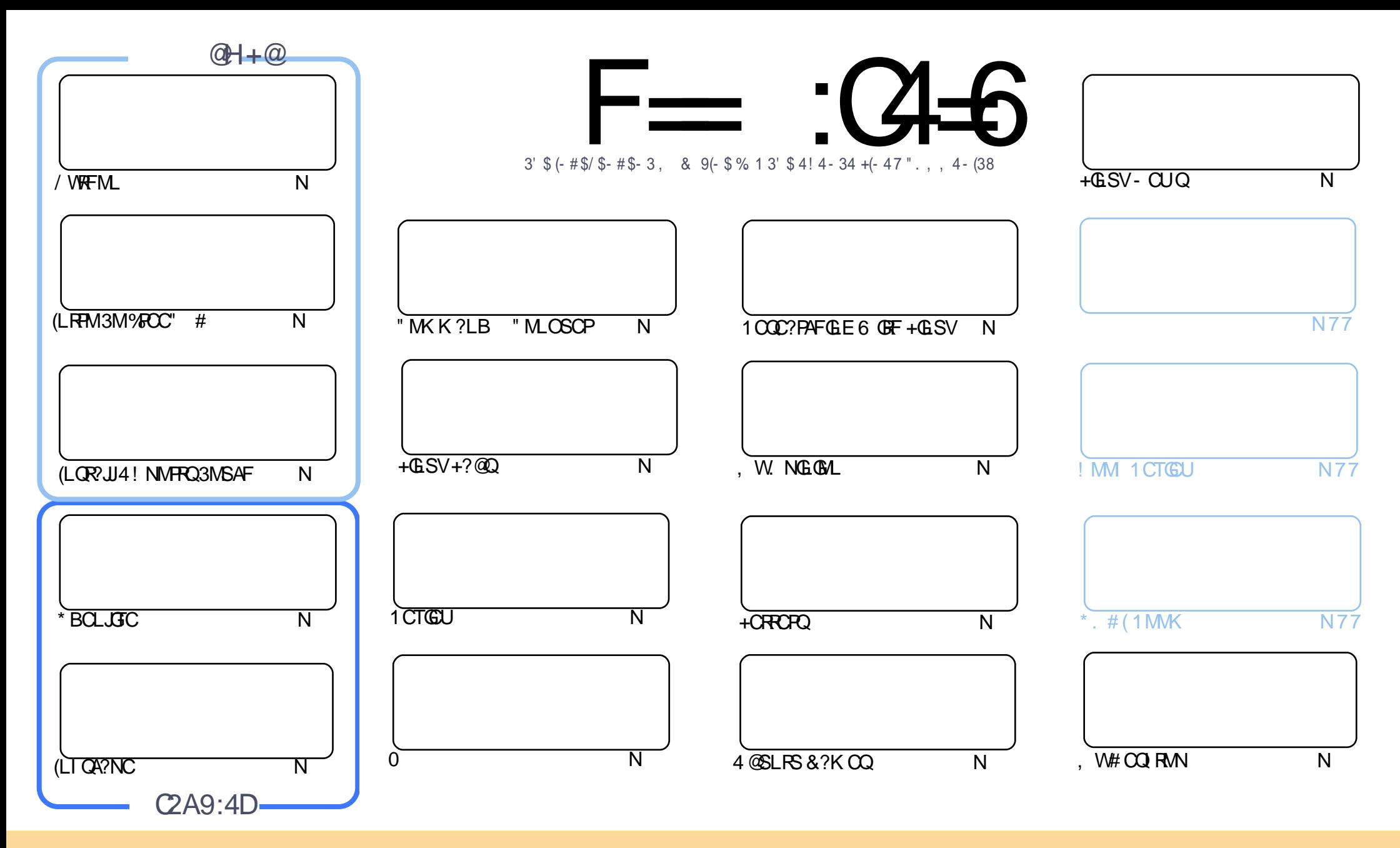

3FC?PRGAJCQAMLR?GLCB GL RFGQK ?E?XGLC?PCPCJC?QCBSLBCPRFC" PC?RGTC" MK K MLQ RRPG@SRGML 2F?PC JGI C 4LNMPRCBJGACLQC 3FGQK C?LQWMS A?L ?B?NR AMNWBGGRROSSRC?LB RP?LQK (BRFC?RRAJCQ@SRMLJWSLBCPRFCDMUMUGLEAMLBGRALQWWSK SOR?RRPO@SRCRFCUMPI RMRFCMPGEGL?J?SRFMP GL QMK CU?W?RJC?QR?L?K C CK ?GJMP41+ ?LB RMRFGQK ?E?XGLC@WL?K C %SJJ" GPAJC, ?E?XGLC ?LB RFC41+ UUU DSJJAGPAJCK ?E?XGLCMPE @SR LMR?RREGESRCRFC?RRAJC Q GL ?LWU?WRF?RQSEECQRQRF?RRFCWCLBMPQCWWS MPWWSPSQCMDRFCUMPI (DWWS?JRCP RP?LQDWPK MP@SGBSNML RFGQUMPI WWSK SQRBGGRREGSRC RFC FOCOSJRGLE UMPI SLBCPRFC QYK C QUK GYPMP? AMK N?RG@CJGACLQC

F== :C4=6 > 282K?6 :D6?E06=J :?56A6?56?E@7 2?@?:42= E96 DA@?D@C@7E96 ,3F?EF AC@64ED 2?5 E96 G6HD2?5 @A:?:@D:? E96 > 282K?6 D9@F=5 :? ?@H2J 36<br>DDF> 65 E@92G6 2?@?:42=6?5@DD5> 6?E 2DDF> 65 E@92G6 2?@?:42=6?5@CD6> 6?E

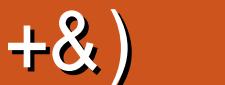

## .  $\# 8\$\ +\& + \# + * + * *$ , & , ## ) #

 $#$ 

QNCPSCS?JUCF?TCQMK C/ WFFML %PCC" # (LI QA?NC ?LB \* BOLJGTC 3MPMSLB FFGLEQMDD(TC UPGRRCL SN? OSGAI ' MU3MML GLQR?JJGLE4! NMPRQ DMPK CPJWI LMUL ?Q4@SLRS3MSAF ML WMSP BCTGACQ (F?TC?, COSS, 7 NFMLC?LB?! 0, R?@DRUFGAF @MRF F?B4@SLRS3MSAF, 3 ML RFCK 4! NIVPROF?TCLMU PCLC?QCB RFCDGRATCPOGAL MDLML "?LMLGA?J3MSAF 4! NIVPROP / PCTGMSQJW GRUMSBF?TCK C?LRGLQR?JLGLE RFGQRMWWSPBCTGACTG? RFCAMK K ?LBJGLC @SRRFC4! NMPRQRC?K F?TCLMU PCLC?QCB? LGAC&4 ( FF?RUGUBM? JUFFCF? PB UMPI DMPWWS 2M ECRWWSPBCTGOOAF? PECB SN?LB FC?BWRMEM 3FCFC?FC QMK CAF?LECQRFMSEF FFC3MB?WQAMNC GQL RN?FRMDFFCBCD?SJR 4! NMPRQ LCGRFCPGQ' CPCK ?NQ 4! NMPRQBML RF?TCRFCJGACLQCDMPRF?R @SRK MQRMDRFCD?K GJG?P QRSDDGQRFCPC MPA?L @CGLQR?JJCB DPMK CGRFCPRFC QMML RMAJMQC 4@SLRS2RMPC MPTG? RFCGLQR?JJCB . NCL 2RMPC ) SQRPCK CK @CPRF?R4! NMPRQGQQRGJJTCPWWMSLE?LBTCPWK SAF SLBCPAMLQRPSARGML

LOU QO FGCQ QCEGLQ FFGOK MLFF DFM K 2) 6 C @ QQ DWFK CPJWMD" FFM K C " SJR UFMGQEMGLE RMSQC RFGQLOU AMJSK LUCJU PONJ?AGLE FGONPCTGMSQMLC RMBGASQDRFCK CBGA?JPOQC?PAF RF?RFCBMOQ SQGLE+GLSV - MU @P?ACWWSFQCJTCQ GRQLMR4 @SLRS (RQ%CBMP? 2MRFGQGNPM@?@JWRFCDGORLML 4@SLRSQCPGCQGL RFCFGQRMPWMD%" , - MNPCQQSPC2) - MNPCQQSPC

# ML RIMPECRRMI CONGLRMSAF 2CLB GL WWSPAMK K CLRORMINGHIFFC+CRROPON?EC ?LB WWSP BCQI RMN QAPCCLQFMRQDMPRFC, W# CQI RMNQCARGML 2CLB QR? JJIRMK C 1 MLLGC ?R PMLLGC DSJAGPAJCK [?E?XGLCMPE](mailto:ronnie@fullcirclemagazine.org)

3FC GQQCGJEMGLE ?JJ@CGRRF?R(TCK GOOB? AMSNJCMD UCCI QBSC RMUMPI @SRRF?LI WWS RM?JJRFMQCUFMBMULJM?B?LBJGDRCL

 $=$ F96 36DF 225 <66A  $:$ ? F@F49  $/$ . . )% PMLLGC DSJAGPAJCK [?E?XGLCMPE](mailto:ronnie@fullcirclemagazine.org)

#### +9:D> 282K:?6 H2D4C62E65 FD:?8

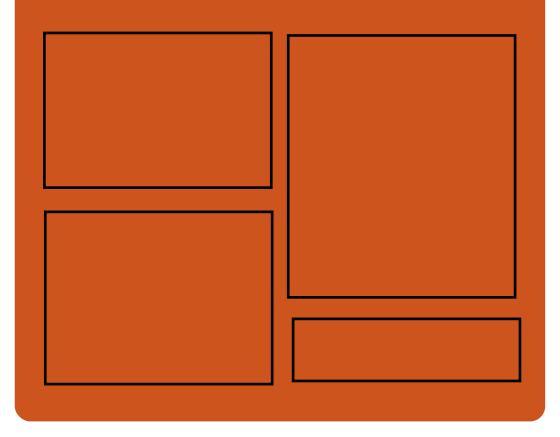

:25  $F = (3.6 \ 0.02)$ D?AC@MM AMK DSJAGBAJC K ?E?XGC RUGROPANK DSJAGPAJCK ?E **[EMMEJ](http://goo.gl/FRTMl) %13, J** FRRN GODSSAMK DSJAGRAJC K ?E?XGC FRRN UUU K ?EXRCPAMK NS@JGFCPQ%SJJ" GPAC  $66 \leq x \leq 96$ HD FRRN DSJAGPAJCK [?E?XGLCMPE](http://fullcirclemagazine.org/feed/podcast) D

CCB NMBA?QR FRRN UUU QREAFCPAMK ODG B **POOR ONP** FRRN RSLOG AMK [P?BGM%SJJ](http://tunein.com/radio/Full-Circle-Weekly-News-p855064/) " GPAJC6 CCI JW- CUQN

DSJJAGPAJCK ?E?XGLC AMLRCLRQ

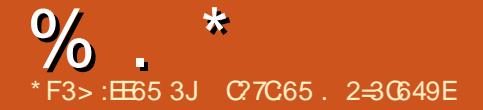

<span id="page-3-0"></span>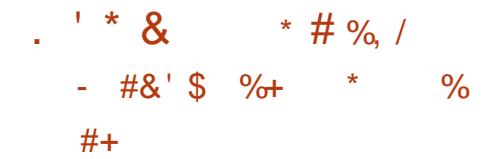

4 QCPQJMMI GLE DMP? , GAPMQMDR  $CDACAMCM + GSVUGJ@C$ BG2NNMGRCB RMFC?PFF?R6 / 2 . DDGAC\QBCTCJMNK CLRML +GLSVF?Q @CCL F?JRCB 3FCK MORPCACLR@SGB DMP+GLSVU?QPCJC?QCB?JK MQRMLC WC?P?EM UGE FFCK MORPCACLR TO POOM **OODLET** JUST SHOW TO POOL USE?

3FCD?ARRF?RBCTCJMK CLRF?B QR?JJCB U?QP?GQCB?DRCPMLC 3UGRRCPSQCPPC?AFCB MSRRM6 / 2 . DDGACRM?QI UFWRFCPCF?BL\R  $\alpha$ CCL 2 LCU PCC2 $\alpha$ CD  $\alpha$ P? UFGC 3FC PCQNMLQCA?K C@?AI Q?WGLE RF?RGR U?Q M ? F?JR ?LB FF?RORLCOBQ 1 AMK K SLGRW@SGBQ^ RFCPC\QJGRC AF?LACRE?RAMK K SLOBM@SGBQUGJI @CAMK C? RFGLE UGRFGL RFCLCVR DOU K ML RFO EGTCL RF?R6 / 2. DDGAC GOLMRCTCL MNCL QMSPAC K ? I GLE AMK K SLOBALK  $2 \times 2$ ERT  $2$ LAC QMK CUF?RMD? AF?JICLEC.

 $(L ?$  DMIMU SNRUCCR 6 / 2 . DDGACBGBAMLDGEK RF?RUFGCRFC DMASQPGEFRLMU GDML K M@GC RFCW UGJDMASOK MPCML +GLSVRMU?PBO

RFCCLB MDRFCWC?P3FCPCQNMLQC A?K CUFCL ? SOCP?OI CB GDRFC MDGAC GSGRCUGJ@CK ?BCMNCL **GMSPAC** 

#### 2MSPAC

FRRNQ UUU LOWUGL CRLCUQUN [QMDDGACQJGLSVBCTCJMNK](https://www.neowin.net/news/wps-offices-linux-development-has-been-halted) CLRF?Q @CCL F?JRCB

% %, # %, /  $O^+$  + P.  $\#^*$  '. +  $\%$  + # &) %\* +&&#\*

- PORUCCI UCRMB WWS? @WWS? PORT REC?LLMSLACK CLRMDRFC **P**?QRUCCI UCRMB WWS?@WSR PCLC?QCB?PCMD# C@G2L 2RPCRAF &- 4 +GLSVBGQRPM AAMPBGLE RMRFC ?LLMSLACK CLR # C@G3L GQ QP. **RCB RM? FFGTC ML ISLC** / PGMPRMRF?R ?LMRFCPCVAGRGLE BCTCJMK CLRU?QK ?BCGL FFC # C@G3L UMPB GL RFCDMPK MD PCJC?QCMDQWQRCK B DPCC# CTS?L **BGRPM** 

 $\# \overline{C}$ @G?L &-4 +GLSVPCLC?QCGQ QSNNMQCB RMQFGNUGRF K ?LWBGEGR?J

DSJJAGPAJCK ?E?XGLC AMLRCLRQ

DMPCLQGAQRMMJQ?LB RFCGP BONCLBCLAGO 2NMRCB@W 2MDRNCBG?\Q, ?PGSQ- CQRMP RFC ?LLMSLACK CLRU?QK ?BC@W # C@GL BCTCJMCP, @F?CJ[K G?\ / PMI MN

/ PMI MNUPMRC ] # C@G?L QRPCRAF \* # C@G3L UGJGLASBC? @SLAF MDN?AI ?ECQDMPNCMNJC GLRCPCORCB G BGEGR?JDMPCLQGAQ^

' C?BBCB FF?RFFCN?AI ?ECQUGJJ @CK ?GLR?GLCB@WRFC# C@G?L %MPCLQGAQRC?K 3FCW\JJ?JQM@C ?AAMK N?LGGB@WRFCGPJG@P?PGCQ

2MK CMDRFCBGEGR?JDMPCLQGAQ RMUQQFGNNGLE UGF # C@G3L ? PC ? Q **DMIMJQ** \_@PSRCDMPACQ?JRCB MNCLQQJ \_ACUJ \_BGQJMAI CP \_NMK NCK \_SLFGBCP@

#### 2MSPAC FRRNQ DMOQQWARCQAMK BC@G?L

ELSJGLSV **QRPCRAF BGEGR**J DMPCLQGAQRMMQ

&. % #&, &% ) % %%&, % &)  $*$  ' + \$ ) %  $\frac{9}{000}$  % ) \$ %0 L" JVSB " MLDOPOLAC GQ ?L CTCLRR?PECRCB?R MUL" JASB BCTCJANCPO?LB SQCPQ  $2.F.C. 2I$  B  $R$ , MM  $Q$ ,  $R$  $C$ ,  $R$  $C$ 

SNAMK GLE MLCGORFC DUSTRE CTCP MNCLGLEGRQE?RCQML 6 CBLCQB?W 2CNRCK @CP SLRGJ2?RSPB?W 2CNRCK @CP . TCP NCMNJC DPMK ?JJRFCAMPLCROMDRFCUMPB ?PCCVNCARCB RM?RRCLB RFC  $AM$  DDPCLAC

3FCPC WWS UGJ?RRCLB RUMB?WQ MDAMLDCPCLAC?LB RFPCCB?WQMD F?AI GLE ?LB F?LBOML QMLM K ?RRCPGDWMS?PC?L MUL" JMSB BCTCJMCP AMLRPG@SRMP PCOCJICP FMQRCP?BK GL SQCP RP?LQJ?RMP MP CTCL T?JSC?BBCPWMS?PC CLAMSP?ECB RM?RRCLB M" " ML RFGQ2CNRCK @CPDMP?LMRFCPPMSLB MDMUL" JMSB F?AI GLE

3?I C? JMM ?RFFCMDDAGJ UC@QGRCMDRFCAMLDCPCLACGDWMS U?LRRMJC?PL K MPC?@MSRFMU RM  $\%$  .  $*$ 

ECRRFCPC UFCPCRMQR?WCRA ?LB NLC? OC FRAMFIN CONGL K GLB FF? RFFC A?JIDMPODOOMA O ? LB ONMLOMPOGQ LMU MDDGAG JIMAANOL 1 CEGGRP?RGML UGJ?JOMMOL GL RFCAMK GLEB?WO DMP?RROLBOCO QM@MMK ?PI RFC CTCLRON?ECDMPSNAMK GLE BCR?GO

#### 2MSPAC

FRRN JELSVOMDRNOBG? AMK @ME M ULAMSB AMLDCPCLAC ?LLMSLACB DMPQCNRCK @CP GL PLOCPE ECPK ?LW GFRK J

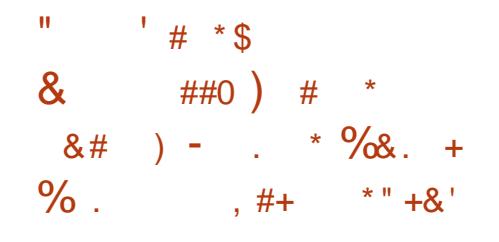

6 FOL RFC! OR K GOORMLC J?SLAFCB RUMUCCI Q?EM \* # \$ ?JQMSLTCGJCB?JJRFCDC?RSPCQ RFCWK ?L?ECB RMOK NLCK CLRGL RFGQ K ?HMPPCLC?QC UFGAF UGJIK ?I CGRQ U?WGRMRFCQMDRU?PCRONMQGRMPGCQ MDWM/SPD?TMRFCMNCP?RGEQWORCK GELE CAMA GLE UCCI Q QMWWS OF MSB ?JPC?BWF?TC?L GBC? ?@MSRUF?RQ LCU

(DLMR JCRSQRCJJWMS RF?R\* # \$ / J?QK ? N?AI Q%MJBCP5GCU ?Q RFCBOD? SRBCQI RINNG ROPD?AC

GLORC?B MDFFC%MBCP6 GBECRFF?R U?QSQCBSLRGLMU %MBCP5GCU DC?RSPCQQNPGE.M?BGE DSLARGM 2. GRAM JEGAE WMS A?L GOCGL ?ARGML GL RFCE?JJCPW@CJMU QN?AC COTGLEGAM FRGB SLGDGGBBPMN K CLS ?LB@CRRCPK MSQC@CF?TGMP

#### 2MSPAC

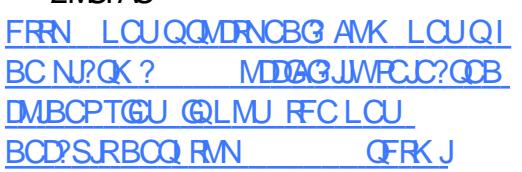

#### ' + \* - # # &)  $\# \%$ ,  $\frac{*}{\cdot}$ , & -, #% ) # +0

1 CB' ?R # C@G3L ?LB MFFCP +GLSVBGQRPG@SRGMLQWCQRCPB?W NSQFCB MSRN?RAFCQDMP? FGEF QCTCPGRWTSJLCP?@GJGRWGL QSBMRF?R AMSB@C?@SQCB@W? JMA?J?RR?AI CP RME?G PM/RNRTGOFCO

2SBMCQ? NPMEP?K DMP+GLSV?LB 4- (7 QWQRCK QRF?R?JJMUQQR?LB?PB SQCPQRMPSL QNCAGDGAAMK K ?LBQ?Q ? CSNCPSQCP CSAF ?Q?BBGLE SQCPQ MPNCPDMPK GLEQWORCK SNB?RCQ

(L RFGQA?QC PCQC?PAFCPQ?R 0 S?JWODUSLB? TSJCP?@GGRMG QSBM\QECR=NPMACQQ=RRWL?K C DSLARGML RF?R?JJMUQ? JMA?J

?RR?AI CPUGEF CSBMNPGFGCECQRM PSL AWK K ?LBQ?QPM/MRMPCLCT?RC NRTGCECORMPMAR

L ?JCPRML RFC CSBMNPMCAR UC@DGRCQWQ2\$+GLSVK SQR@C CL?@DB?LB OSBM@SGRUGFF 2\$+GLSVQSNNMPRDMPRFC TSJLCP?@GJGRWRM@CRPGEECPCB 2SBM N REPLASEE ?PC ?DDCARCB 4 QCROGFMS B SNB?RC QSBMRM N

2MSPAC FRRNO RFPC?RNMORAMK N?RAFCO ?T?G?@CDMPJGSVGSBM TSJLCP?@GJGRW

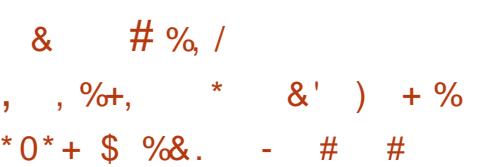

!<br>! MBFGGQ?L GLRCRCRGF+GLSV BGGRAGESRGM RF?LIORMGRO JGEFRUCGEFRL?RSPC (DWMSF?TC?L MBCP/ " FF?RGQ RN?FRASJ?PJW NMUCPDSJ FFC MNCP? RGLEQ WORCK ANS B @PC? RF LOU JODC GERMOR 4 LJGC QMK CMFCPBGGRAGSRAM OFF?R?PC JGEFRML PCQMSPACQ ! MBFGGQLMR SEJW GRQ, MI QF? BCQ RMN CLTGMLK CLRJMM QP?RFCPK MBCRL (FGEFJARCAMK K CLB EGTGLE RFC. 2? RPW

3MB?W! MBFGPC?AFCQTCPQGML (RGQOSGRCRFC@MPGLEPCJC?QC ? QRF CPC GQL RK SAF RMGR (RGQ K CPCJW? PMJJSN GLAMPNIMP?RGE K ?LWMDRFCSNB?ROQRF?RUCRC PCLC?QCB QGAC FFC NPCTGMSQQR? @D TCPOGML (DVWS?PC?JPC?BW) PSLLGLE! MBFG?LBF?TC@CCL GLOR?JUGLE SNB?ROQ RFCPC GOLM PC? CML RM@MFCP RFGQGOK MPCDMP RFMQCRF?R?PCL R?JPC?BWPSLLGLE RFC. 2

#### 2MSPAC

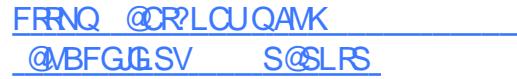

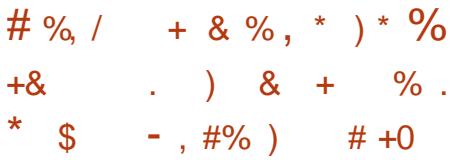

QGQRFCA?QCUGF?LWNMRCLRGJ AW@CPRFPC?RRFCQCB?WQ GRGQ SLALC?PUF?RFFCGK N?ARUGJ@C CV?ARJW LCU 2?K @? TSJLCP?@GJGRW F?Q@CCL BGGAMTCPCB UFGAF A?L ?DDCAR+GLSVBGQRPG@SRGMLQ?QUCJJ 3FGQK C?LQ?LWMLCUFMPSLQ? TCPOGAL MDRFC+GLSVMNCP?RGLE QWQRCK ML RFCGPAMK NSRCPK ?WDGLB RFCK CCJTCQML RFC PCACGTGLE CLB MD ? K ?HMPAW@CP?RR?AI 3F?RGQ SLJCQQRFCWR?I CLMRGACMD

 $\frac{0}{0}$  . \*

K GRGE?RGML MNRGMLQ?T?G?@LCRM **RFCK** 

, MPCQNCAGDGA?JJW+GLSV?LB 4LGYQWURCK ? PC GSOACNROGOLCRM? 2?K @ TSLOP?@GDRWUFGAF AMSB PCQSJRGL ?RR?AI QQGK GJ?PRMRFC  $F.M@Q.B 2112" PMP2I QMK U2PC$ MSR@PC?I ? DCU UCCI Q?EM JJ TCPQGMLQMD+GLSV?LB4LGVPCJC?QCB ML , ?PAF ?LBJ?RCP?PC TSLOP?@CRMFF@?RR?AI TCARMP?Q MDPGEFRLMU (RGQNMQQGQCDMP ARGK G.? , DRMPCK MRCJ MCVNJMGRFFC 2?K @? TSJLCP?@GJGRW, MPCMTCP F?AI CPOANS BSNJM?B?LB CVCASRC N?WM?BOM RFCGLDCARCB QWURCK Q

%MPRFCRGK C@CGLE GRBMCQLMR ?NNC?PRFCPC?PC?LW?ARGTC CVNJMGRQ?T?G?@CRGEFRLMU

#### 2MSPAC

FRRNO RFCK CPI, CAMK JGLSV @GRAMGL SQCPQLCCB RM@C?U?PC MD RFCLOU QYK @ TSLOP?@GBW

+&0&+ \* %+ ) + % % + & # %, / % ) \*

3 FC+GSV%/SLB?RGMLQ SRMK MRGTC&P?BC+GLSV NPMCARGDACLC@P?RGLEGRODGRQGE L?K CSOOP?DRCP3MWR? Q?GB GRUGJ  $CK N$ MWRFC.  $2 \oplus$  RFC  $\blacksquare$  ?K PW K MBCJGRUGJQCJJGL FFC4LGRCB  $2R$  $R$  $\Omega$ 

SRMK MRGTC&P?BC+GLSV &+ GQ?L CDDMPRRMAPC?RC? ASRMD+GLSV A?N?@CMD@CGLEBRMNCBGLRMA?PO UGE K GLOK ?JG REP?RGML F?QQDQ QMRF?R?SRMK ?I CPQ?LB K ?LSD?ARSPOROMDGE A?PCLCARPMLGAQ A?L ?JJ@SGBRM? AMK K ML OR?LB?PB

 $3FC''$  ?K PWUGJISQ $C$   $8 + 6$  GRQ GEDWR?GK CLROWDROK UFGAF GO UFCPC RFC NPMHCARASPPCLRJW DMASQCQGRQCDDMPRQ

(LDSRSPCRFCNPMEARQ) N?PRGAGN?LRQU?LRRFC. 2 RMF?LBJC HSQR?@MSRCTCPWRFGLEGLQGBC? A?P GASBGE FFCGORSK CLRASORCP? FC?BQSN BGQNJ?WRCJCK ?RGAQ QCPTGACQ ?BT?LACBBPGTCP ?QQGQR?LACQWQRCK Q?LB CTCL ?SRM MK MSOBRTGE

" ?PK ?I CROGFMSB GL FFCMPW JGI CRF?RNJ?L @CA?SQCGRQAJC?PRF?R BPGTCPQGLAPC?QGLEJWCVNCAR?JJQMPRQ MD?QQGQR?LACGL RFCA?@GL @SRGD RFMOC OOPTGACQAMK CDPMK K SJRGNJC BCTGACQGRUGJGLAPC? QCA?PO @GJJMD K ? ROPGUO?LB FFORCIMPC GLAPC?QC AMK NJCVGRW QGLEJCSLGRRMF?LBJC ?JJR?QI QGQRFCPCDMPC?BT?LACB?Q K MPC QOLQQQCC CQNCAG JJWGDCDDWFRQ

JGI C7CL \$K @CBBCB?LB SRMK MRGTCA?L JCRBGDDCPCLR QCPTGACQPSL GL LGACJWGQMJ?RCB ?LB QCASPCTGPRS?JK ?AFGLCQ

2MSPAC

FRRNQ UUU RFCPCEGROPAMSI RMWR?=A?K PV<del>LRVLPSL=?SR</del> MK MRTC=JGSV

 $\# \% / \$$  %+  $*$  & %0  $+$ , ,  $\%$ ,  $8'$  ) + %  $*0*$  + \$ % &.  $-$  # # &) &.  $\frac{9}{48}$ 

3 MB?WRFCSNAMK GLETCPOGAL MD  $J$ +GSV, GR 2MLW? ?AFGITCQ! \$3 PCLC?QC (RGQ@QCB ML 4 @ SLRS ?LBSQDQ+GLSV I CPLCJ 8MSA?L BMULJM?B COFFCPRFC, ?FCMP" GL?K ML (2. Q LMU 8C?F GRO? NPC PCLC?QC MNCP?RGLEQWURCK QMWWSQFMSJB NPMACCB UGRF A?SRGML @SR FGERMPGA?JJWRFCQC! \$3 PCLC?QDQ F?TCNPMTCLOSGRCQR?@LC WWSUGJ NPM@?@JW@CDGLC

3FC+GLSV, GLRRC?K GQK ?I GLE? @GEBC?JMDGK NPMTCB L. SCRMMF QSNNMPR?LB QCRRGLEQ ! JSC@CPPWGL 2MLW? @SR(F?TCL RCVNCPGLACB GODSCOGE FF?RPCE?PB GE FFCN?OR

, MPCGK NMPR?LRRMSQCPQUGJJ@C RFCGK NPMTCB4NB?RC, ?L?ECP UFGAF LMU GLASBOQ? LOU QUAI FCNQCARGML JOMSQOPD?AGEGORFC +GEFR# , BGQNJ?WK ?L?ECP UFGAF MDDDPO? NFCRRGP, MEGL CARCCL UGF ' G# / ( QSNNMPR

2MSPAC FRRNQ [@CR?LCUQAMK](https://betanews.com/2017/06/06/linux-mint-182-sonya-beta/
) JGLSVK GLR QMLW? @CR?

 $\%8\%$  # &, +\* \$ !&)  $\# \%$ ,  $\left( \begin{array}{c} \n\text{ii} \\ \n\text{iii} \end{array} \right)$  %  $\# \left( \begin{array}{c} \n\text{iii} \\ \n\text{iv} \end{array} \right)$  +0  $, ' + 8)$ , , %+, %  $#+^*$ 

6 FGC FFCICPLCJSNB?PC DMP 4@SLRS QWQRCK Q N?RAFCQ@SDDCPMTCPDJMU BGGAMTCRCBGE +GLSVICPLCJORP?AC QS@QWQRCK UFGAF AMSJBF?TC ?JJMUCB? JMA?JNPGTGJCECB?RR?AI CP RMCVCASRC?P@GRP?PWAWBC GRJMMIQ JGI C? RMR?JMD ?LB I CPLCJ TSJLCP?@GJGRGCQUCPCN?RAFCB DMP 4@SLRS ?LB4@SLRS +32 K ?AFGLCQ PCQNCARGTCJW%MP 4@SLRS +32 7CLG?J7CPSQ SQCPOUGJF?TCRMGGR?JJRFC.UGSV GK ?EC I CPLCJN?AI ?ECML @GR?LB @GR  $/$  " Q JGLSV GK ? EC ?UQ

 $\%$  .  $*$ 

ML K ?XML 6 C@ 2CPTGACQ 6 2 QWORCK Q ?LBJGLSV GK ?FC. FIC.  $M$  &  $M$ F $\subset$ " M R $\Omega$ GP  $SLEGC 8*$ \$ QWARCK Q

BBGRGML?JJWWMSLCCB RMGLQR?JJ RFC, UGSV OK ?FC P?ONG I CPLCJML 4@SLRS  $+32$  DMP1? CN @ CHP PM G QWURCK Q?LBJGLSVGK ?EC Q ?NBP?FM M 2L?NBP?EM NPMACCOMPO L '6\$ICPLCJQQ?JQM?T?G?@JCDMP 4@SLRS +32 SQCPQ L?K CJW JGLSVGK ?EC Y

. L RFCMRFCPF?LB GDWMSPC PSLLGLE RFC4@SLRS 9CQRW 9?NSQ MNCP?RGEQWURCK WMS.JI LCCB RMGLOR?JJFFCJGLSVGK ?EC I CPLCJN?AI ?ECQML @GR?LB @GRK ?AFGLCQ ?QUCJJ ? QRFCJGLSV OK ? ECP? ONG I CPLCJML 4@SLRS DMP1?QN@CFPWG AMK NSRCPQ

#### 2MSPAC

FRRN LCUQQMDRNCBG AMK LCUQA ?LMLGA?JMSRQK ?HMPJGLSVICPLCJ QCASPGRWSNB?PCDMPS@SLRS ?LB JRQ QFRK J

 $\# \% / \$$  #.  $\$$  % \* &)  $(0' + 8, 1)$  % 0, \* % \*' ) ) 0  $'$  - \*

+GLSVRPMH?L BCRCARCBSLBCP RFCECLCRAL?K CMD +GLSV, SJ#PMN GQGLDCARGLE 1?QN@CPPW/ GBCTGACQUGRF RFC NSPNMOCMDK GGGF APVINRMASPPCLAW

AAMPBGLE RM1SQQG3L?LRGTGBQ K ?I CP#P6 C@RFCK ?JU?PCU?Q DGRONN RRCB MLJGLCGL RFC QCAMLB F?JDMD, ?WGL RFCDMPK MD? QAPGNR RF?RAMLR?GLQ? AMK NPCQQCB?LB CLAPWIRCB?NNJGA?RGML

\$VNCPROQ?WRFCGLGGGJGLDCARGML R?I CQNJ?ACUFCL 1?QN@CPPW/ G MNCP?RMPQLC?TCRFCOPBCTGACQ22' NMPRQMNCL RMCVRCPL?J **AMLLCARGMLQ** 

. LAC? 1? ON @ OC PPW GBCTGACGO GLDCARCB RFCK ?JU?PCAF?LECORFC N?QQUMPB DMPRFC NG?AAMSLR

DRCPRFGQ +GLSV, SJ#PMN QFSRQBMUL QCTCP?JNPMACQQCQ?LB GLOR? JOJG@P? PGO POOSGPCB DMPGRQ MNCP?RGML GLASBGLE9, ?N?LB QQFN?QQ

3FCK ?JU?PCRFCL J?SLAFCQGRQ

DSJJAGPAJCK ?E?XGLC [AMLRCLRQ<](#page-1-0)

APWIRMASPPCLAWK GLGLE NPMACCO?LB SQCO9, ?N RMAMLRGLSMSQWQA?L RFC (LRCPLCRDMPMRFCPBCTGACQUGF ?L MNCL 22' NMPR

. LACGRDGLBQMLC RFCK ?JU?PC SQDOQJFN?QDRM?RRCK NRRMJVEGE SOFIE FFCSOLER ?K C NG ?LB FFC N?QQUMPB P?QN@CPPW . LJWRFGQ SQCPN?QQUMPBAWK @MGDSQCB K C?LGLE RFCK ?JU?PCMLJWR?PECRQ 1?QN@CPPW/ GQGLEJC@M?PB AMK NSRCRO

3FGQGQQMK CUF?RMSRMDRFC MPBGL?PWQGLACK MORK ?JU?PC RRGCQ RMR?FFCR?QK ?LWNJ?RTMPK Q?QGR A?L - MICHECLOOD FEGOTOPORM MD RFCK ?U.?PCK ?W@CQRGJSLBCP BCTCJMK CLR ?LB MFCPSQCPL ?K C N?QQUMPBAMK @MQK ?W@C?BBCB ?R? J?RCPB?RC

 $+$ ?QR@SRLMR, $C$ ?QR#P6 C@ PCQC?PAFCPQ?JQMQ?GB RFCW BGGAMTCRCB? QCAM B+GLSVK ?JU?PC QRP?GL UFGAF RFCWL?K CB +GLSV/ PMVW,

QRFGQK ?JU?PCQL?K CGK NJGQ RFGQ+GLSVREMAH<sup>(</sup>G)SQCB RMQR?PR? 2 " \* 2 NEMANOCPTCPM GLDCARCB BCTGOQ UFGAF RFCRPMH?L Q?SRFMP RFCL SCOORMPC PVWK ? DAGASORP?DDA BGLESGGLEFGQPC?JGBCLRGRW?LB JMA?RGML

2MSPAC

FRRNQ UUU @DCNGLEAMK NSRCPAM K LOUQQCASPGAWJELSVK ?JU?PC K GLOODVPAPVINRVASFPOLAWSQGE P?QN@CFPWNGBCTGACQ

 $%$  ##0, , %+, #0,  $\#$  \*, \* %  $\%8 \$   $*$   $*$   $+8$  0 , #+

L FFCN?QRAMSNJCMDK MLFFQ FFC<br>UMPB MDMNCL QMSPACU?Q UMPUB MDMNCL QMSPACU?Q BMK GL?RCB@W4@SLRS\QSNAMK GLE QUGRAF DFMK 4 LGRABCQ RMNRM &- . , \$ 4@SLRS@MQQ, ?PI 2FSRRQUMPRF K ?BC FFGQ ?LLMSLACK CLR?LB Q?GB FFC 4@SLRS&- . , \$ BCTCJMNK CLR RC?K UGJQCK CPFGSFUGRF " ?LMLGA?J\Q4@SLRS# CQI RMNRC?K 2GACRFCL NOWNLCF?B@CCL UMLBCPGLE?@MSRRFCDSRSPCMD 4@SLRS# CQI RMN

6 CJJ ?DRCPQMK CU?GR?LB BCTCJMK CLRUMPI RFC4@SLRS B?GIV@SGBQ?PCQFGNNGLE UGF BCD?S.R&- . , \$ BCQ RMN CLTGPMLK CLR 3FGQU?W4@SLRSF?Q DG<sub>2</sub>JJWBGRAFCB RFC4LGRWBCQ RMNGL RFCRPSCQQLQC UFGAF F?B@CQL RFC BCD?S.RAFMGACQGLAC

 $\%$  .

RRFCK MK CLR +GEFR# , GQRFC 4@SLRSBGQNJ?WK ?L?ECP@SRRFC DGE?JTCPOGAL UGJLGFGNUGFF &#. +GEFR# , F?QRUMQCQQGMLQ &- . , \$ ?LB &- . , \$6 ?W ?LB 3 FOO C @ SGBQ ?PCC?PJWPCJC?QCQ QMCVNCAR? DCU @SEQUFGCRPWGLE RFCK

#### 2MSPAC

FRRNQ DMQQQWRCQAWK S@SLRS B?GJV@SGB ELMK CBCD?SJR

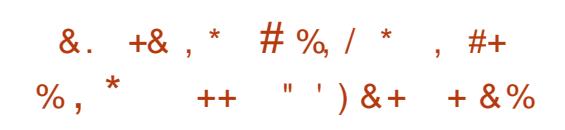

3 FORC ? FC 4 2! ORGH Q FF ? RUGHT ? BOORFMWWSPANK NSRCP 4 2!  $\bigcap$  FCPC?PC42! ORGAI OF F?RUGJ QRGAI QJM?BCB UGRF QNWU?PC ?LB CTCL MDDGAGJCLRCPNPGQC42! QRGAI Q GLDCARCB UGRF K ?JU?PC +?QR @SR LCTCPLC? OR UFCL GRAMK CORM QRC?JGLEB?R? DPMK ? AMK NSRCPWMS A?L R@C?R? 42! QRGAI 3FCPC?PC BCTGACQJGIC FFC42& 42! GRAI DGPCU?JJ UFGAF A?L NPMRCARWMS MP GDVWS PC? +GLSV SQCP VWS A?L ?JU?WQQRMN?RR?AI CPQ?PK CB UGRF 42! QRGAI QUGRF 42! &S?PB

Q?LWMLCUFMQCTCPU?RAFCB ? 35 QFMU UGF MSPFCRMCQ Q C?I GLE MSRQQLQGBGTCB?R? DPMK ? AMK NSPCPUGE ? 42! QRGAI I LMUQ

6 GLBMUQ?LB, ?AQ?PCC?QWRM AP?AI UGF 42! @MPLCRMMUQ (L RFC PC?JUMPB +GLSV@?QCB42! BGIRG@SRGMLQQSAF JGTC@MMR3?GD K ?I CQRFGQC?QW42! &S?PBA?L QRMN?LWQSAF ?RR?AI

42! &S?PB ?QASPPCLRQR?@JC +GLSVI CPLCJK ?GLR?GLCP&PCE \* PM?F ' ?PRK ?L PCACLRJWNMGLRCB MSR F?Q@CCL ? PMSLB DMPMTCP? BCA?BC %MPQMK CPC?QML RFGQSQCP QN?ACRMMJ UFGAF NPMTGBCQ?AACQQ AM REMIRM42! BCTGACQ GQLMRUCJI I LMUL (ROFMSJB@C (RQ? EPC?R ?BBGGML RM?LVMLCLCCBGLE RM NPMPCAR? +GLSVBCQ RMNMPQCPTCP

3FGQQMDRU?PCDP?K CUMPI GQ BCQGELCB CVNPCQQJWRMNPMRCARWMSP AMK NSRCP?E?GLORPMESC42! BCTGACQ@WGK NJCK CLRGLE@?QGA UFGRCLGGRGE?LB@J?AI JGRGE A?N?@GGRGCQ@?QCB ML BCTGAC ?RRPG@SRCQ (RCL?@JCQWMS RMJMAI BMUL ?JJ42! BCTGOQDFMK SQOP QN?AC

#### 2MSPAC

FRRN UUU XBLCRAMK ? FRAAC FMU RMSQCJELSVQ@SGRGE SQ@?RR?AI **NRVRCARGAL** 

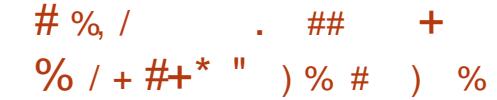

L ? & MELC NMOR + GLSVICPLCJ BCTCJMCP?LBK ?GR?GCP&RCE  $*$  AMPF ' ?FRK ?L Q?GB FF?R+GLSV I CPLCJ UGJJ@CRFCLCVR+32 I CPLCJQCPGCQ ' C?QI CB DMP QSEECQRGMLQDPMK RFCAMK K SLGRW  $2$ LB RMB RF $2$ R UGJRCK  $2$ GL QSNNMPRCB DMP?RJC?QRRUMWC?PQ (D RFC BCTC MNK CLRNPMACCO ECRO AMK NJOROB?RRFCROFSJ?PN?AC UC A?L CVNCARRMUGRLCOORFCDGL?J PCJC?QCGL - MTCK @CP+?QRWC?PGL SESGR UCRMB WWS FF?R+GLSV U?QEMGLE RM@CRFCLCVR+32 I CPLCJ PCLC?QC (R?PPGTCB RMJ?PBQRFC - MTCK @CPCLB?LB@PMSEFRRMLQMD LCU DC?RSPCQ?LBF?PBU?PC QSNNMPR 3F?RMDDGAG?J ?LLMSLACK CLRU?QDGPQRK ?BC@W PCLMULCB+GLSVI CPLCJBCTCJMNCP &PCE\* PM?F ' ?PRK ?L

- MU DGRORONNARCB @W2MDRNCBG? &PCEF?QMLAC?E?GL ?LLMSLACB ML FGQ&MMEJC N?ECRF?RRFCLCVR+32 I CPLCJ@P?LAF UGJJ@C+GLSVI CPLCJ

(L FGQNMQR &PCE UPMRC ] QLM MLCQCCK CB RMK ?I C @IMU SN RMM@?BJWJCRQRPWRFGQ?E?GL

LCVR+32 LCR CJ^' CDSFRFCP UPMPCFF?R+GLSVIOR CL UGJQC QSNNMPRCB DMP?RJC?QR WC?PQ

2MSPAC FRRNQ DMQQQWRCQAMK JELSV LCVRJRQI CPLCJ

 $, \%$  +  $\frac{1}{6}$  +  $\frac{1}{6}$  \,  $\frac{1}{3}$  \,  $\frac{1}{6}$  +  $\frac{1}{6}$  \,  $\frac{1}{3}$  \,  $\frac{1}{6}$  +  $\frac{1}{6}$  \,  $\frac{1}{3}$  \,  $\frac{1}{6}$  +  $\frac{1}{6}$  \,  $\frac{1}{3}$  \,  $\frac{1}{6}$  +  $\frac{1}{6}$  \,  $\frac{1}{3}$  \,  $\frac{1}{6}$  +  $\frac{1}{6}$  \,  $,$  )  $& 88 + 8$   $& 88 + \%$ . % &. \*  $)$  &\$ ),  $\frac{0}{6}$   $\frac{0}{6}$  #

3 FCDBOR NF? @SGBQMD4 @SLRS ?PC?JK MQRFCPC BSCDMP PCJC?QCLCVRUCCI ML ) SLC DMPMNRGL DPTMPQ QMRFC 4@SLRSBCTCJMNCPQ?PCUMPI GLE ? PMSLB RFC AMAI RM?BBT? POMSQ LCU DC?RSPCQ QSAF ?Q/ (\$ / MQGRGML (LBCNCLBCLR\$VCASR?@JCQ QSNNMPR CL?@DB@WBCD?SRDWP@CRRCP QCASPGRW?QUCJJ?QQMK CMRFCP GK NPMTCK CLRQGL K ?LW?PC?QMD GLRCPCORJGC 2CASPC! MMR

/ (\$ QSNNMPRGQEMMBLCUQDMP 4@SLRS+GLSVSQCPQ?Q?JJ/ (\$ CL?@JCB@GL?PGCQUGJJLMU @C ?SRMK ?RG?JJWJM?BCB GLRMP?LBMK JMA?RGMLQUGRFGL RFCTGPRS?J K CK MPW? M FUGF ? JIMDRFCGP BONCLBCLAGO C? AF RIK CRFC

 $\%$  .  $*$ 

PCONCARGTC?NNJGA?RGMLQ?PC@CGLE CVCASRCB 3FGQK ?I CQ1 CRSPL . PGCLRCB/ PMEP?K K GLE 1. / ?RR?AI QF?PBCPRMCVCASRCNPMNCPJW

K MLE MRFCPLMRCUMPRFW CLF?LACK CLRORF?R?PCAMK GLE RM RFC4@SLRS MNCP?RGF QWRCK JPROPRFGQWC?P UCA?L K CLRIM RFCGK NICK CLR?RIM MD - CRNJPL " ?LMLGA?JQAMLGMJGB?RCB 8 , + LCRUMPI AMLDGESP?RGML ?APMQQ4@SLRS GL RFC4@SLRS " JMSB GK ?ECQ - CRNJ?L GQ?JQM **@CGLESOOB@WBCD?SRRMAMLDGESPC** LCRUMPI QUFCL GLORRJUGE?L 4@SLRS2CPTCPTG? RFC# C@G?L (LQR?JJCP

. RECPRE?L RE?R RECPC OEMMB LCUQDMPRFMQCUFMU?LRRM@MMR 4 @ SLRS+GLSV? MEQGAC? 6 GLBM IO . 2 ?QRFC4@SLRSBCTCJMNCPQ?PC UMPI GLE ML GK NPMTGLE2CASPC! MMR AF?GLM?BGEQMWWSJI@C?@LRM NPMNCP.W@MR6 GBMUQDPMK RFC &14! @MMRJM?BCP2MK CN?RAFCQ UCPC?JQM?BBCB QMRF?RS

#### 2MSPAC

FRRN LCUQQMDRNCBG AMK LCUQS **@SLRS** RMGK NRMTC QCASPC [@MMRDMP@MMRGLE](http://news.softpedia.com/news/ubuntu-17-10-to-improve-secure-boot-for-booting-windows-from-grub-enable-pie-516534.shtml) UGLBMUQDPMK EPS@CL?@CNGC GFRKJ

% MH) + N  $\%$ , # %, / \* +) &  $#$ 

3 FC# C@GL 1CLC?QCRC?K F?Q OG?JWPCLC?QCB FFC# C@GL ] 2RPCRAF^ QR?@JC&- 4 +GLSV BGQRPG@SRGML - ?K CB?DRCP3MW 2RMPW\QPS@@CPRMWMARMNSQ 2RPCRAF RFGQPCJC?QCUGJJPCK ?GL QSNNMPRCB DMP WC?PO#C@G?L OFGNOUGHE +GLSVI CPLCJ LCU BGEGR?J DMPCLQGAQRMMD &- . . \$ BCD?SJR, ?PG?#! CRA 8MSA?L CGFCPSNB?RCWWSPCVGORGE GGRAPRIM MPBMULJM?B FFCLCU GLQR?JJ?RGML K CBG? DPMK RFC NPMHCARQUC@QGBC +?QRK MLRF UC PONMPROB?@MSRRFC#C@G2L1CLC?QC 3C?K \ONLPLORMOFON FFCDGE?J PCLC?QCMD# C@G3L 12RPCRAF^ &- 4 +GLSVBGQRPG@SRGML ML ) SLC 6 CJJ ?ARGLE UCJJML RFCGPNPMK GQC RFCWF?TCQFGNNCB RFCLCU QR?@LC TCPQGML GC # C@G?L AMBCL?K CB 2RPCRAF %MPRFMQCUFMBML\RI LMU # C@G?L AMBCL?K CQ?PC@?QCB ML RFCAF?P?ARCPOGL RFCD?K MSQ ?LGK ?RCBK MTGC3MW2RMPW3FGQ PCJC?QCGQL?K CB?DRCPRFCEJGRRCPW NSPNJCPS@@CPRMWMARMNSQ2RPCRAF

DRCP? AMK @GLCB CODMPRMD # C@G?L 2CASPGRWRC?K ?LB# C@G?L +32 RC?K RFGQPCJC?QCUGJJ@C

DSJJAGAJCK ?E?XGLC AMLRCLRQ

QSNNMPRCB DMPRFCLCVR WC?PQ 3FC EPMSLBUMPI DMP? QMJSRGML RF?R 1CJC?QC3C?K F?Q?JQMBCBGA?RCB RFGQPCJC?QCRM# C@G?L DMSLBCP(?L . SPBMAI UFMN?QQQB?U?WGL # CACK @CP

# C@G?L AMSJB@CC?QGJWA?JJCB M CMDRFCK MORGK NMPR?LR+GLSV BGGREMPCLC?QCQMD @CA?SQCGE RFCSNAMK GLEK MLRFORMLOMD MRFCPBGQRPMQUGJJ@C@?QCB ML GR

2MSPAC

FRRNO DMOD@WRCOAMK BC@G?L QRPCRAF [DC?RSPCQBMULJM?B](https://fossbytes.com/debian-9-stretch-features-download-torrent/) **RMPCLR** 

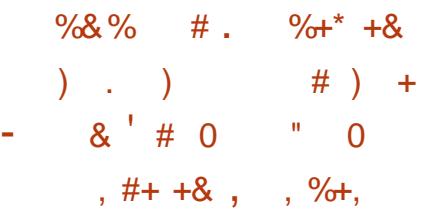

 $\overline{\Omega}$ L FGQJ?RCQRPCNMPR " ?LMLGA?JQ 6 GJJ" MMI CPCNMPRQML RFCCDDMPRQ RFC4@SLRS# CQI RMNRC?K GQ K ?I GLE RMCL ? @ CF?PBU?PC ?AACJCP?RCBTGBCMNJ?W@?AI DMPRFC SNAMK GLE4@SLRS **FRDSJ** ?PBT?PI @WBCD?SJR

 $A$ AAMPBGLE RM6 GJI" MMC RFC RC?K QEM?JPGEFRLMU GQRMJ?WRFC UMSJB CL?@JCF?PBU?PC ?AAC, CP?RCB NJPW@?AI MDTGBCMDGCO @WBCD?SRUGF? DMASOM K ?I GLE GRUMPI ML (LRCJEP?NFGAQA?PBQ 2SNNMPDMP-  $T$  $B$  $G$   $?$   $L$ B  $#$ 1?BOML &/ 4 QOFMS BAMK C?R? J?RCPRGK CRF?LI QRM" ?LMLGA?JQ LCU RODGLEGLDP? OFFSARSPC

3FC(LRCJ2# \* 2MDRU?PC # CTC MNK CLR<sup>\*</sup> (R GODSCUGF FFC  $+$ G $\overline{6}$   $\overline{6}$   $\overline{6}$   $\overline{CP}$  PM  $\overline{CP}$  B  $\overline{0}$   $\overline{0}$   $\overline{0}$   $\overline{0}$ PCQMJTCB?Q(LRCJGQASPPCLRJW UMPI GLE ML ? DGV (L PCJ?RCBLCUQ " ?LMLGA?J?LLMSLACB FF?RGRUGJI GMM SLTCG3? A?JJDMPRCORGE NPMEP?K K CDMP4@SLRS GLTGRGLE SQCPQRMR?ICN?FRMDQK?JJ?LB OSGAI RCQRQRF?RRFCWA?L PCESJ?PJW NCPTMPK DMPAM RGSCB DOCB@?AI M RFCUMP BMLCOMD?P@WRFC 4@SLRS# CQI RMNRC?K DMPRFC SNAMK GLE FCLC? OC MDFFC MNOP? RGLE QWQRCK 4@SLRS

3FGQUGJJFCJNRFC4@SLRS # CQI RMNRC?K ?LB" ?LMLGA?J CLQSPCRFCMTCP?JJOS?JGRWMDRFC  $4@SLRHCO$  RM + GTC  $6K$  ? ECO  $6Q$ I CNRFGEF REPMSEFMSRRFCCLRGC BCTCJMK CLRAWAJC UFGAF UGJICLB M ARMOOP UFCL RFC. DG<sub>2</sub>JRCC<sub>2</sub>QCMDRFC4@SLRS PROSJ ? PBT?PI MNOP? RGLEQ WORCK FGRQRFCQRPCCRQ

 $\%$  .

#### 2MSPAC

FRRN LCUQQMDRNCBG AMK LCUQA [?LMLGA?JU?LRQRM?BB](http://news.softpedia.com/news/canonical-wants-to-add-hardware-accelerated-video-playback-by-default-to-ubuntu-516555.shtml) F?PBU?PC ?AACJCP?RCB TGBCMNJ?W@?AI @W BCD?S.RRMS@SLRS OFRK J

 $\%8\%$  #  $\&$  +\*  $\$\$  ! &)  $,$  ) +0 , ' + \* &) ##  $*$ , ' ' &) + , , %+, # %, / ) # \* \*

"! ?LMLGA?JPCLC?QCBK ?HMPI CPLCJ<br>QCASPGRMSNB?PCQDMP?JJ QCASPGRWSNB?RCQDMP?JJ QSNNMPRCB4@SLRS+GLSVMNCP?RGLE QWURCK QN?RAFGLESN RMCLCTCL TSJLCP?@GJGRGCQ?APMQQ?JJMDRFC QSNNMPRCB?PAFGRCARSPCQ

, MQRMDRFCN?RAFCBI CPLCJ TSJLCP?@GJGRGCQGL RFCQCSNB?RCQ?PC LCU ?LB RFCWTC@CCL PCACLRW DGVCBSNORPC?K GL RFC+GLSVICPLCJ 3FCPCDMPC GROLMU ROK CDMP. 2 GROEP?RMPORMSNB?RCRFCOP PCNMQGRMPGCQ?LBI CCNSQCPQQ?DC ?LB" ?LMLGA?JGQ?JU?WQI LMUL DMP BMGLE? EPC?RHM@PCJC?QGLESN RM B?RCI CPLCJQDMP4@SLRS

DRCPRFCSNB?RC AFCAI GD WWSPCPSLLGLEJGLSVGK?EC M  $4@S$  RS +32 MPJGLSVGK ?ECJRQVCLG?J  $M$  4  $\circledcirc$ SIRS  $+32$  UGSE'S \$1 CPLCJJLGSVGK ? EC  $ML 4$   $@SLRS$   $+32 MP$ JGLSVGK ?EC Y ML 4@SLRS +32 UGRF ' 6 \$ I CPLCJ JGLSVGK ?EC ML 4@SLRS ?LBJGLSVGK ?EC ML 4@SLRS

3FCSNB?RCB1?QN@CPPW/ G I CPLCJQ?PCJGLSVGK ?EC P?ONG DMP4@SLRS +32 DMP1?QN@CPPW/ G JGLSV GK ?EC P?QNG  $\Box$ DMP4@SLRS  $\Box$ DMP 1?QN@CPPW/ G ?LBJGLSVGK ?EC P?QNG DMP4@SLRS DMP1?QN@CPPW/ G E?GL NLC?QC SNB?RC VWSP GGR?JPRM ORMFCLCU I CPLCL @SGBQ?QQMML ?QNMQQQQC

#### 2MSPAC

FRRN LCUQQMDRNCBG AMK LCUQA ?LMLGA?JMSRQK ?HMPQCASPGRW SNB?ROQDMP?JJQSNNMRCB S@SLRS JGLSVPCJC?QCQ QFRK J

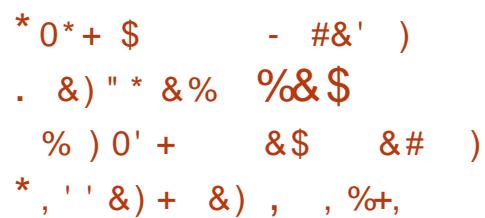

2 VORCK QI CR\_CJCL\_EGECCP<br>
2 ) CPCK W2MJJCP?LL\_MSL\_ACB FF?R **O WURCK QI CPLCJCLEGLCCP** FCQ@CCLUMPIGLEML@PGEGE CLAPWIRCB' MK CLIMBCPCSNNIVFRG RFC&- . . \$ BOQ RM OLTGEMLK CLR DMPRFCSNAMK GLE4@SLRS PRDSJ ?PBT?PI MNCP?RGLE **QWRCK** 

+?QRK MLRF RFC# CLTCP@?QCB AMK NSRCPROCLICPONCAGUXGLEGL RFCQ?, CMD, PNRMIQ BCQ RMIQ ?LB QCPTCPQNPCJM?BCB UGRF RFC 4@SLRS+GLSVMNCP?RGLEQWQRCK PCTC?JCB RFCGPNJ?LQDMPNPCN?PGLE? AMLOGROLR&- . . \$ CVNORGLACIOMP RFCOPAMK NSRCRONMUCRCB@W 4 QSLRS DROPRFGQWO?PUFCL RFC. 2 J?SLAFCQMDDAGJJW

6 FGCLMRK ?LWUCPCGK NPOODS @WRFCLCU / MNRFCK CRF?R 2WQRCK U?LRQRMMDDCP@WBCD?SJR DMPRFCGP4@SLRS QWQRCK UGRF  $8 - 0.$  \$ BCQ RM QMK CUCPC RFRGICB RMJC?PL RF?R\* #\$ " MLLCAR UGJ@CAMK C? DGBORAJ?QDAGBOSCL RM NPMTGBCSQCPQUGRF QC?K JCQQ LMRGDGA?RGMLQDPMK RFCGP LBPMGB BCTGACO

LBLMU WMSJJ?JQM@CQSPNPGQCB RMDGLB MSRRF?R2WQRCK NJ?LQML ? JMUGLE FFC' MK CBGECARMPWML LOU GLORR, LOUGHER UGGE

RFC&- . . \$ BOQ RMOLTGEMLK CLR RM @CCLAPWNRCBBSRGLE RFC APC?RGML MD? LOU SOOP? DSLARGML?JGRWRF?R?NNC?PQRM@C GK NJCK CLRCB GL RFC" PC?RC4QCP# @SQA?JJ

#### 2MSPAC

FRRN LCUQQMDRNCBG AMK LCUQQ WURCK BCTCJ/WCPUMPI QML ELMK C CLAPVINROB FMK C DMBCP [QSNNMPRDMPS@SLRS](http://news.softpedia.com/news/system76-developer-works-on-gnome-encrypted-home-folder-support-for-ubuntu-17-10-516602.shtml) QFRK J

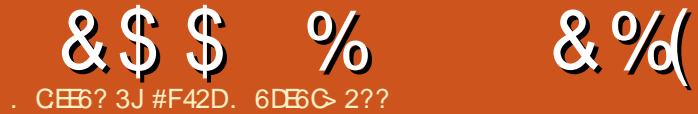

## CGLE? QCJDR?SEFR NPMEP?K K CP?LB UC@ BCTCJMNCP( DPCOSCLRJWFC?P OSCORGAL QUECTEMU BGB VIWS ECR QR? FRCB ^ MPIFMU BGB VWS JC? PL FFGQ ML WWSPMUL ^ 3FGQK MLRF ( REMSEERRE?RBCBGA?RGE?L?PRGAC ML FMU (?NNPM?AF JC?PLGLE? NPMEP?K K GLE J?LES?ECK GEFR@C? EMMB U?WRMDMPK SJ?RCK WDSRSPC ?LQUCPQ ?LB RMCLAMSP?EC?LWMLC UFMF?QCTCL ? N?QQGLEGLRCPCQRRM @CEGERFCOPHWSPLCW(UGJ@C QNJGRGLE RFGQ?PRAACGERMRUM

BGRGLARGCARGHLQ JVA?J GC NPMEP?K QRM@CPSL ML WMSPJMA?J K ?AFGLC ?LB UC@ UC@?NNQ UC@QGRCQ CRA

<span id="page-10-0"></span>!<br>!

. & \* + \* ) + # &)

3FGQ?FRAACGDEC?POB RMU?FBQ ?LVWLC POK MPCJWGLPCPCQPCB GL NPMEP?K K GLE @SRUFMGQSLACPR?GL ?@MSRUFCPCRM@CEGL MPUF?R ?NNPM?AF RMR?I C 3FGQA?L @C BCQGELCPQUFMDCCJRFCWMSEFRRM  $JCPL$ ? JGRC?@MSR' 3,  $+$ ?LB " 22 RM@SBBGLEAMK NSRCPCLRFSQGRQ UFMU?LRRMJC?PL ? NPMEP?K K GLE J?LES?ECDMPDSRSPCA?PCCPQ

## $\#$   $\#$  +  $*$  ) +  $\#$  +  $\#$  $# %_1$

- M 3FGQ?FRAACGDEC?PCB RMU?PBQK WNCPQML?J?NNPM?AF RM JC?PLGLE? J?LES?EC (\JJPCDCPRM QMK CUC@QGRCQ?LB@MMI Q@SRRFC ?ARS?JJC?PLGLE MDRFCJ?LES?ECGQ **MSRMDQAMNC** 

## $\%$ ) #  $\%$  %+) \*

3FC DMUMUGLE NMGRQ?NNJWRM ?LWRFGLEWMSBCAGBCRMJC?PL ?LB GQ RFCPCDMPCGE? ODN?P?RCQCARGML \_# MLMRPCJWML ?SRMAMK NJCRCMP RMIDJGC SK K CRRMMC?PJWM . LAC VIWENPCAMK DIVER? @ L'UPGRGLE RFCAMBCUGFINSR? FCJNCP DOCUPIOC RMCL?@CMLCRMQ?TCROKC ' MUCTCPGRGQLMRGSNNMQOB RM@C? APSRAF UFCL WMS DMPFCRRFC.OWLR?V \_ JU?WQRPWQMK CRFGLELCU # M LMRQRGAI RMRFCQ?K CNPMEP?K DMPK ? R CTCL GDVWS HSQRUMPI ML GK NPMTGLE RFCFCJNK CLSGL CTCPW NRMEP?K WWS URBC MPRPWGLE RM PCBSAC?LWPCNCRGRGMLQ 8MSK ?W QRPSEEJC? @GR @SRGRUGJJFCJNWMS  $C2P$ 

\_+MMI ?RQMK CMNCL QMSPAC NPMHCAROML & GR S@8MSBML\RLCCB RMAMLRPG@SRC ?LB WMSBML\RLCCB RMDOCJRMMAMK DMPR?@LCUGF WWSP Q GID STOL HSQRTGCUGLE QWK CMLC CLODO QUASPACAMBCA?L FCJN WWS ROORWISPSLBCROR?LBGLE GC A?L WWS RCJJUF?RRFCAMBCBMCQ ?Q UCJJ?QQQQGLE CV?K NJQQMDRFGLEQ RMBM MPLMRBM UGFF PCE?FBQRM  $IMK$  ? RRGLE ?LBAMK K CLRQ \_+?QRJW" MK K CLRCTCPWRFGLE 6 FGC FFGDGQ? PCPPGDAF?@DRRM@SGB SNGDWWS\PCNJ?LLGLE RMK ?I CRFGQ? NPMDCOOBAL GRUGJ?JOMFCJNWWS GK K CLOCJWGDVWSJMM<sup>?</sup>RMBCP NPMEP?K Q

## $#8$  #

3FCPC?PC? K ?QQMDJMA?J  $N$ PM $N$ F $P$ ?K K GLE $N$ l FS?FCQ / WRFM " / CPJ ?LB) ?T? HSQRRML?K C? DOU 3FCPCGQL\RRWNGA?JW? 1@COR J?LES?EC^ ?JRFMSEF RFCPC?PC QACL?PGMQUFCPCQMK CJ?LES?ECQ ?PC@CRRCPQSGRCB DMP? N?PRGASJ?P R?QI (DWMSBML\RI LMU UF?R J?LES?ECRMJC?PL RFCPC?PC? DCU U?WQRMBCAGBC \$GRFCPQCCUF?R NPMEP?K K CROG WMSP, MA?, 1?PC? ?PC JC?PLGLE TG? HM@NMQRGLEQ MPQCC

UF?RJ?LES?ECQ?PCCSNNMPRCB@W WMSPD?TMSPGRCBCTGACQ AMK NSRCPQ NFMLCQ 1/ GCRA (RA?L CTCL @C Q MK CRFGLE? Q?P@GRP?PW?Q JGGLE RFC JMEM

## $+$   $'$   $) &$

. C:EE6? 3J #F42D. 6DE6C> 2?? @H @ #62C? +@' C@8C2>

+C?PLGLE? JMA?JJ?LES?ECUGJJ RWNGA?JJWPCOSGPC? @GRK MPCQCRSN RF?L ? UC@J?LES?EC 8MS\JJU?LR RMDGLB? EMMB(# \$ MPRCVRCBGRMP WWS DOCJANK DMPR?@CGL L (#\$GQ TCPWSQCDSJUFCL JC?PLGLE QMK CRFGLEJGIC" MP) ?T? ?QRFC RMJOGLAJSBCBA?L FCJN WWSBC@SE GOG SCOC? PJWML / CPOML? JJW ( NPCDOP ? ROVROBGENP ? QGRQQMK CRFGLE (\JJ ?JU?WQF?TC?AACQQRM GLQRC?B MD PCJWGLE ML RMMJQGLAJSBCB GL ?L (# \$ 8MS\JJ?JQMU?LRRMQCRSN? EMMB DMBCPORPSARSPC RMI CCN VWSP QMSPACAMBC ?LB NMQQG@JWCTCL QRMPCGRGL ? &GRPCNMQGRMPWMP QMK CRFGLEJGC# PMN@MV 3F?RU?W WWSA?L PCAMTCPNPCTGMSQGRCP?RGMQ MDAMBC GDLCACQQ?PWMPC?QGJW A?FPWGR@CRUCCL BCTGACO

+?QRJWCLQSPCWMS\TCGLQR?JJCB? AMK NGCPMPG ROPNPORCPDMPWMSP AFMOOL JPLES?EC . LACWIVE A?L PSL

## $855 \%$   $8\%$ ,

GRGL ? FCFK GL? JMPUGFFGL VWSP (# \$ WWS\PC?JJQCR

\_ DRCPWMSF?TCWMSPCLTGPMLK CLR QCRSN JMM DMP?LVMDDGAGJ RSRMPG?JQRMSPQ 3FCQCRWNGA?JJW AMTCPOMK C@ O @ AFICJIMUMPJB\ NRMEP?K Q 6 FGCRFCNRMEP?K Q RFCK QCJTCQ?PCL\RTCPWAPC?PGTC RFCWFCJNWWSJC?PL RFCQWLR?V?LB RFCU?W? J?LES?ECDSLARGMLQ

\_. LACWMS\TCAMK NJCRCB RFC' CJJM 6 MPJB NPMEP?K RPWRM@P?LAF MSR GLRMSQCPGLNSR?LB MPAMK K ?LB JGLC?PESK CLRQ BCNCLBGLE ML RFC J?LES?EC QRFCK MQRSQCDSJ ?NNJGA?RGMLQPCOSGPCQMK CDMPK MD GLNSR GROSQCDSJRMJC?PL FFGOC?PJW ML ( RWNGA? JUWBM FFGQSQGLE FFC MDDGGJBMASK CLR?RGML MDDC?RSPCQ ? QMNNMOOB RM? DSJJDJCBECBESGBC \_3FCLCVRQRCNQFMSJB@CRM @P?LAF MSR?LBJC?PL QMK CMDRFC MBBGGOMPORPCLERFQMDVWSP J?LES?EC 8MS A?L RVNGA? JUVDGEB? JGQRGLE MDRFCQCDC?RSPCQ@WDGLBGLE ? AMK N?PGIML MDT?PGMSQJ?LES?ECQ RRFGQNMGR ( ?U ?VQCT?JS?RC RFCSRGGBWNDRFCJ?LES?EC 3MBM QM(?QI RFCDMJJUL OSCQRGMLQ \_\_# MCQRFGQJ?LES?ECQSGRRFCU?W ( RFGLI UMPI \_\_(QGRGL BCK ?LB GC GL RFC UMPI NJ?AC \_\_" ?L ( JGTCUGRF ?LW BP?U@?AI QMBBGRGQ

\_\_" ?L GRBMCTCPWRFGLE( NJ?L RM ?AFGCTC

\_(DWMS?LQUCPCB WCQ MPCTCL IK ?W@C\ RMRFCQCOSCQRGMLQ VWS\JJ NPM@?@UWU?LRRMAMLRGLSCJC?PLGLE RFCJ?LES?EC 3MBMQM (\B PCAMK K CLB COFF CPD LBGLE Q MK C LCCB RF?RWMS U?LRRMDGJJ MP DGLBGLE? EMMB UC@ QGBCUGHF AF?JUCLECQ UFGAF VIWS A?L GK NJCK CLRGL WWSPAFMOOL J?LES?EC

\_' CPC?PC? DCU RFGLEQWMSK ?W ?JQMU?LRRMDMASQML

\_\_3CQRGLE UPGRGLE RCQRQ ?QUCJJ?Q QGK NJVBC@SEEGLEGQQSCQ

\_\_2F?PGLE " MK NGJGLE GC FMU A?L WWS N?AI ?EC FFGON FMEP?K SNRM NSRRGLEGRML ? LCU AMK NSRCP \_\_2RMPGLEGLDMPK ?RGML B?R? 3FGQ A?L @CBMLCUGRF B?R?@?QCQ ) 2. - MPHSQRLMPK ?JRCVRDGJCQ \_\_1C?BGLEGLDMPK ?RGML \_\_\$VCASRGLEAMK K ?LBQDPMK WMSP

BCQI RMNMPRFCGP COSGT?JCLRQ

QSAF ?QSQLE JQRMJGRDGOQ

1 CESJ?PCVNFCQQGMLQ \$TCL HSQR JC?PLGLE? DCU QR?LB?PBPCECVDMP QC?PAFGLEQRPGEQMPDGCL?K CQUGJ @CSQCDSJ

\_+?QRJWJC?PL ? LCU J?LES?EC . P ?RJC?QR QR?WSN RMB?RCML RFC LCU TCPQGALQMDVWSPAFMQQL J?LES?EC 3MI CON VWSPQ GLOOF? FN ?LB WWSPF?@GROGLEP?GLCB WWS UGU U?LRRMPCESJ?PJWRPWRMJC?PL QMK CRFGLELCU

.

6 C@J?LES?ECQA?L @C? @GR OSGAI CPRM FFC QR? FRGLE JGLC FF?L JMA?JJ?LES?ECQ 4QGLEQMK CRFGLE JGC" MBC/ CL MP? ) 2 %GBBJC VWS A?L C?QGJWU PGBC QMK C' 3, + "22 ?LB) ?T?2APGNRUGFMSRF?TGLE RM UMPPW?@MSR?L (# \$ MP? FMQRGLE QMSRGML 8MS QFMSJB BCDGLGRCJMLMR UMPI QMLCJWUGHE FFGQ ?NNPM?AF @SRGD **WWS\PCLMR** QSPC

UFCRFCPMPLMRRMBCTMRCROKC FCPC GRO?L C?QWU?WRMRPWGRMSR

(RK ?W@CAMLDSQGLE RMQCC ' 3, + " 22 ?LB ) 2 GL FFC DOBOROPON MDK W?NNPM?AF 8MSK ?W@C UM BCRGE UF?ROJCDR 3FCPC?PC? T? PGGRWDDP?K CUMPI Q @MRORP?N PC?AR ?LESJ?P CRA RF?RMDDCPK MPC DSLARGML?JGRWRMRFCQR?LB?PB ' 3, + 3FCPC?PC?JQMMRFCP J?LES?ECQ QSAF ?Q&M / WRFML ?LB CVN?LQGMLQML ) ?T?2APGNR QSAF ?Q\$" , 2APGNR

3MQCRSNWMSPBCTCJMNK CLR ?PC? JMA?JJWWMS\JJLCCB? RCVR CBGMP VWS A?L ?JOMEMDMP? 6 82(6 8& UF?RWMSQCCGQUF?R WWSECR NPMEP?K @SR(UMSJB PC?JJWLMRPCAMK K CLB GR / CPQML?JJW( SQCRFC RMK RCVR CBGRMP! CWMLB RFCRCVRCBGRMP WMS\JJ?JQMU?LRQMK CQMPRMD+ , / QR?AI +GLSV N?AFC , W20 + ?LB / ' / , WPCAMK K CLB?RGML GQLMR RMGLOR? JUGEML WWSPK ? GL QWORCK GLORC?B WWS A?L QORSNOWK CRFGLE JGC5?EP?LR ? 5, MP# MAI CP ? AMLR?GLCRX?RGML RMMJ 3FGDGDMP RUMK ?GL PC?QMLQ GDWMSSQC DP?K CUMPI OMPRMMD UBC - MBCMP - / , WMSA?L K MPCC?QGJWAMLRPMJ RFCGLOR? JICB TO POPLO DIVPINNARIE ? J QSNNMPR ?LB@CA?SQC# MAI CPGQ

## $855 \%$   $8\%$ ,

E?GLGLEK ?QQGTCNMNSJ?PGRWGL RFC UMPI NJ?AC # MAI CPGQ?JQMNMPR?@LC K ?I GLE GRC? GOGPRMA? FPWWWSP NPMCARQMTCPRM? LCU AMK NSRCP (\TCNPCTGMSQJWUPGRRCL ?@MSR  $\#$ MAI CPGE %",  $(DWWS)PC$ JMMI GLE?R/ WRFML MP&M @MRF MDDCP ? JVA?JBCTCJVNK CLRQCPTCP@SGR GLRMRFCAMK NG?RGML RMMJ6 C@ ?AI  $AMTCPCB \times " \times \& S$ , ?JM MDDCPQ? JMA?JBCTCJMNK CLRQGBCDMP  $UMP$  GEM  $'$  3, + ) 2 ?LB " 22

## $+$   $'$   $)$  &

 $\_$ +C?R  $'$  3, + "22 ?LB) 2 8MS BML\RLCCB RMK ?QRCP) ?T?2APGNR @SRWMSBMLCCB? @?QGA SLBCPQR?LBGLE MDGR - CGFFCP' 3. + LMP" 22 ?PC ROPPG@JWAMK NJCV RFC K MK CLRWMS DCCJAMK DMPR?@JC  $A$ PC?RGLE? @?QGAIFCJJMUMPJB\' 3, + N?ECUGHE? @GRMDQRWLGLE VWSNPC PC?BWRMA?PPWML 3FGQA?L C?QGJW@C BMLCGL " MBC/ CL

\_3FCDGPQRQRCN( UMSJBPCAMK K CLB GQJC?PLGLE RFC]K MBCPL UC@^ ' 3, + UFGAF QFMSJBF?TC@COL BMLCGL QSNNMPRQ %JCV@MV ?LB " 22 & RBQGL " 22 3FC RFPCC CLOK CLRQMD" 22 (JGRCB?PC ASPPCLRJWQSNNMPRCB GL RFCK MQR PCACLRTCPQGMLQMDCTCPWNMNSJ?P @PMUQCP?LBK GRGE?RC? JMRMD FC?B?AFCQRF?RBCTCJMNCPQ

NPCTGMSQWF?B (DVWS @CEGE? NPM+CARUGE RFCEM?JMDQSNNMPRGLE MBCP@PMUQCPQ (UMSJB QRGJJ PCAMK K CLB@CEGLLGLE UGRF RFC K MBCPL RMMLQ ?LB RFCL APC?RGE CGRFCP? D?JJ@?AI QRWJCQFCCR MP UP?NNGLE FFCK MBCRL AMBCGL

QSNNMPRQ (DWMS\PCSLQSPCUF?R RFCBGDDCPCLACGD@CRUCCLMB  $TCPQB/LQMD'$  3,  $+$  ?LB' 3,  $+$  VWS QFMSJBJMMI GLRMRFCLCU CJCK CLRQ  $G$ RRMBSACB $G$  ' 3, +  $C$ SAF ?Q K ?GL ?GLBC DWRCP FC?BCP

RRFGONMGLR WWSQFMSLBBCAGBC ML UF?RJ?LES?EC VWS\PCDMASQGLE ML (DVWS HSQRU?LRRMAMLRGLSC JC?PLGLE' 3, + ?LB" 22 WMSK ?W U?LRRMJMM GLRM" 22 ASQRMK NPMNCPRGQ? QMNNMQCB RMDGBGLE? NPCNPMACQQMP8MS\JJ?JQMU?LRRM JMM GERMOWK CRFGLE JGC & PSLRMP 6 C@N?AI RMSQC?SRMNPCDGVCP UFGAF UGJJFCJNPCBSACFMU K SAF " 22 WWS F?TC RMU POBC QCC%".

DMPK W6 C@ ?AI ?FRAAC (D WWSBCAGBCRMDMASQML? J?LES?EC JGI C/ WRFML MP&M WMS\JJU?LRRM K ?I C GSPC VWS GLOR? JJ GRAMPPCARJW ?LBA?L PSL FFCAMK K ?LBQDPMK ? RCPK (E.? J (DVIWS AFMACC RMJC?PL) / ' / K ?I CQSPCQSNNMPRGQ CL?@CB GLQR?JLCB ML VWSPQWQRCK MP# MAI CP SQGLE N?AFCMP- EGLV . PNCFF?NQVWS\PCHSQRGLRCPCQRCB GL JC?PLGLE?@MSR , /

AACJCP?RCB, M@GJC/ ?ECQ @W  $R$ M $F$ <sub>C</sub> $C$ 

\_8MSQFMSJB@CEGL UGRF ? RMSPMP RSRMPGJML RFCJ?LES?ECWWS\TC BCAGBCB SNML # CNCLBGLE ML UF?R J?LES?ECWWIS\PCJMMIGLE?R FFC QRCNQK ?WT?PW

DRCPRFCRWSPMPRSRMPG3J VWS\JJ U?LRRMQOC?@MSRGLRCEP?RGE UF?RWMSJC?PLCB?@MSR' 3, + ?LB " 22 GRM FCLOU J?LES? EC (L & M ?LB/ WRFML RFGQK C?LQ RCK NJ?RGLE ?LB GL ) 2 DP?K CUMPIQ WMS\JJNPM@?@JW?JPC?BW@C GROEP?RGE OWK CMDFFGQ \_" MLRCLR ' CPCWMSQFMSJB DMASQ ML FMU RMECRAMLRCLRGLRMWMSP UC@QGRCMPUC@?NN 3FGQA?L @C B?R?@?QCQ ? AMLRCLRK ?L?ECK CLR QWQRCK ? QR?RGAQGRCECLCP?RMP QSAF ?QEPMU MPHCI WJJ MPNSJJGLE GLDWPK ? RGML DPMK ? DOCB 122 MP ) 2. - (DWMSSQC? AMLRCLR K ?L?ECK CLRQWORCK (UMSB PCAMK K CLB QR? FRGLE UGF ?L / ( " MLRCLR, ?L?ECK CLR2WQRCK QSAF ?Q" MAI NGR DGPQR ?QGRA?L FCJNWMSSLBCPQR?LBFMU ?JJ" , 2 QWQRCK QUMPI ?QMNNMQCB RM HSK NGLE PGEFRGLRMOWK CRFGLE JGC 6 MPB/ PCQQ

3CQRGLE 8MSQFMSBJMM ?RWWSP PCQSJRGLE UC@QGRCMPUC@?NNML ? DOU BGDDCPCLRBCTGOQ NFMLCQ R?@CRQ AMK NSRCPQ ?LBT?PWGE @PMUQCPQ 8MS\JJOSGAI JW

SLBCPOR?LB FMU UGBC P?LEGLE RFC QSNNMPRGQ ?LBFMU K ?LWGQQSCQ A?L APM SN # ML\R@CBGGFC?PPCLCB WMSBML\RRWNGA?JJWLCCB RM QSNNMPRCTCPWNMQQG@JCBCTGAC ?LB RFCPC?PC? T?PGRWUDRMUQRMFCJN VIWS OK NPMTC CSNNIVPR \_+?QRJWBCNJMWK CLR 8MSQFMSJB JMM GERMFMU VWS UMSJBEM?@WSR FMQRGLEWMSP?NNJGA?RGML ?LB?JQM FMU WWS UMSUB ] EMJGTC^ 3FGDA?L @C%3/ # MAI CP # GEGR?J. AC?L MP &GR ' CPMI S MP&GR' S@/ ?ECQ &GR \$TCPWAMK @GL?RGML F?QGRQ QRPCLERFQ?LB UC?I LCQQCQ UFGAF GOU FWWWS CFMS B BM QM K C PCQC?PAF RMQDCUF?RUMPI QDMP WWSPJ?LES?ECAFMGAC

#### $*$  %

6 FGJCRFC?NNPM?AF ?@MTC DMASCOOML FFCNPMEP?K K GLE ?QNCAR APC?RGLE? TGGS?JJW ?NNC?JGLEQGRCGQJ?PECJWBCNCLBCLR ML WWSPBCQGEL R?LWROK C?DRCP 2RCN GL RFC?NNPM?AF ?@MTC UMSJB@C?L?AACNR?@CROKCRM QR?PRPC?BGLE ML BCQGEL ?NNPM?AFCQ " MTCPGLE RFGLEQQSAF ?Q, ?RCPG?J# CQGEL MPPC?BGLE ?FRAUQUPMK 2K ?QFGLE, ?E?XGC MP" 22 3PGAI Q?PC? EMMB NJ?ACRM QR?PR 3FCPC?PC?JQM? DCU @MMI Q RF?R( FGEFJWPCAMK K CLB 2K ?QFGLE

## $855 \%$   $8\%$ , )

! MM DRMK 2K ? OF CLE. ? E? XCLC GOU PURPOL @W? T?PGERVMD?SRFMPQ ?LB (6)? ROPPGDAGLOGEFRGLRM AMK K ML BCQGEL ?NNPM?AFCQ JQM ' ?PB@MGJCB6 C@# CQGEL @W LBW " J?H C % GDRF \$BGRGML GQ?L CVACJJCLRPC?B ML LCU RCAFLMJMEGCQ ?NNPM?AFCQ ?LB RGNQ DMPAPC?RGLEK MBCPL UC@DGRCQ ! MHF ?PC?T?G?@CGL NFWQQA?J AMNGCQ MPBGEGR?JJW\$TCL HSQRR?I GLE RFCROK CRM?L?JWDCQWSPACAWBCML UC@DECQWWSJGCGQ? RCPPGDGAU?W RMJC?PL ( UMSJB PCAMK K CLB I CONGLE COFF CP? JVA? JUGIGN POWK C DMPK MDHMSPL?JMSRJGLGE FFGLEQ WWS\TCQDCL RE?RWWS UMSB?R QMK CNMGRU?LRRMOK NJCK CLR - ?RSP?JJWGDVWS\PCLMRNJ?LLGLE RM RSPL RFGGGRM? HM@MPCTCL NSRGR M WWSP" 5 WWSA?I AFMMOCRM GELMPC?LWFFGLE MSRGLCB FCPC

( FMNCRFGQ?PRGAJCNPMTCQSQCDSJ RM?LWMLCUFMU?QDCCLCF MTCRUFCJK CB@WRFCJK ?QQMD MNRGMLQ?LBGLQRPSARGMLQRM@C DMSLB ML RFCUC@6 FCL GL BMS@R QR?PRUGRF ? @?QGA[FCJJMUMPJB\ ?LB RFCL EMDRWK RFCPC (DVWS F?TC?LW RBIQWINS\BJGCRMQF?PC QQLB RFCK RMK C?R

[JQUCQR](mailto:lswest34+fcm@gmail.com) DAK EK ?GJAMK ( UGJJ AMJCAR?LWPCQNMLQCQRMECRFCP GRM?L?RAC?R? PROPB?RC %CCJ DPCCRM?JOMCK ?GK CUGFF ?LW

OSCQRGMLQ QSEECQRGMLQ MPGBC?Q DMP?FRADO

 $, +$  ) ) %

" MBC%GEFRQ NPMEP?K K GLE AF?JDLECQ FRRNQ ANBCDLEFROAMK FMK C

/ PMHCAR\$SJCP J?PECJWK ?RFCK ?RGA?J NPMEP?K K GLE AF?JLCLECQ FRRNQ NPMEARCSJCPLCR

, 423 \* - . 6 6 C@ # CTCJMNK CLR3CAF 5GBCM 8MS3S@C FRRNQ UUU [WMSRS@CAMK](https://www.youtube.com/watch?v=sBzRwzY7G-k&index=7&list=PLQjv2GANsZ1JAKzoz631tlyIOZiJ3T2R6) U?RAF T Q! X1UX8 &  $GBCV$   $JGR / +0 H 8 - Q9$ \* XMX RJW(. 9G) 3 1

" MBC A?BCK WUC@QGRCRMJC?PL AMBGLE UGE DPCC AMBROCQ FRRNQ UUU [AMBCA?BCK](https://www.codecademy.com/) WAMK

" MBC2AFMMJ UC@QGRCRMJC?PL AMBGLE UGRF QMK CDPCCAMSPQCQ FRRNQ UUU [AMBCQAFMMJAMK](https://www.codeschool.com/)

5GBCMQ6 MPI QFMNQDPMK &MMEJC (. RFC , / " MLDCPCLAC MP ! CVMLB3CJJCPP?LB ?JJDMSLBML 8MS3S@C

 $" " \oplus \%$ , J $?@V$ SR&M

 $" " \oplus \% , \qquad \qquad @$  QR GLRFINDSARGIL RMQMK CUC@QGRCQDMP JC?PLGLE RMAMBC

4BCK WMLJGLCJG@P?PWMDN?GB AMSPOOG DPCOSCLRIMML Q?JC [FRRNQ](https://www.udemy.com) UUU SBCK WAMK

4B?AGRWMLJGLCSLGTCPQGRWRF?R MDDCPQK GAPMBCEPCCQ?LB QMK C DPCC AWSPQCQ GE N? FRLCPOFGNUGHE &MMEJC %?AC@MMI CRA FRRNQ UUU [SB?AGRWAMK](https://www.udacity.com/courses/all) AMSPODQ ?JJ

#F42DF?QJC?PLCB?JJFCI LMUQDPMK PCNC?RCBJW@PC?I GLEFGQQWQRCK RFCL

 $+$  , ## ) # " #0  $\frac{9}{6}$  . \* QFMPRNMBA?QR K GL UGRF HSQRRFCLCUQ - MAFGR AF?R - MRCK CU?QRGLE ) SQR RFCJ?ROGR% 22 +GLSV 4@SLRSLCUQ ) \*\* FRRN DSJAGPAJCK ?E?XGLC MPE DOCB NMBA?QR

F?TGLELMMRFCPMNRGML @SRRM BGGAMTCPFMURMDGYGR 8MS A?L CK ?G +SA?Q?R [JQUCQR](mailto:lswest34@gmail.com) EK ?GJAMK

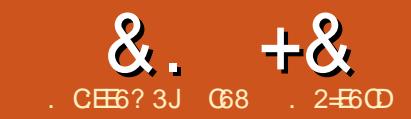

## ' $JEB@? + 96$  ) 62=.  $QCS'$  ' E

<span id="page-14-0"></span>6 CAMK C@?AI RMMSP [3CK N ' SK GBGRWTG? ! JSCRMMRF\NPMHCAR QWWSUGJJ PCK CK @CPJ?QRK MLRF UCEMR CTCP/WFGLE UMPIGLE RM? QK ? FRAFMLC 3FGQK MLRF UCUGJ @CUMPI GLE ML ECRRGLE RFGLEQSN ?LBPSLLGLE ML RFC1?QN@CPPW/ G

3FCDGPQRRFGLE UCF?TCRMBMGQ ECRIFC1/ G JSCRMMF AMLLCARCB RMRFC PBSGLM (\K EMGLE RM ?QQSK CRF?RWMS?JPC?BWF?TCRFC NPMNCP@LSCRMMF QMDRU?PC GLORR JUCB ML VIWSP1/ GINTCGLORR JUCB @JSCRMMRF PNG @JSCX PNG @JSCXDGPK U?PC PNG NG@JSCRMMF ?LB NSJQC?SBGMK MBSJC @JSCRMMFF

ML K W1/ G NK CSPC FF?RQMK C MDRFMQC?PCLMRLCCBCB DMP@?QGA @BCRMAF AMK K SLGA?RGMLQ 3FCPC ?PCK ?LWNJ?ACQML RFCUC@RF?R A?L CVNJ?GL FFC NFMACOD. LAC VIWS ECRCTCPWRFGLEGLQR?JJCB AMLLCAR RMWWSP PBSGLM@SCRMMF BCTGAC ( F?B RMSQC | ^ BSPGLE RFC N?GRGLE NPMACOQ ( ?JQMK ? PI CB GR?Q ? RESORCB BCTGC

. LACUCF?TCGRN?GROB?LB RPSQRCB UCLCCB RMBMQMK C

AMK K  $2$ l B  $\cdot$  GCK  $2$  FO a RMAPC $2$ RC $2$ TGPRS?JQCPG?JNMPRL?K CB  $IPDANK$  K \

## (L ? RCPK GE?JRWNC)

## kf l wr r o vf dq

## 8MS GFMSLB QDC QMK CRFGLE JGC

sl Cudvsehuul sl =• ' kf l wr r o vf dq

Vf dqql qj 111  $\leq$ ;  $=$ G6=64=63=7 $\leq$ =E4 KF039 sl Cudvsehuu| sl =• '

3FC@GE RFGLEWMSQFMSJB R?I C ?U?WDPMK RFGQGQRFCK ?A?BBPCQQ MDRFC@BCRMAF BCTGC FMNCDSJW RFC?PBSGLM RF?RWMS?PC AMLLCARCB RM 8MS UGJQC SOLLE RFGQ ?BBPCCQQGL FFCLCVRAWK K ?LB

## - MU RWNC

vxgr ui f r pp el qg 2ghy2ui f r pp4  $\leq$  = G6=64=63=7 $\leq$ =E4

 $6$  FCPC FCC  $\#$   $\qquad$   $\qquad$ RFCK ?A?BBPCCQMDRFC@JSCRMMRF 'K MBS CM FFC FBSGLM RF?RU?OM@R?GLCB DPMK RFC FAGRMU AMK K ?LB?@MTC 8MSPQUGJJ@C

#### BGDDPCLR CMSQCGR

## $-MJ$  GRECROPK GR?JRWNC.

#### ui f r pp

E?GL WMSQFMSJB QCC QMK CRFGLE JGC RFGQ

sl Cudvsehuu| sl =• ' ui f r pp

ui f r pp4=  $\leq$ :  $=$ G6=64=63=7 $\leq$ =E4 f kdqqho 4 f ohdq

sl Qudvsehuu| sl =• '

3FGQRCJJQWMS RF?RWMSLMU F?TC ?L MNOL QOPGUNMPRGERMPFC PBSGLM@SCRMMFF BCTGAC

**%GR?JJWGHTCRCPK GR?JRWNC** 

## vxgr sl f r f r p 0f 2ghy2ui f r pp4

## (L RFCRCPK GL?J WMSQFMSJB QCC

ui f r pp4=  $\lt$ : =G6=64=63=7 $\lt$ =E4 f kdaaho 4 f ohda

#### $slfrfp$  y41:

 $s$ r uw l v  $= 2ghy2$ ui f r pp4<br>i or z f r gwur o  $= qr gh$ i or zf r qwur o edxgudwh  $\vert v \vert = \langle 933 \rangle$  $sdu\overline{u} = \overline{u}$  v =  $\overline{u}$  argh adwdel w duh  $=$   $\pm$  $\bar{h}$ vf dsh l v  $=$  F0d

```
or f do hf kr |v| = |hv|qr l ql w l v = qr<br>ar uhvhw l v = ar
\overline{a}r uhvhw I v
\ar{or} f n \vert v \vert = \ar{or}vhqqbf pq |v| = v} 0yy
uhf hl yh\overline{b}f pg l v = u} 0yy
l pds l v l =
r \cdot \text{pds} | v =
h\nabla and h\nabla is verified to \Gamma =
f uf uoi / ghoev/
```
Whupl qdo uhdg

3FGQUGJ?JMU WWS RMQQLB? 13^ DMPRCK NCP?RSPC ?L | ' ^ DMP FSK GBGWMP?L ] ^ DMP@MF

8MS UGJF?TC RMPCNC?RK MORMD RFGONPMACCOC? AF ROK CWWS PC@MMR RFC1/ G( K ?BC? QFCJJQAPGNRRF?R AMLR?GLCB RFMQCJGLCQQM(AMSJBPSL GR?QLCCBCB

' MUCTCP FFGQQPGQQG?@MSR SQGLE/ WAFML QM LCVR UCLJURGEC? QGK NJCNPMEP?K RMAMK K SLGA?RC UGRF MSP PBSGLM

 $*$  \$ ' # + ) \$ % # ') & ) \$

! CJMU @? TCPWQDK NJC NFMEP?K GL / WRFM RF?RUGJ?JM J SORM AMK K SLOA? FC FMHFC FBSGEMTG?

#### $0 + 8\%$  $8 + 8$

#### **FFCOORGUNNAR**

& rsha wkh vhuldo sruw

 $\mathsf{I}$  i vhu1l vRshq+, = **3FCDBORFFPCCJECOOK NMRFFC**  $r$ shq $111*$ . NWORGJJOOP? PW?LB ODRSN FFC NMRR

#### I psr uw vhul do

sruw @ %2ghy2ui f r pp4% edxg  $@4<\overline{5}33$ 

3FCLCVR.GECSCOOM\_JACHAKCMD FFCN?P?KCRORO?T?G?@COLACFFC MFCPQ?PCL\RLCCBCB 3FC **OK NAFRYLRIALC COFF C FOK CIVER** N?P?K CRCP (DUC CORFFC RIK CMSRRM ILMLO FFCOMOROK UGJU?GR **IMPCTCP @MAI GLE SLRGIFTC** QNCABIGBLSK@CPMDAF?P?ARCRQ F?TC @COL FCACGTOB GB FFC FC?B AMK K ?LB (DUC OCRFFC ROK CMSRRM **FFCOMPOK UGUPORSPL** 

**OKK CBGRCJWRCRSPLOEE** MPK MPC AF?P?ARCRODAK RECNMAR6C FMUCTOPUGJOCRFFCROK OMSRRM **CCAMLB 8MS A?L CNCAGEMAFC** LSK @CPMDQCAM\_BQDMPFFCQMORCK RMU? CR? LB VWS A? L SOC? DM? R T?JSC

#### vhu @ vhul do1Vhul do+sr uw  $edxq/$  w phr  $xw@4$ .

(L FFCLCVRRUMJECQ NJSQFFC AMK KOLR UC? PCOLK NUVTO POINGLE FFC COPGUNARGANOL ?LB FFCL NPGERGE FE?RD?AR

- MJ AMK COFFCK C?RMDFFC NRMEP?K 6 CORPR? IDMPCTOP JMN COLBGLE MSR? NRMK NRRM **CLROP? AWK K ?LB MPRMOLROPICVGR** RMOSOR ?LBU?ORDMPOENSRDPMK FFC SCOP 3FGOUMP ONCPICARMOMPMSP NSPNMODO OF AC FFC FBSGLMGO? JOM U?GEGE DMP? AMK K?LB (R?JOM ? JIMU OSORM RCPK GE? PC FFC NRMEP?K NRMNORW

sul qw+vhu1qdph . \* Iv

#### zkl oh Wuxh=

f pg @ udzbl qsxw+%Hqwhu fropdag ru \*h{lw\*=% & iru Swkrg 5 & fpg @lqsxw+%Hqwhu frppdag ru \*h{lw\*=% & iru S| wkrq 6  $\ln$  fpg  $\omega$  \* h{ $\omega$  =  $v$ hu1f or  $v$ h+.  $h\{l$  w+.

- MU FF?RFFCPC COOM CFFCLE CE FFCAK B T? FG @ C UCCLAMBC CRRM ? QAGE? NNOLB ? " 1+% RM GR ? LB FFOL UPBC CRRMFFC COPGUNMPR 6 CFFCL SOC FFC OOPPC? BUBCQ AWK K? LB RM ECRIFICB?R DAK MSP PBSGLM 6 C ?ARS?JWF?TCQCTCP?JMNRGMLQFCPC RMPC?BDRWK RFCQDPGJNMPR (DUC F?B SOOB OOPPC?B UCUMB B F?TC F?B RMONCAGEMAFCLSK @CPMD@MROQ RM @C PCACGTCB 2GLAC RF?RA?L

AF?LECBONOLBGLEML FFC AMK K?LBUCQOLB FF?RMRGM **GLIREC? JW? EMMB MLCU GETMSR?** JVRMDUMP 6 C?JOMANS B F?TC SOOB FFCOOPFC?BUEC AWK K?LB @SRFF?RM\_JWPC?BQSNRMFFC"1+% **@COLE COLRGE CMUFGCEMMB DMPFFC** 13^MPI' ^ AMK K ?LB FFC1 ^ AM K?LB UF GAF QOLBORUM JECO UMSB F?TCOMK CNRM@DK Q3FC RIK OMSRT? SCUC ODRC? PIGPGQ OK NIVER LROOLAC FFC OVUROK UNSB @MAISLRGRFC"1+%@PCRSPLCB

#### $hovh=$

vhu1zul wh+f pq1hqf r qh+\* dvf l | \*,  $\cdot$   $*$  \_u\_q<sup>\*</sup>, r xw @ vhu1uhdaol ahv+. iru o la rxw= sul qw o

3FC ONSPAC OF MR? QORO O ?T?G?@CM\_N?GRC@E?R FRENQ N? CRO@E AMK R76 CB&" 7

2M FF?ROGEDWPFFGOK MLFF 6 CITC CSAACCODSJJWAPC? PCB FFC 3CK N?LB' SK (BGRACOLOMPAGASGR) ?LB ?PCLMU ?@CRMPC?B GRQT?JSCQ UGE? POK MPC 1? ON @CFPW GSOLE / VRFM

6 CULOCC VWS LCVRK MLFF

C68. 2=E6CDGDMULCPMD1?GLV#?W 2MSROALQ ++" ? AM\_CS\_ROLE AMK N?LW G SPMP? "MMP?BM ?LB F?Q@CCL NPMEP?KKGLEOGLAC ' COLHWO AMM GLE FGGLE K SOGA ?LBONOLBGLE RIK CUGFFGDPK GW

DSJJAGACK ?E?XGC

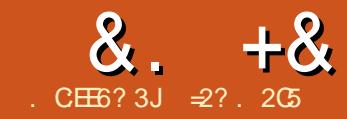

 $+8$  .  $+8$  . The set of  $2E@+@$   $66$  .  $E$ 

<span id="page-16-0"></span>(L RFGQQCPGCQ UCUGJJ@C  $CVPK$  GGE FFCUMPB MD%PCC"  $#$  $2$ L MNCL QMSPAC" # K MBCJLCF ?NNJGA?RGML RF?RGRQRGJJGL ! CR? @SR F?Q@CCLE?GLGE?AACNR?LACGL PCACLRWC?PQ - ?RSP?JJWGRGQPC?BGJW ?T?G?@CGL FFC4@SLFS PONMOGRAPGO (L FFC QCAMLB? FRGAC ML SQGLE % PCC" # UCAPC? PCB? QOK NLCNPL?PM@HCARRMGJSQRP?RC RFCSCCMDRFCK ? GLUMPION?ACQ # P?DR?LB / ?FR BP?UGLE RMUQ ?LB CVR**PSQGM** 

(L FFGON? FR UCUGUS OF DSFFFCP RMIDRMAPC?RC? K MPC AMK NJCV # M@HCAR PCNPCQCLRGLE? 8 HSLARGML

@CRUCCL RUMNGNCQMDBGDDCPCLR BGK CRCRO 3FGONPMEARGO?ARS?JW OSGRCG TMJTCB DRWK RFC OR I BNMGR MDRCAFLGA?JBP?UGLE OGLAC?RMC NMGRUCUGJ@CPCNPCOOLRGE RFC GROPOCARGML **@CRUCCL RUMASPTCB** QSPD?ACQ UFGAF ?JU?WQK ?I CQDMP GLRCPCORGLE OF?NCQ?Q?LWNGNC UCJBCPA?L RCQRGDWRM

) &## % ' '

+CRSQ@CEGL UGRF RFCQCARGML MD RFGL U?JDB NGNC OF MULFOPC JJ BOK CLOGBALQ? PC GLK GUBK CRCPQ (L RFGQCV?K NJC RMR?JJCLERF GQ

K K UGF ?L GLGRG?JDPROBLGOGARGML K K M F M F C G O B C 2L B K K MSROBC 3FCQFCJIGQ K K RFGAI ?. M. EK MORNDGRQJCLERF UGGF ? QJGEFRJWRFGAI CPQCARGML UFCPCRFC DJ?PCK CCRQRFCK ?GL RS@C@MBW 3FGQGQBMLCUGRF ? EP?BGCLRMD @MRF GLQGBC?LB MSRQGBC %GL?JJW RFCK ?GL RS@C@MBWF?Q?L GLLCP BG?K CROPMD K K UFGCRFCDPRC EMCOMSRRM K K GLRCR ?J **BGK CRCP** 

6 F?RGON?PRASJ?PJWGROPOORGE ?@MSRRFGQNGCACGQRFC?VGQMD PCTMJSRGML QFMUL GL B?QFCBEP?WGD UCR<sup>?</sup> CRFCMSROGBCCBECMDMSP M@HCAR?LBK ?I CGRPCTMJTC?PMSLB RFGQ?VGQUCUGJQCAPC?RGLE RFC

MSROGCCFCJIMDMSPOMATA M@HCARG # +GCLLGOC RFCGLOBCCBECMD  $RFCU$ ?JJ $R$  BMRCB,  $RCO$  K ?W?. @CRCTMJTCB?PMSLBRFCQXKC?VGQ EGTGLESQRFCGLLCPQFCJJMDMSP # MOHCAR (L COODLAC UCUGJOC SOLLE ? QIK G?PRMURMFFCCVRPSQGML SQCB G FECJ?QRN?FRMDFFGQQPGCQ@SR PSLLGLE?PMSLB? AGALCGLOPC?B MD K MTGLE GE ? QPP? GEFRJGLC

3MBCQGEL FFGQN?FR (AMSJBF?TC @CESL UGRFGL RFC#P?DRUMPI @CLAF  $MD<sup>9</sup>RC''$  # ?LBBP?UL C?AF JGC QCARGML LCCBCB RMAMK NJCRC? QCARGML MDRFCRS@CU?JJ ' MUCTCP( ?ARS?JJWQR?PRCB MSRUGRF +G@PC" # QBGQASQQCB NPCTGMSQJWRFC +G@PC" # ?NNJGA?RGML GQ@CQRQSGRCB

 $8 + 8$ 

RMBP?UGLE MORCAROGE RUM BOK CLOGIM QUFGAF GO UFW AFCC" # F?B@CCLNPCDCPPCB?Q?@?QCRMWJ DMPRFGQQPGQ' MUCTCP+G@PC" # BMCQF?TC?L MNRGAL RMCMMRR BP?UGLEQGE RFCUGBCLWSQCB#7%

 $SRM'$  #  $DGC$  DMPK ? R UFGAF A?L RFCL @CGK NIVEROB GERM%RCC" # ?LBSQCB?Q? @?QGQRMUMPIUGRF 2GLACRFCJGLOO?PC?JPC?BW AMPPCARIMNMOGRALCB GRK?W@C ?BT?LR?ECMSQRMSQCRFGQQAFCK C RMOCRSNMSP% FOC" # M@HCAR

(L %PCC" # @CEGL @WQR?PRGLE? LCU NPMHCAR - MU AFMMQCK CLS MNRGML %GJC (K NMPR

- MU UCF?TCQCTCP?JK MPC CDK CLRORF?L?PCLCOBCB DMPRFC RS@CU?JJ 3FC?VGQLCCBQRM@C PCK MTCB ?QUCJJ?QRFC NPCTGMSQJW BMRRCB JGLCQBCLMRGLE PMR?RCB CBECQ 3FCJMUCPAMNWMDRFCU?JJ QCARGML UGJJ?JQM@CCP?QCB JC?TGLE HSQRRFCFGEFCPAMNWPC?BWRM@C

PMR?RCB (L RFC#P?DRUMPI @CLAF CV?K GLC FFC" MK @MTGCU ML VWSP JCDR ?LB WMS UGJJQCCC?AF GLBGTGBS?JJGLCDPMK RFC#7%DGC RF?RA?L RFCL @CCP?QCB K MTCB MP K MBGIGGB ? QLCCBCB

6 FOL UC? PC Q? RGDIGEB ? Q @CDMPC UCUGJJLCCB RMAMK @GLC RFCAMJLARGML MD+GLCOGLRM? QGELC 6 GPC M@HCARUGHF FFC | HMGL M@HCARQ^ RMMJGL RFCK MBGDGA?RGML RMMJ@?P UFMOCGAML GQRFC@JSCSN?FPMU 2CJCAR?JJQCEK CLRQ CGRFCPGL RFC AM GANTGELIMPGE FFCBP?UGLEGROCD FMBGLE BM JL RFC" RPJI CWRM

QCJCARK SJRGNJCM@HCARQ ?LBSQC RFCHMGRMU (L RFCAMK @MTGCU UCUGJQCC FFCDMSPQCEK CLRQ BGQ?NNC?P RM@CPCNJ?ACB@W? QGLEJC6 GPCM@HCAR

3MAPC?RCRFC?ARS?J # RS@C JCRSQK MTC RMF C / ? FRUMPI @CLAF - MU AFMMOCRFC11MR?RCM@HCAR^ RMMJDPMK RFC # RMMJ@?P

! COSPCRMOCLOARRFC7 ?VGQRM PMR?RC?PMSLB QGLACRFCRS@C M@HCARGQQWK K CRPGA?J?@MSRRFGQ FMPOM R?J?VGQ JOM ?ART?RCRFC 12MUB M@HCAR\ AFCAI @MV 3FGQUGJI ? JIMU SQRMSQC FFGQN?FR?Q? AMK NJCRCM@HCARDSPRFCPM ?LB RM K ?I CFMDOG GRRM?JM J @P?LAFGLE UGE FFC.PRCP?JNGGACMDNGNC

 $%$  # + ) # ' & **''** 1 %  $0! \, % + 8 \, %$ 6 C?PCLMU EMGLE RM?BB? QK ?JJNGCACMDNGNC UGRF GLLCP BGK CRCP K K ?LB MSRCP K K ?RR?AI GLE MSPCVGRGLE RS@C?R?L ?LEJCMD BCEPCCQ 3FC?VGQMD

 $\lambda + \lambda$ 

RFCLCU NGNCU GUGH ROPODARMSP CVGQRGLE?VGQ?R K K ?JMLEGRQ  $\Omega$ FRF

3FCPC?PCQCTCP?JU?WQMD APC?RGE FFGQLOU NGGACMDNGNC 6 C AMSBNPMACCB?Q@CDMPCBP?UGLE RFCMSRJGLCUGRF +GLCQCEK CLRQ?LB I CW@M?PB (RUGJJLMRPCK MTCRFC RFCL PMRPPC FFC NGAC RMAPC?PC?  $\#$  PCTMISRGM CMIGB 3FGDA?L  $@C$ APC?ROB? UGELOB UGEE M CMDRFC QR?LB?PB?VCQ DMPCV?K NJCRFC8 ?VGQ ?LB FFOL K MTOB GLRMNMORRM ?QPCOSGPCB ' MUCTCPQGLACRFC QF?NCMDRFCLCU NGCACMDNGNCGQ P?RFCPORP?GEFRIMPLI?PB GRK ?W@C. C?QGPRMSQCNPCCVGRGE NRK GRTC

QF?NCQRMDMPK GR

+CRSQ@CEGL @WFGBGLE RFC CVGRGLE FS@C 3FGQGBMLC@WEMGLE AF?P?ARCPGRAQ?PC?P?BGSQMD RMFC" MK @MTGCU ML FFCJCDR QCLCARGE RFC1CTMJTCM@HCAR ?LB FGRRGLE RFCQN?ACI CWML RFC RS@CDPMK MSPNPMHCAR @SRQ0K NJW  $K$  ?I CGRGLTGGGOLGE RESOLK ?I GLE RFC AM GRESARIM MDRFC OK ?JICPRS@C C?OGPRMTGGS?JGC

 $-MI$  SQGLE RFC/ ROK GRATCO RMM@PTGDQCGRFC/ ?PR UMPI @CLAF .CRSQAPC?RCRUM AWGLBCPQ %APFFCROK C@CGLE FFCW

UGJ@MF?NNC?PG FFCO2K C NMQGRGML ?Q]" WJGLBCP^ ?LB  $l''$  WGBCP  $\land$  # CD?SJR K K ?LBFCGEFRMD K K

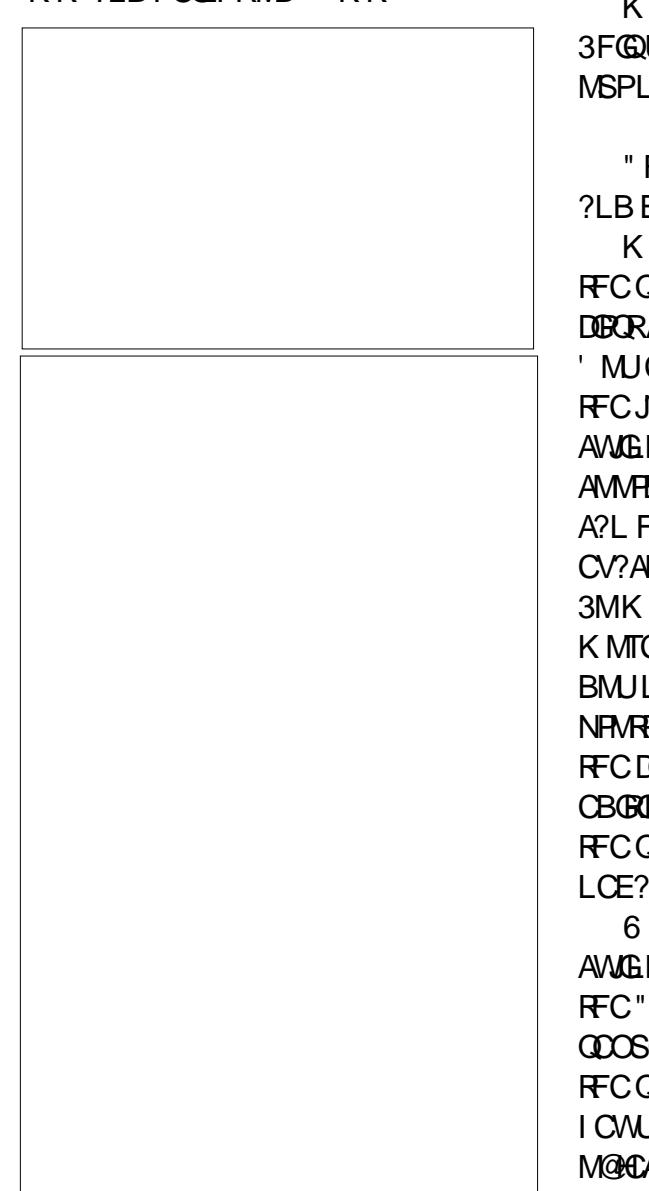

- MU SOOR FRFC" MK @MTGCU M RFC, CDR AFMMOCRFCDGROR" WUGBCP ?LBEMRMRFC@MRRMK R?@K ?PI CB 1# ?R^ ' CPC AF?LEC FFC P?BGSQRM K K ? B RFCFOGFFRRM K K 3FGQUGJQCRFCQMUBK ?RCPGJDMP MSPLCU RS@C

" FMMOCRFCOCAMLB" WUGBCP ?LBBMFCQXC FGTGFGRP?BGSQ  $KK$  ?LBFCGEFR  $KK$  3FGQGQ RFCQF?NCUCUGJASRMSRDPMK RFC DGRAWGBCPK ?I GLE GRFMIMU ' MUCTOP?QGL RFCN?PRAPC?POBGL RFCJ?QR?PRAJCMDRFGQQDFGQ@MRF AWGLBCPQCLB?RFFCQ?K C9 AMMPBGL?RC 3FGQK C?LQ%PCC" # A?L F?TCBGDDASRGCOA? AS PREF CV?ARIM JFCRC FFC ASRVSRGORMCLB 3MK ?I CHECHEOK MPCALC?P, CRSQ K MTC RFC QCAM BAWGBCP BMULU?PBQ@W KK K?I GLEGR NPMRPSBCQJGEFRJWDPMK C?AF CLB MD RFCDBORAWLGBCP3FGQGQBMLC@W CBGRGE/ JPACK CLR / MOGRAML XGL RFCQXCR@?LBEGGLEGR LCE?RGCT?JSC KK 6 CUGJLMU SOC FFCOCAMLB AWGLBCPRMASR? FMLCGL RFCDGRR (L RFC" MK @MTGCU AFMMOT.G QCOSCLACRFCDGRAWLGBCP RFCL RFCOCAM B FMBGLE BM JI RFC" RPJ I CWUFCL AFMMOGLE RFC OCAMLB M@HCAR 3FCL AFMMQCK CLS MNRGML / ?PR ! MMJC?L " SR ?LB RFCRUM

&. +& )

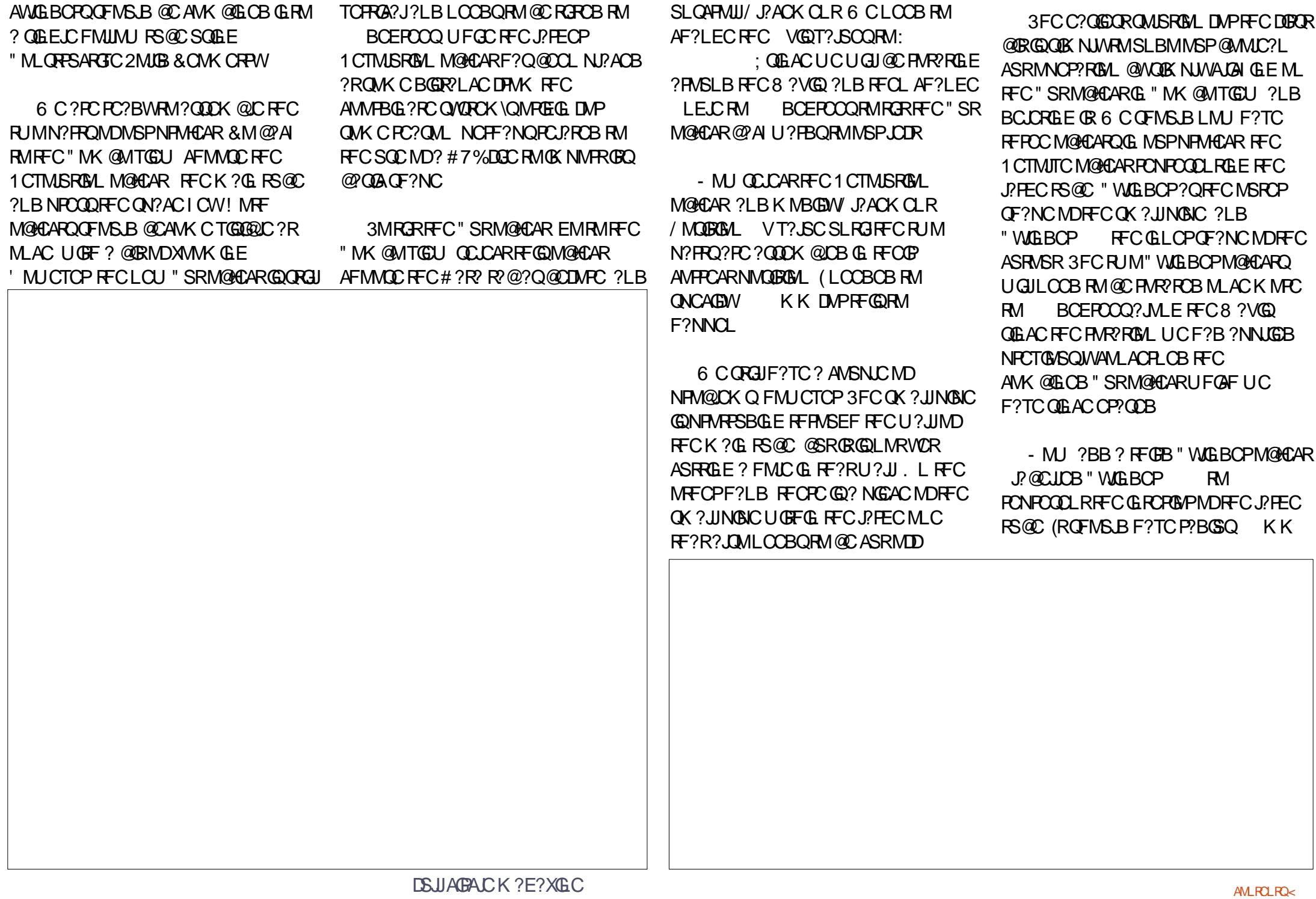

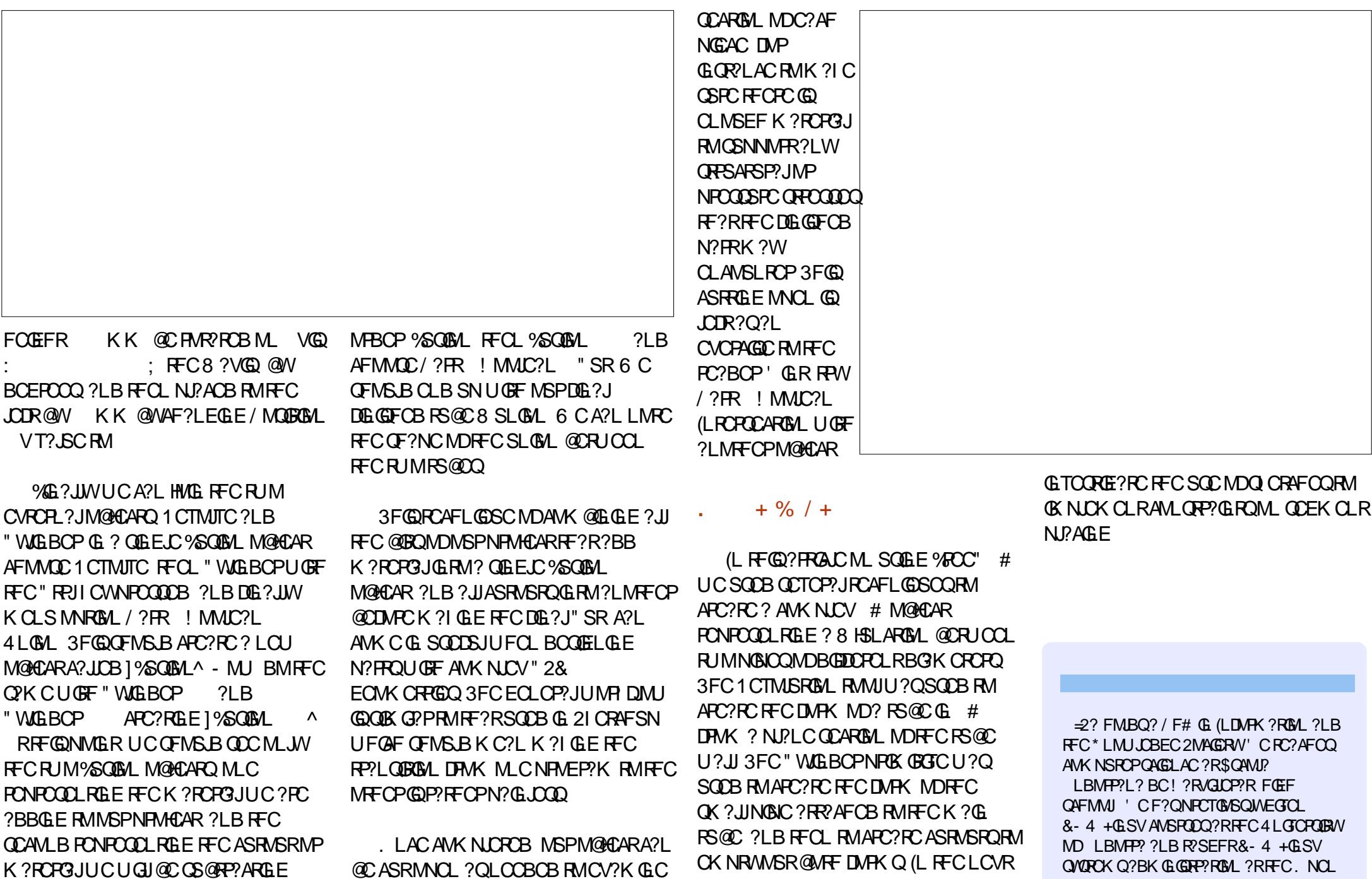

N?FRMDFFCQCPGCQ UCUGJ

K ? ROPG?JUCUGJI@COS@RP?ARGLE  $-$  MU AFMMOCRFCOCRUMM@HCARQGL

 $8. + 8$ 

DSJJAGPAJCK ?E?XGLC [AMLRCLRQ<](#page-1-0)

RFCGLRCPGMPECMK CRPW?LB RFC

4LGTCPQGRWMD" ?R?JSLW? 4. "

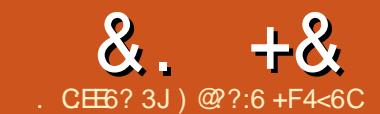

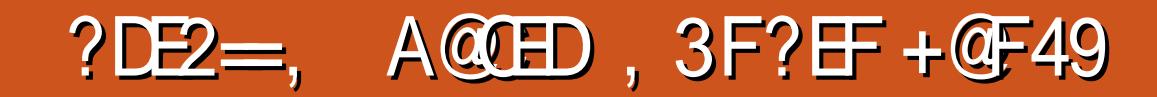

<span id="page-21-0"></span>QK ?LWBCTGC FMBCROUGU  $IIMJ$  " ?I M  $R2JF2O$ BGAM RESCB 4 @ SLRS 3MSAF ?LB FFIGIK C ?! OMSPBCTGACOUNS BOOR BMPK ?LRUGE LMDSRSPC SNB?PCQ - MROM 4! NIVEROF?TCAWK CRMFEC **POOASC ?I BUGJAM RESCRM** K ? G R ? G 4 @ SI R 3 N SAF DMP ? JI MITAGURCTGOOUFGEA?KCTG "  $21 M$   $(32.1 2)$  B FEC BCT $(300)$ FE  $2R$ 4! NMPRONMPROB 3MSAF RM 3FC DSJI **JGR ? OM DURBRE GO** 

9853  $% 52'$  $%5$  $!$  )20( / . %

> $15!23$ 15! 23

2MGGRFCPC?LWFFGLEWUSLOCB RMBM 800 8MS LOOB RMDPOF VWSP BCTGCRMRFC4! NMROTCROBL MD 3MBAF 3FGDGDOSGECN?G.COD?LB F?Q@CCLK?BCKMPCOM@WFFC FCLC? CC MDFFC 4! NMFFQ(LOR? JLCP  $Q$  $MR$   $?FC$ 

1 % % % % ? WEPBCTOC UGJAMK NICPCJACP? CC GR?LB GLORYJ ? LOU. 2 ! COSPC WWS F?TC @? AI OB SN ?LWLCACOO? PWDGOQ @DWPCBMGLE  $21$  WHECH C.C.

## $-$  #&' ) \$ &

! COMPCUCAM RESC GROSCS? JJW **@OORRAINSRVM/SPBCTGCGRM** [# CTCJMCP, MBC 8MS BMFGQ@W EMBE GERM2WARCK **QMSR** # CTCJMCP, MBC (L FEGOARCCL **VIVAS, HODC ? O HEAF FIVE # CTC MACP** K MBC 2. DBC FFC Q JOBAF RMK 21 COR CEM LERCO NMASNILLGU?NNC?P?R FECRAN MORECOROQ ? Q GE GEWWS U<sub>2</sub> RRM<sub>2</sub>, JM J RG<sub>2</sub>, JM J RFG 8MS  $I$  CCB RM? JM J  $R$ 

&. %#&

3FC DECRFEGE VWS LCCB RMBMGQ BMULJ MPB FFC GLORP JUDE 3 FGGGBMLC ፐር

FRENQ EGFS@AMK S@NMRDS@NMR QGQRUCP FCLC?QQQ (DVWSU?LRRM AWK NGC QWSPAC AWBC VWS A?L @SR DAPREQUANCE SOLLE REC NNK ? EC TOROBAL 2?TC FFC DGC S@NAFRQ GORUCP **QCR?** 

 $V =$ NN(K?ECRMWWSPOWROK

I AC GRODE GEOR BM II MPBGE **WWSLOOBRMAFCAL RE?RORUL** CVCASRC 1 GEFRAIGH ML RECIDEC ?LB G FECK CLS FMRM/ PANCERGO 3FCPCCFMSB@C?R@DMP / CPK GEOGALO " JAN FF?R?LB VWS OF MSB OCCOM CHECKE ? MLE HEC **JECOMOF JIMJ CVCASREE DEC ?O** 

 $N$ PMFP $V$  "FCAL FFC. FRRC.  $@M$ **@OBCF?R ".MOCF?R/ RANCFRED** UGEBMU - MU VIWS A?L BMS@CADA M FECROCRMPSI OR

I DECRESI VIVEYJIQOC FEC ?NN UGBMJ (RF?Q? BRMBMJL KCLS MORFC CSNNMPRCB BCTGCO?LBGD BGN! VGE [6 ? GGE DVPBCTGACZ \? R **HFC @MHAM** 

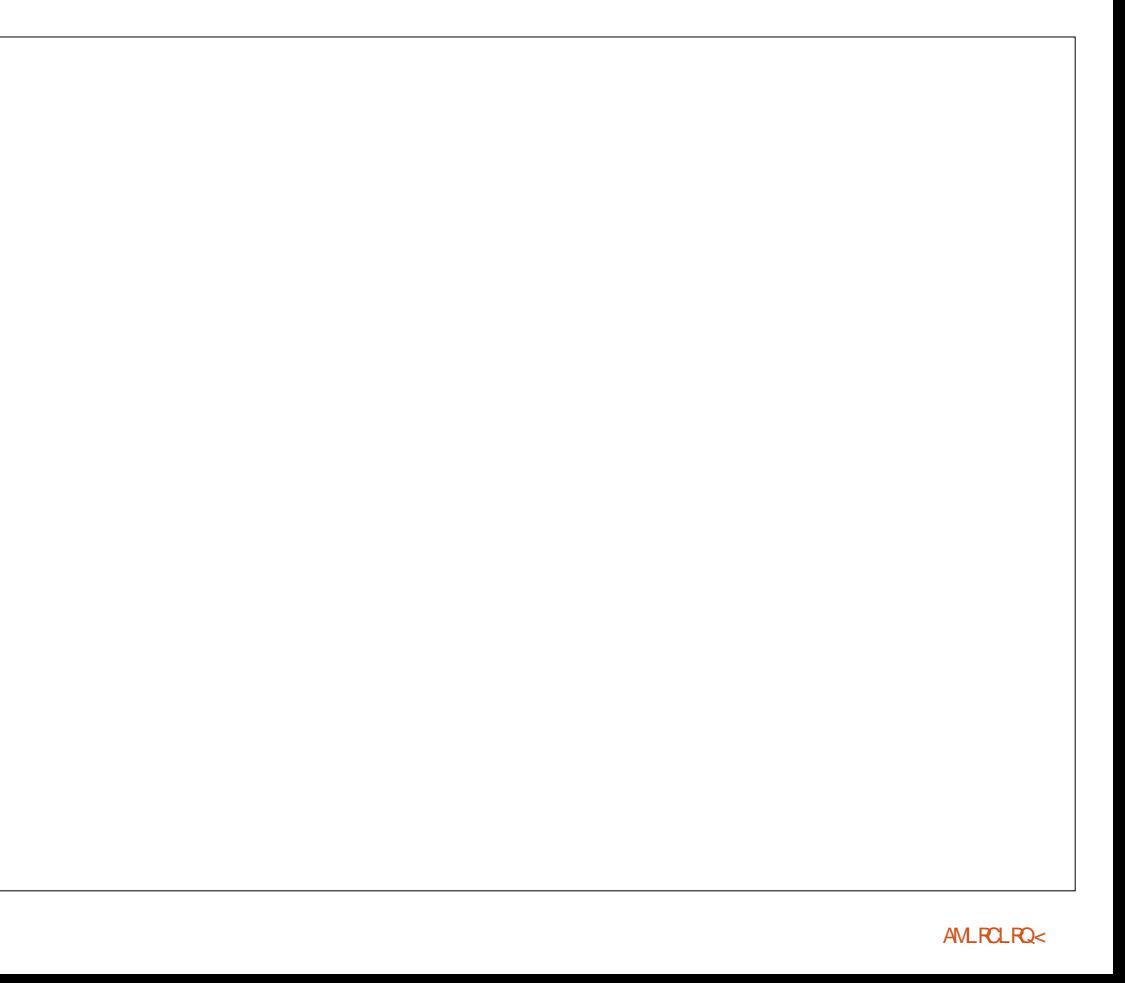

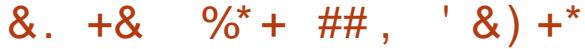

#### $* + 88 +$

3FCBCTGACF?QRM@CGL [D?QR@MMR\ K MBC &CRRGLE RFC BCTGACGLRM%?GR@MARK MBCGQ BGDDPCLRDMPC? AF BCTGAC %MPK W  $\frac{10}{10}$ , % # (F?B RMRSPL MDDRFC BCTGC FFCL FMB BMUL TMJSK CSN ?LB NMUCP3FGQRMM ?@MSR MP QCAMLBQ@CDMPCRFCBCTGACA?K CML UGRF RFCUFGRCQAPCCL ( JCRRFC @SRRMLQEM ?LBSNA?K C? K CLS UGRF QCTCP?JMNRGMLQ 4QGLE RFC

SN BMUL TMUSK CI CWQ ( QCLCARCB D?QR@MMR?LB NPCQQCB RFCNMUCP @SRRML 3F?RNSRRFCBCTGACGLRM D?QR@MMRK MBC %MPRFC, CGXS, 7 RF?R(K EMGLE RMSQCDMPRFGQ RSRMPGJ GRU?QTMUSK CBMUL?LB NMUCP E?GL GRRMM ? DOU GDAMLBQ @CDMPCRFCBCTGACPC?ARCB?LB GR UCLRQRP?GEFRRMD?QR@MMRK MBC - MK CLS

8MS\JJI LMU UFCL RFCBCTGACGQ G D?GR@MARK MBC?OFFCCAPCCL UGJJ @C@J?LI ?N?PRDPMK QMK CTCPW

QK ?JJUFGRCRCVR?RRFC@MRRMK  $QVCE$ [  $* + 88 + > @56$ L

#### # \*

6 GF FFCBCTGACGL D?QR@MR GRQ ROK CRMNUSE GE RFC42! A?@DC ( AFMOCRFC, 7 DRMK RFCJGDR?LB AJGH CB QCJCAR (DVWSPBCTGACGQGL BCTCJMNCPK MBC GRUGJ?SRMBCRCAR RFCBCTGACDMPWWS

3FC?NN?EPCCQRF?RGRGQ?L , 7 ?LB GQLMU PC?BWRMGLQR?JJ

QR?@JC 8MSA?L AFMMQCRM GLORU HFC PA MPBCTCLMMCP AF?LLCLQ@SR(\K QRGAI GLE UGGF QR?@JC - MU ( AJGAI GLQR?JJ

3FCGLORR JUCPUGJ POK GLB WWS RF?RWMS\PC?@MSRRMD?ARMPWPCQCR ?LBJMQC?JJB?R? " JGAI GLQR?JJ?Q JULE? QVWS BML\RK GLB JNOGLE? JU B?R? ML RFCBCTGAC

- MU FFCGLORRUCP?QIQDMP? N?QQUMPB 3FGQGQVWSPBCQ RMN PMMRN?QQUMPB \$LRCPRF?R?LBAJGAI

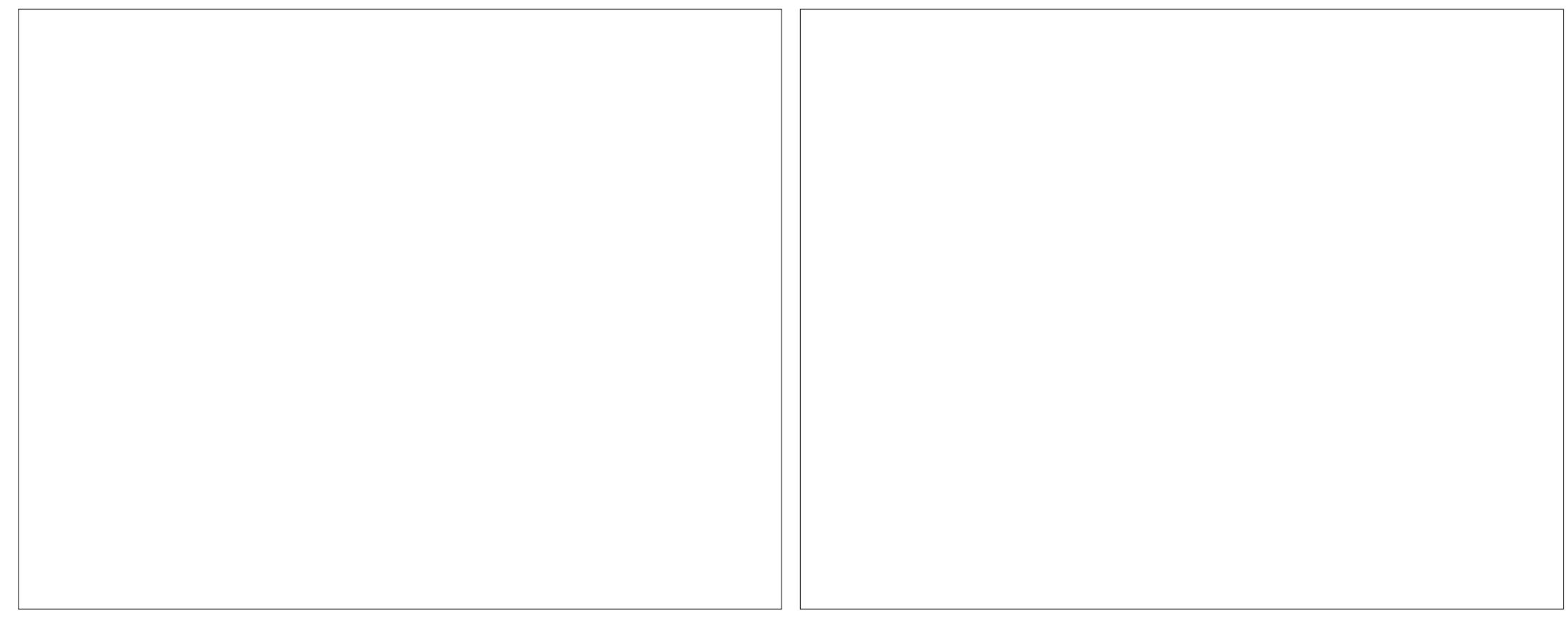

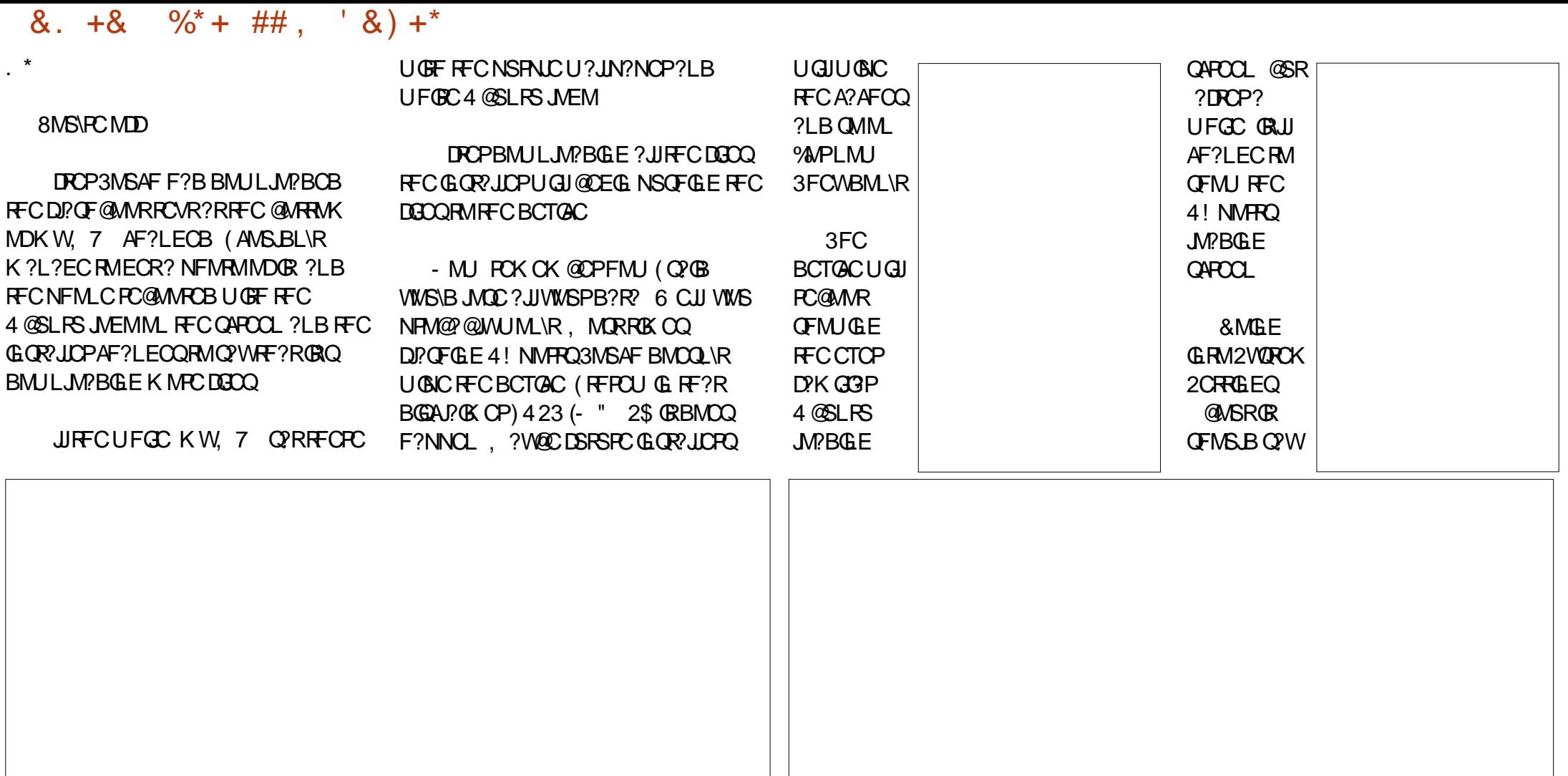

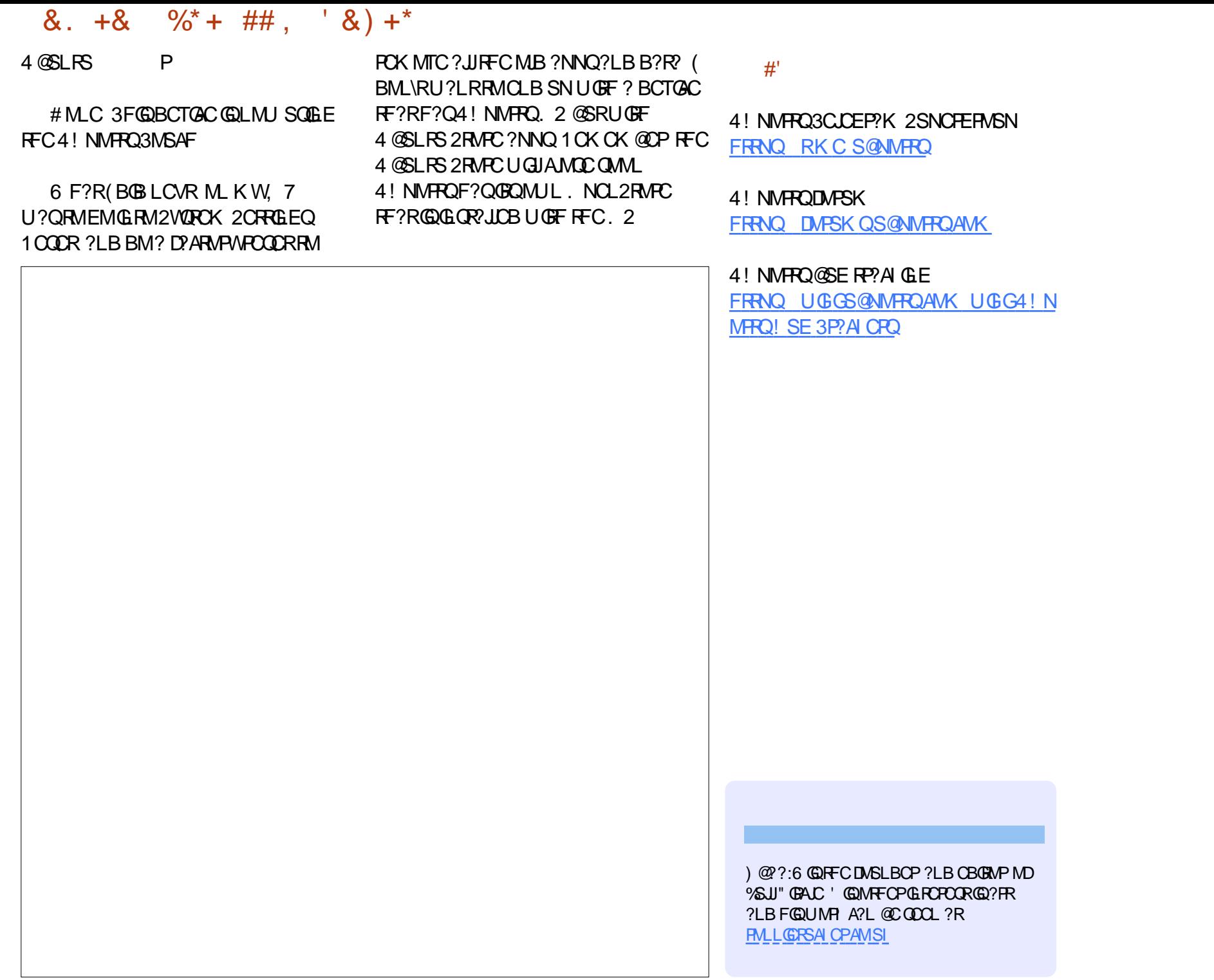

### DSJJAGALCK ?E?XGC

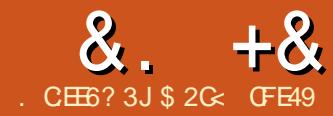

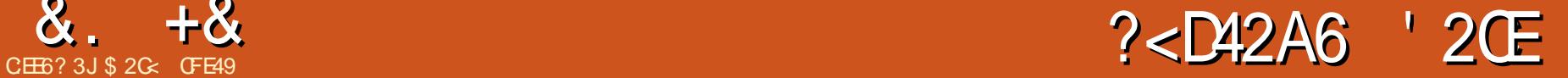

LC?PC? MDDSLARGM\_?JGRWRF?R F?QPCACGTCB? FSEC@MMORGL

<span id="page-26-0"></span>. ?LB GQDGLBGLE?LB QCJCARGLE M@HCARQ 3FCPC?PCK ?LW QGRS?RGMLQGL UFGAF WMSK ?WLCCB RMDGLB QGK GPP MPGBCL RGA?JM@HCARQ G ? @SQMBP?UGLE NOFF?NQRM BCJCRCMPAF?LECRFCK ?JJ?RMLAC (L NPCTGMSQTCPQGMLQ RFGQU?Q? AFMPC CONCAG JJWGDVWS F?B RM K ?I CRFC Q K C Q CLCARGAL K SJRGNJC ROK CQ 2MJCRQJMMI ?RFFCT?POMSQ U?VOG UFGAF PCACLRPCLC?QDQ K ?I C FFGQC? QGCP (K EMGLE RMSQC RFGGAMLRPGTCBERGB MDM@HCARORM EGTCWWS? DOCUDAPFMU RFCLCU RMMDMNCP?RC

3FCDGPQRDCU GRCK Q?JJJGTCSLBCP RFC\$BOR 2CDAR2?K COS@K CLS ?LB MDDCPQCTCP?JBGDDCPCLRU?WQRM QCJCAR?JJGRCK QUFGAF QF?PC? N?FRASJ?PTGGS?JQRWC 3MSQC?LW MDRFCK WWSK SORDBOROCCARMLC MPK MPC M@HCAROU FMOCAMOC PCJ?RGTCQWMS UGQF RM?JQMQCJCAR Q ? DERRCV?K NLC (B) QCLCARFFCRC?J QOS?RC?RRFCRMN, CORMOK WERE RFCL SQC\$BGR 2CLCAR2?K C . @HCAR3WNC ?JJRFCMRFCPQOS?PCQ ? PC QCLCARCB (L K WOK ? EC NTC EGTCL RFC QCLCARCB GRCK Q? EMJBAMJAPCB @?AI EPMSLB RMK ?I CRFCK QR?LB MSR? JERC @CROP @SRVWS UM \R QCCRF?RGL LMPK ?JSQC

. LCGK NMPR?LRRFGLE RMLMRCGQ RF?ROCCARGLE RFC QYK CIMORCAR RWNC^ NSPCJWPCDCPQRMFFCRWNCMD SLBCPJWGLE (LI QA?NC M@HCAR` QM QOS?POQ?LBPCAR?LEJOQ MPAGPAJOQ ?LB CJJGNQCQ ?PCAMLQGBCPCB COSGT?JCLR 8MSA?L QCCRFGQCDDCAR GDI QCLCARRFCERCCL QR?PML RFCRMN JGLC RFCL SQC2CJCAR2?K C . @HCAR 3WNC - MRMLJW?PCRFCQR?PQ QCCARCB @SRQM?PCFFCRPGLEJCQ ?QRFCWUCPC?JJAPC?RCBSQGLE RFC [QR?P\ RMMJ

?JPC?BWRFCQ?K CRWNC GRUGJJUMPI RMQCCARRFCMRFCPM@GAROMDRF?R RANC @SRGD?LWMCMDRFCK GDMD? BGDDRCLRR/NCRFCL P?RFCPRF?L QCJCARGLE?JJRFCM@HCARQMDCGRFCP RANC CTCPARFGLE GOBC QCLCARCB GGC<sub>2</sub>B

2CDAR2?K C %GJ" MMPF?OLM QSAF NPM@JCK GD( F?TC@MRF RFC RC?JODS?RC?LB RFCFROQ OR?P QCJCARCB RFCL ?JJRFCM@HCARQUGRF ? RC?JMPEPCCL DGJJUGJJ@CQCJCARCB @WRFCAMK K ?LB

%PSQRP?RGLEJWRFCQCJCAR@WRWNC MNRGML BMCQL\RUMPI RCPPG@JWUCJJ UGRF K SJRGNJCGRCK QQCJCARCB (D CTCPWM@HCARGE RFCQCCARGML GQ

 $-$  MRC FMUCTOP F $F$ ?RQC, CARGE @WAMJMPGQCVRPCK CJWQNCAGDGA GR UGJJMLJWQCCARGRCK QUFMQCDGJJ

 $8. +8$  %" \*

AMJMPGQ?@QMJSRCJWGBCLRGA?JRMWMSP QR?PRGLE M@HCAR 3FCPC\QLMU?WRM QCR? RFPCOFMB G MPBCPRMQCCAR ?JJRFCGRCK QUGRF ?NNPMVGK ?RCJW RFCQX COF?BCMDERCCL DMP  $C<sub>V</sub>$  $\gamma$ K N $C<sub>U</sub>$ 

3FCPC\Q?JQM? 2CJCAR2?K C 2RPM C" MIMPINNRGML UFGAF BMCQ RFCQX CRFGLE UGF RFCQX C CV? ARGLE PCOSGROK CLRODMP? K ? RAF @SR@?QCB ML RFCQRPMI CAMJMP PRFCPRF?L RFCDGJAMMP %MP CV?K NJC QCJCARGLE RFCRC?JQOS?PC MLAC?E?GL @CDMPCCVCASRGLE RFC AMK K ?LB UGJOCCAR?JJFFCOF?NCQ ML RFCRMN?LB@MRRMK PMUQ RFCW ?JJF?TC? @J?AI QRPMI C CTCL RFMSEF RFCQRPM CRFGAI LCOD?LB B?QFCQ?PCBGDDPCLR@CRUCCL RFCK . LAC?F?GL OR?PRGE UGF? K SJRGNLCOLLARGML UGJJPCOSJRGE ? ASK SJ?RGTCQCRMDGRCK QUFMQC QRPMI CAMJMPQK ?RAF ?LWMDRFC MOHCAROG WWSPGGR3JGCSN

3FCAMSLRCPNMGLRRMQCJCARGLE @WQRPMI CAMJMPGQRMQCJCAR@W 2RPMI C2RMC 3FGOK ?RAFCOM@HCARQ M. WEDFFCWF?TCRFCCOK CORPMIC RFGAI LOOD?LBB?QFOQ` GLASBGLE RFC Q 2K C B? OF MDDDR UF GAF QDOK Q ? JERIC OPRØR GL K WINNGLGML 2RPMIC AMMP, IGCA?NO HMG RANC?LB K ? R CPQBML\RQCCK RMF?TC?L CDDCAR UFCPC? OF FCK GRPCJOK GR

BMCQ 3FC AFMAC MDU F?R NPMNCPRGCQBM?LBBML\RAMLRPG@SRC RM? IK ? RAFGLE^ JGLC QRAAC QDOK P?RFCP?P@RP?PW?LBAMSLRCP GLRSGRGTC UFGAF K ?WLCK GRRFC SQQDSLCQQMDRFGQMMRGML GL K ?LW QGRS?RGMLQ

\$TCL K MPCJGK GRGLE FMUCTCPGQ RFC2CLCAR2?K C %GJ?LB2RPMIC K CLS CLRPW3FGQUGJK ?RAF GROK O MLJWUGRF ?L GBCLRGA?JQRPMI C @SR UFCPC@MRF RFCDGJJ?LB QRPMI C AMJMPO?JOMK ?RAF (ROFFCBGEGR?J) COSGT?JCLRMD? AJS@BMMPK ?LLMR MLJWPCDSQGLE CLRPWDMPUC?PGLE QLC?I CPQ@SR?ARS?JJWMLJW ? JM J GLE CLREWRMNCM NC UGF CV?ARIWHFCQ?K COFMOQ?QFOK GL RFCQ?K CAMMP?LB QRMC` ?LB MLJW RFCL GDRFCARC? DMRFCCOK COXC

3FCLCVRRMMJUC\JJJMMI ?RRFGQ K MLRF GORF C FCACL RIMOMSNCB SN %GB 1 CNPACBG? MF UFGAF A?L @C MNCLCB DPMK RFC\$BGRK CLS MP@W NPCQQGLE" RPJ%3FCI CWRMUMPI GLE UGF FFGDBG.ME CODORFGC.WGDRM SLBCPOR?LB FF?R?JJGRQPC?JJWBMGLE GQ? QC?PAF ?LB NMQQG@JW? PCNJ?AC MDRCVRUGFGL RFC7, + AMBCRF?R K ?I CQSN?L (LI QA?NCBMASK CLR 2M DGPQR ? OSGAI PCA?NML 7, + SOG F? FC?TGM?@PGBECB Q GNNCRMD AMBC PONPOQOL RGLE? ROVRM@HCARGL (LI QA?NC

?wh{ w | g@/wh{ w44: : %A

#### ?wvsdq

l g@%wvsdq44; 3%

vw oh@% r qw0vw oh=qr updo>

i r qw0zhl j kw=er og>

 $i$  r qw0i dpl o $=$ Dul do $>$ 

0l qnvf dsh0i r qw0 vshf l i l f dwl  $r =$ \* Dul do  $E($ r og\* >

i l oo=&333333>%

{ @%65319; 979% | @%; 91: 7899: %A

Wkl v l v vr ph wh{ w

?2wvsdqA

?2wh{ wA

7, + PCNPCQCLRQ? RPCCQRPSARSPC GEROVR ' CPC VIWS A?L QDC FF?RUC F?TC?L MNOLGLE RCVRZ C.DK CLR UFGAF FORDA MODEL @WRFC RCVR JGLC?RFFCCLB (LQGBCMD RF?RGQ? QGLEJC RQN?L Z CJCK CLR ?E?GL @CGLEAMOOBLC?PRFCCLB (LQGBCRF?RGQRFCRCVRGRQCJD] 3FGQGQ QMK CRCVR^ 3FGQGQ@CRUCCL RFC MNCLGLE?LBAJMQGLE RQN?L R?EQ @SRGQLMR? R?E GROCLD 3FGQNGACMD JGRCP?JRCVRGQUF?R7, + PCDCPQRM?Q ? [RCVRLMBC\ UFCPC?Q RQN?L ?LB RCVR ?PC[CJCK CLRLMBCQ\ 3FC C. DK CLRLMBCQ?JQMF?TC L?K C T? SCN?GROMDCVRP? B?R?

PCDCPPCB RM?Q[?RRPG@SRCQ\ (L RFC RCVR LMBC DMPCV?K NLC RFC GB RCVR GQ?L [GB\ ?RRPG@SRC UGF? T?JSCMDIRCVR ^ 3FC [QRWC\?RRPG@SRCGQ? JGRCQNCAG3J` GRFMBQ" 22 GRACB?R? UFGAF GROCD R<sup>2</sup>I COFFC DMPK MD? JGDRMD [NPMNCPRWT?JSC\ N?GPQ

6 GRF RF?RGLDMPK ?RGML GL K GLB JCR\QR?I C? JMMI ?RRFC %GB 1 CNPACBG? MF UGF GRO . NRGM COCARGM CVN?I BCB

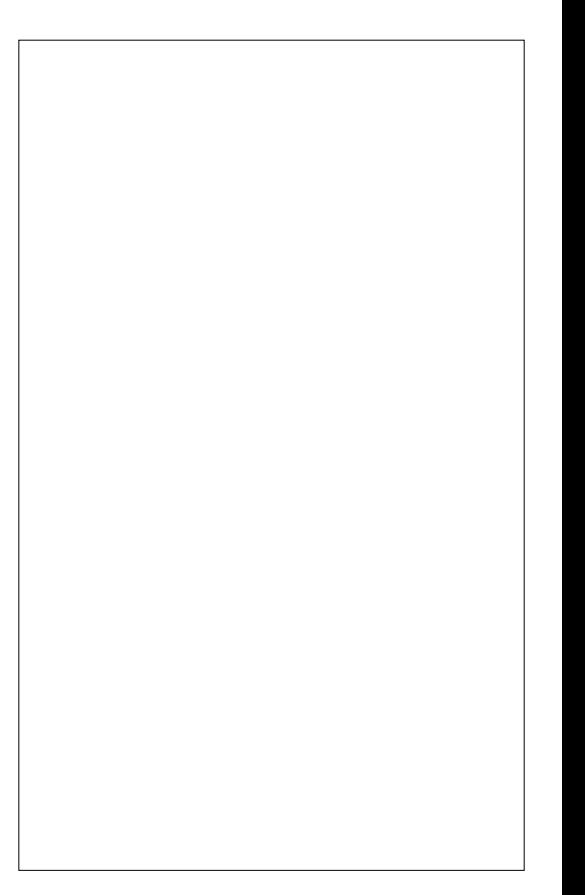

## $8. +8$  %" \*

QVWSK GEFRCVNCARDPMK ? %GB 1 CNJ?ACBG?JME RFCDBORRUM DGCBQ?JMU WWS RMRWNCGL RCVRRM @CQC?PAFCB DMP?LB MNRGML?JJW RCVRRMPCNJ?ACGRUGF 3FCQC?PAF UGJK ?RAF ?E?GGROS@DRPGEQ SLJCODRFC[\$V?AR, ?RAF\ AFCAI @MV GORGAI CB CMQC?PAFGLE DMP1%RCB^ UGJK ?RAF ?E?GLOR%ROB %ROB? 6 GLGDPCB?LB JDPCB` ?JRFMSEF RFC J?RRCPRUMUGJJK ?RAF MLJWGDRFC [" ?QC2CLQGRGTC\ AFCAI @MVGQ ALC?PCB (LRCPCQRGEJWWWSA?L QC?PAF UGF FFGQDGCB, COR@PLI Q WWS K GEFRESCOD ?L CK NRWORREE K ?RAFCQ?E?GLORCTCPVRFGLE @SR RFCK ?RAF GODSPRFCPRODRARCB@W RFCAFMGACQGL RFCI. @HCARRWNCQ QCARGML ?RRFC@MRRMK 4QS?JJWWMS UMSBNPM@?@WWLC?TCPFGDQORRM I JURWICO @SR @WOCRRGLE ONCAGDGA AFCAI @MOO?LBJC?TGLE RFCQC?PAF DGCLB@D?LI GRNPMTGBCQ? D?QRU?W RMQCLCAR?JJRFCM@HCAROMDQNCAGDGA RWNCQ` ? UMPI ?PMSLB DMPRFC 2CJCAR2?K C . @HCAR3WNC\Q POORRARGML ML DGBGE M. JAM C RWNC?R? RKK C

QOSK GLE RECK MPC AM K K M A?QC UFCPC? QC?PAF QRRGLEGQ CLRCPCB RFC[2C?PAF GL\ P?BGM @SRRMLQBCRCPK GLCUFCRFCPRFC 7, + RCVRLMBCQUGJJ@CQC?PAFCB MPRFC?RRPG@SRCQML RFCCJCK CLR LMBCQ RFMSEF RFCJ?RRCPGQJ?@CJJCB ?Q[/ PMNCPRGCQ\ GL RFC(LI QA?NC4( 4QCRFCDMPK CPRMQC?PAF ?LB PCNJ?ACRCVRAMLRCLR` F?LBWGD WMS\PCSQGLE(LI QA?NC?Q? NMMP K ?L\QBCQI RMNNS@JGFGLE NPMEP?K RFMSEF ( BMPCAMK K CLB RF?RWMS JC?PL FMU RMSQC2APG@SQGDWMS LCCB RMBM?LWQGELGDGA?LRRCVR J?VWSRUMPI 4 QC FFC[2AMNC\ @SRRMLQ ?LB RFCAFCAI @MVCQGL RFC [&CLCP?J\ QCARGML RMJK GRVWSP QC?PAF ? JGRRJC GDLCACQQ?PW

2UGRAFGLE RFC[2C?PAF GL\ AMLRPMJ RMI/ RMNCRGO NRMTGBCO? EPC?R BC?JK MPCNMUCPGDWMS\PC AMK DMPR?@CCLMSEF UGGE RFC GLOGGOOMD?L 25& DGC RMILMU UF?R RMJMM DMP! W/ RMNCRGO GRK C?LQ ?RRPG@SRCQ?LB?RRPG@SRCT?JSCQ GLASBGLE" 22 NPM CPRGQ, ?I GLE? BGQRGLARGML @CRUCCL RFCQCRCPK Q K GEFRODOK ? JERIC NORRY @SR SLBCPOR?LBGLE FFCK GQI CWRM K ?I GLE CODCARGTC SOC MORFGQ QCARGML MDRFCBG?JME 3FCPCWMS\JJ DGLBAFCAI @MVCQRMRCJJ(LI QA?NC UFGAF N?FRQMDFFC7, + GRQFMSB QC?PAF

\_(# ` . LJWQC?PAF RFCT?JSCMDRFC [GB\ ?RRPG@SRCQ

\_2RWJC` 2C?PAF DMP" 22 NPMNCPRGCQ ?LB " 22 T?JSCQUGFGL FFCT?JSC N?FRMDIQRANC\?FFFC@SFCQ \_%MLR` / PCQSK ?@JWRFGQQC?PAFCQ DMPMLJW" 22 DMLRL?K CQ@SR( U?Q SL?@CRMECRGRRMUMPI?R?JJML  $K$  WROCRDGC 4 $C$ C? [2RWC\  $C$ ?PAF GLQRC?B

RRGGSRC5?JSC` 2C?PAF UGFFGL RFCT?JSCOMD?RRGOSRCO 3FGQ GLASBCOQC?PAFGLE FFCT?JSCOMDGB ?LB GRAC?RROGSROQ CTCL GDRFC C?PJGPAFCAI @MVCO?PC@J?LI

\_ RRPG@SRC- ?K C` 2C?PAF DMP CJCK CLRQUGRF ? N?PRGASJ?P ?RRPG@SRCL?K C - MR?QSQCDSJ?Q QC?PAFGLE DMPT?JSCQ

4QS?JJWQC?PAFGLE DMP?L ?RROGSRCT?JSCGQCSDDGAGLR (RUGJ) DGLBK ?RAFGLE(# Q QRAACQ?LB DMLR L?K COUGFE MSRWMSF?TGLE RM SLBCPQR?LBFMU RFCWPCQRWPCB GL RFC7, +. LJWGDGRDGBORMMK SAF GOGRUMPRE QUGRAFGLE RMQC?PAF M.W (# QMPQRMOQ 2C? PAFGLE DMP ?RRPG@SRCL?K CQGQLCTCPPC?JJW LCACQQ?PWDMPLMPK ?JSQQPQ @SR K GEFRE?TC GRON PAC GDVIWS\PC SOGEF (LI QA?NCRMUMPI ML EP?NFGAQDMP? UC@?NNJGA?RFM RF?RA?PPW ?BBGRGML?JASQRMK K CR?B?R?

3FCPC?PC? AMSNIC MDFFGLFORM @CU?PCMDUFCL SQGLE RFGQBG3MEGL [/ PMNCPRGCQ\ K MBC FMUCTCP %GPQRJW GRA?L CLB SN QCLCARGLE M@HCAROWIWS BGBL\RCVNCAR " MLQGBCP?L CLCK CLR UGE ? POB QRPMIC J?ROPVIWS AF?LEC RFC ORPMI CUGBRF RMXCPM OMGRGQUR

TGQG@JC?LWJMLECP(DWMSQC?PAF DMP ] DD ^ FMNGLE RMQCJCAR?JJRFC CJCK CLRQUGRF ? PCB DGJJ WMS\JJ?JQM QCJCARRFCM@HCARUGRF LMQRPMI C JRFMSEF GRK GEFRLMR@CTGQG@JC RFCPC U GUGRGJI@C? AMJ MPGRMPCB DMP RFCORMICGL RFCORMC?RROGSRC UFGAF GQCLMSEF DMPGRRM@CAMK C N?FRMDWWSPQCCARGML

3FC QCAMLB U?PLGLE GOUGHE PCE? PB RM FF CIPCN PAC\ DGCJB NCPDMPK GLE? DGB?LBPCNJ?ACGL RCVRK MBCGDECLOP? JJWQ?DC BMGLE QMGL NPMNCPRGCQK MBCAMSJBF?TC SL**DMPCQCCL PCCSJRO** 3F?LI DSJW (LI QA?NCGQQCLQG@JCCLMSEF RMQRMN WMS NCPDMPK GLE? PCNJ?AC MNCP?RGML GDRFC[ RRPG@SRCL?K C\ AFCAI @MVGQQCJCARCB @SR ?P@GRP?PGJWPCNJ?AGLEQRPGLEQUGRFGL ?RRPG@SRCT?JSCQA?L @C?JK MQR?Q BCQRPSARGTC (RK GEFRODCK Q?DC CLMSEF RMPCNJ?AC VWSP@J?AI DGJD UGRF UFGRC @WQC?PAFGLE DMP ^ ?LB PONJ?AGLE GRUGHE ]DDDDDD^ @SR? QCPGCQMDQGVXCPMCQ

AMSB C?QGW?NNC?PGE FFC AMMPBGE?ROQMDVWSPM@HCARQ UFCRC FCV?BCACK ?JT?JSCO?PC?LCPPMP RE?RAMSB@PC?I WWSPCLRBC BP?UGLE (DGL BMS@R Q?TC? @?AI SN MDWM/SPDGC.DROR

' ?TGLE SQOB FFC NPCTGMSQRMMUQ RMK ?I C ? QCLCARGML (LI QA?NCLMU

 $8. +8$  %" \*

?JOMNPMTGBCQ? U?WRMQ?TCRF?R QCJCARGML DMPJ?RCPSQC 3FC. @HCAR 2CDARGM 2CROZ K CLSGROK MNCLQ? P?RFCPCK NRWBG?JME DMP K ?L?EGLE QRAPCB AMJUCARGMLQMD QCJCARGMLQ

RM? QCR FMNGLE RMTGCU RFC CJCK CLRQUGRFGL GR WMS\JJOSGAI JW DGB RF?RRFCPCQ? P?RFCPSQCLOO GLRCPK CBGRC, LCTCJ J? @CJLCB ](RCK Q^ RF?RWMS?JQMF?TCRM CVN?LB (DVWS ALGAI RFCRPGALELC) LCVRRMFFC1 (RCK Q CLRPWRM CVN?LB GR VWS\JJDGE?JJWECRRM? JGGR MDRFCM@HCARQGL VWSPQCLCARGML

3FCK MQRGK NMPR?LRRFGLE RM LMRC?@WSRRFGQBGJVEGQRF?RRFC ] ^ @SRRML ?RRFC@MRRMK BMCQLMR APC?RC? QCRAMLR?GLGLE VWSP ASPPCLRQCJCARGML (LQRC?B GR APC? ROQ? LOU OK NRWQCLCARGHL QCR UFGAF F?Q?LMRFCP] ^ @SRRML LCVR RMGR. LJWUFOLWWS ALGAI RFGQMRFCP RFCQOR "JGAI GLE ML? L?K CGL RFC @SRRML UGJJWMSPQCJCARGML @C QRMPCB GL RFCQCR 3FCQ?K C@SRRML A?L @CSOOBJ?RCPRM?BB?LMFCP QCCARGML RM?LWCVGRGLEGRCK QGL RFCQCR

(DVWS ALGAI ML RFC RFG3LEJCLCVR

DSJJAGPAJCK ?E?XGLC [AMLRCLRQ<](#page-1-0) " JGAI GLE ML RFCAPMQQLCVRRM?L GROK GL RFCJGDRUGJ POK MTCGRDPMK JGRUGJOLLARGR UFCPC?QAJGAI GLE M. RFC2CRGROCDUGJQCCAR?JJRFC GRCK QGL RF?RQCR 4LDMPRSL?RCJW ALGAI GLE ML ? 2 CRBMOQL\RFGEFJGEFR ?JJRFCGRCK QUGRFGL GR QM GDWMS U?LRRMPCQCCAR?JJRFCGROK Q CVACNRM C DMPCV?K NJC WWS F?TC

RMFGEFJGEFRC?AF CLRPWQCN?P?RCJW  $UFGRFMBGF$  $FC$ " 31+ I CW8MS A?L CTCL SOCREC"  $31+1$  CMRM QCLCARK SRANC 2CRO MP AMK @GL?RGMLQMD2CRQ?LB GLBGTGBS?JGRCK Q 6 F?RVWS A?L\RBM FMUCTCP GOCLCAROWK CRFGLE DRWK RFGQBG?JME RFCL ?BB RM MPPCK MTC DPMK RFCQCLCARGML @W" 31+ AJGAI GLE ML M@HCARQML RFCA?LT?Q UFGAF (EQ? NGRW?QGRCDDCARGTCJW) RSPLQ2CJCARGML 2CRQGLRM? QCN?P?RC QCJCARGML K CAF?LGQK P?RFCPRF?L QMK CRFGLE UFGAF GLRCEP?RCQ QC?K JCQQJWGRMVWSPLMPK ?J (LI QA?NCUMPI DJMU

2CJCARGML QCRQ?PCNPCQCPTCB UFCL WMSQ?TC? BMASK CLR FMUCTCPRFCWBMECRALC?PCB UFCL RFC\$BOR " JC?L 4 N# MASK CLR K CLS GOSOCB - CTCPFFCLOOD FFCW F?TCRFCOPSQDQ` DMPCV?K NJC ?Q ?LMFCPK C?LQRMUMPI ?PMSLB FFC PCQRPGARGML ML 2CJCAR! W3WNCMLJW UMPIGLE UGSE? QGLELCR/NAC?R? RIK C (DVWS U?LRRMQCCAR Q?W?JJ RFCAGPADQ?LBPCAR?LEJOQ VWS ANGLB SOC FFC 2CLCAR! W3WNC MNRGML RUGAC ?BBGLE C?AF PCQSJR?LR QCJCARGML RMRFCQ?K C2CR

3FCLCU ?LB CVRCLBCB QCJCARGML RMMJQGL ?PC? UCHAMK C?BBGRGML CONCAGRJMUFCL UMPIG FUGGE AM KNICVBMASK CLRO

3FCWBMF?TCRFCOPJOK GR?RGMLQ?LB GBGAOWLAP?QGOQ@SRFMNCDSJJWRFCWUJ AM RGSCRMK ?RSPCG DSRSPC PCJC?QCQRMNPMTGBCCTCL K MPC A?N?@GGGGCQ

\$2 G: SQDQ(LI QA?NC RMAPC? FC FFFCC UC@AMK GAQ 3FC&PCWQ , MLQRCPQ (LI CB ?LB \$JTGC UFGAF A?L ?JJ@C DMSLB?R FRRN UUU [NCNNCPRMNAMK](http://www.peppertop.com)

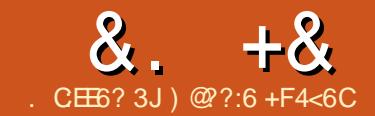

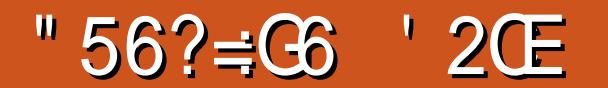

<span id="page-30-0"></span>LMRFCPOSGAI MLCRFGQK MLRF @SRGRO?L GK NMPR?LRM C **AMMSPAMPPCARIM** 

(LCTGR?@W?RRGK CQWWSPTGBCM UGJ@CB?R ?E?GL (K JMMI GLE?R WWS K M@GCNFMLCSQOPO ?LB UGJ LCCB QMK CAMJMSP?LB MP @PGEFRLCQQ?BHSQRK CLRQ

 $\#$ , \$  $\#$  + % \$\$

%GPQR ?QCTCP?BB? TGBCMRMRFC R**K** CJ<sub>G</sub>C

1GEFRAJGAI ML GR?LBEMRM BB \$DDCAR

 $"$  MMSP  $+$ SK ? $+$ GDR $*$ ?GR $*$ ?KK ?

3FCPC\Q? QGK GJ?P@SRBGDDCPCLR

MNRGML SLBCP" MJMSP" MPPCARGML

@SR(NPCDOPFFGQMLC

( UML\REMGLRMUF?RC?AF QJGBCP BMCQ ?QVWS\JJQCCRFCRCSJRQUFCL WWSK MTC FFC QUBCP MPAF?LEC FFC LSK CPGA?JT?JSC @SRRFC&?K K ? QUBCPUGJCLF?LACRFCAMIMSPMD WWSPTGBCM 3FC METCPRUMUGJ CDDCARGTCJW?BHSQRFFC@PGEFRLCOD ?LBAMLRP?QR

2MLMJ WWSII MJ FMJ RMFCR WINSPTGBCMDGGO, MM GLEK SAF @CRRCP3FCRPGAI W@GRGQRPWGLE RM FCR?JJRFMOCTOBCMDGTOO MM OG FRFC QX CREPASEFMSRRFCTGBCM UGRFMSRMLC@CGLE@PGEFRCPB?PI CP RF?L RFCNPCTGMSQMLC 4 LDMPRSL?RCJW(BML\RF?TC? DGVDMP

RF?R @SRK W?BTGAC (CORMRPW?I B I CCNRFCQ?K CJGEFRGLEGL WMSP QACLCQUFCL K ?I GLE FFCTGBCMGL RFCDBORNIAC 3F?RUGJOTCRK C G RFC, M F PSL CODCARGTCJW CJK GREE FFGQRON? JRMECTFOP

) @??:6 GQRFCDMSLBCP?LB CBGRMP MD %SJJ" GPAC ' GOMFF CPGLRCPCORGO?PR ?LBFGQUMPI A?L @CQCCL ?R **PMLLGRSAI CPAMSI** 

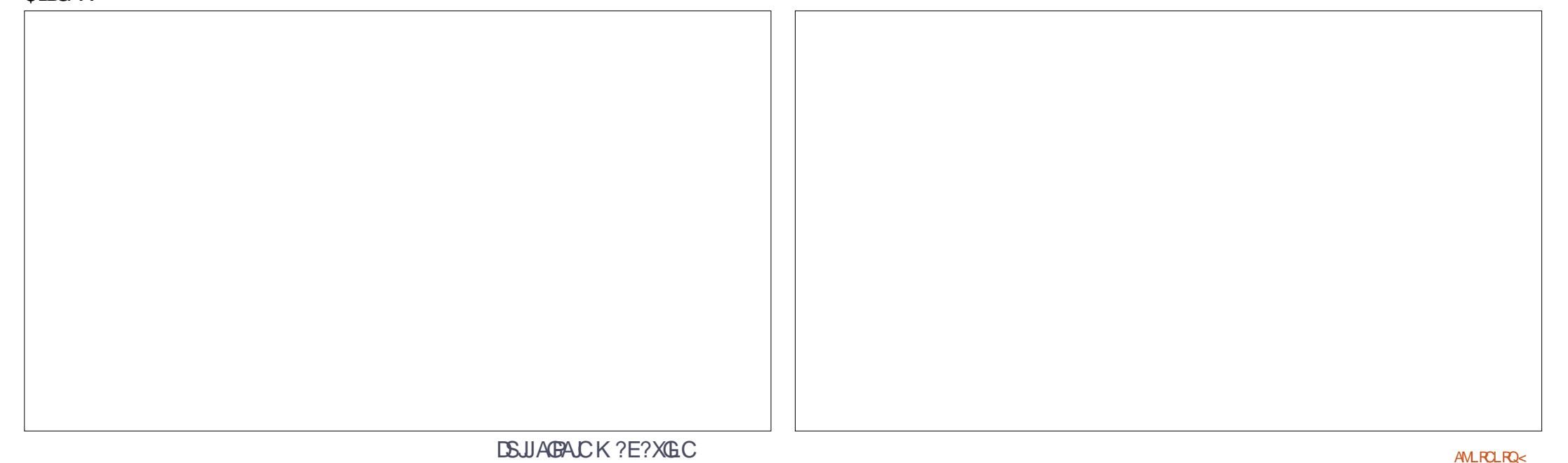

<span id="page-31-0"></span><u>,</u> WWAASN?RGML (G)? POOC?PAF AMMPBGL?RMP( ?K CODOL RGUW ? NFMHCARK ?L?ECPGE FFC AUGLOR?J POQC?PAF PC?JK, WCVNCPRGQC DMASCOCOML GLORRSK CLR?RGML DMP MOROM?FFGAK ?LGASPRTCK CBGAGC  $\ldots$ , ! CDMPC (OR? FRR?J GLE? @ MSR K WA?PCCP?LB + GLSV (LCCB RM BCQAPG@CMQRCMN?RFW

. QRCMN?RFWGQRFCQS@JGK C?PRMD RPC?RGE NEWDA?JOMK ?RA QWK NRWK QSQGE F?RGMSQ RCAFLGOSCOMDAMSLRCRRP?GL QRP?GL ?LB RFCP?NCSRAN?, N?RMPW RPC?RK CLR 3FGDRPC?RK CLRGQA?JICB . . . . GROW?RFWGQ? D?GRWWWSLE K CBGA?JQAGCLAC BCTCJMNCB@W 3  $2RJJG$  RFC4LGCB $2R'R'D'$  C @CJGCTCB RFCFSK ?L @MBWA?L FC?J GROLDGDRFCK SOASJMQ CLCR?J DP?K CUMPI GQ@?J?LACB (L RFC 4LGRCB2R?RCQ MQRCMN?RFGABMARMPQ ?PCAMLQGBCPCB COS?JRMK CBGA?J BMARMPQ 3MB?WQMK CMORCMN?FFGA BMARMPQCK NJMW. , , RMRPC?RRFCGP N?RGIRO' MUCTOP UMPBUGBCRFC QR?LB?PBQDMPMQRCMN?RFGA NP?ARGRGMLCPQ?PCT?PGCB (L QMK C AMSLREGO RFCW?PCD?K GMBMARMPO MPRFCW?PCCOSGT?JCLRRMNFW00A?J RFCP?NGRQ ( UMPI UGF NPOK ?PW

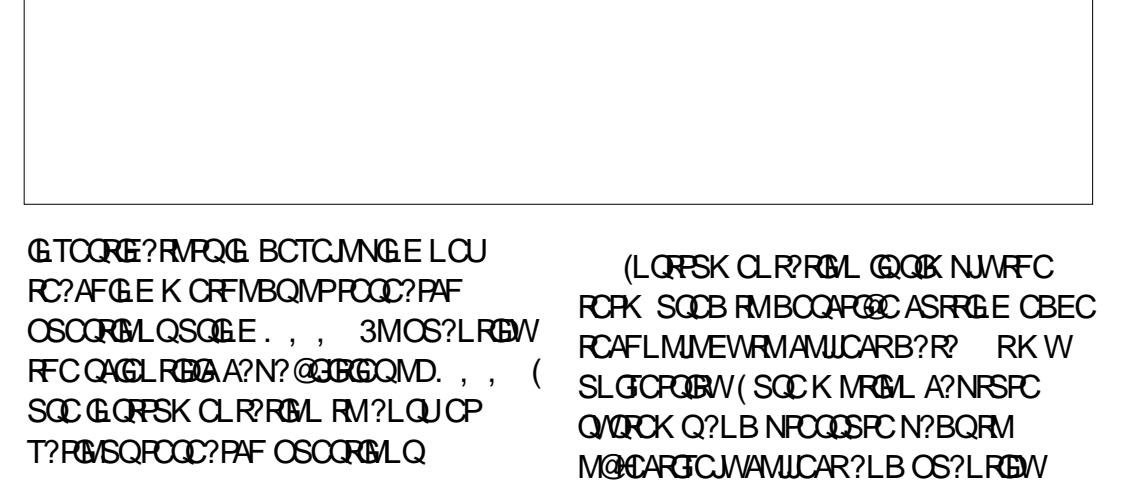

B?R? DRCPAMJCARGLE RFCB?R? ( RFCL NPMACCOOR?LBF?LB GRMDPM? @MGR?RGRAGE DUPGR?RGRA?. ?L?JWQGQ ( SQC +GLSVML ? B?GJW@?QGQ DMPK WT?PGMSQPCQC?PAF QRSBGCQ

3FCPC?PC? LSK @CPMD+GLSV T?PG?LRQBGPCARCB RMU?PBQPCQC?PAF 4@SLRSF?Q? T?PG?LRA?JJCB4@SLRS 2AG( QR? FROB SQGLE 2AGCLREA + GLSV (RU?QMPGEGL?JJW@?QCB MDD%CBMP? MP1CBF?R\$LRCPNRGC+GLSV 3MB?W  $\mathbb{G}$  $\mathbb{G}$  $\mathbb{Q}$  $\mathbb{G}$  $\mathbb{B}$  MD"  $\mathbb{C}$  R  $2$  " $\mathbb{C}$  R  $2$   $\mathbb{G}$ ? EPC?R+32 BGQRPM FMUCTCPRFC QMDRU?PCN?AI ?ECQ?PCMJBCP?LB QR?@JC ( NPCDCPF?TGLELCUCP QMDRU?PCGL K WB?GJWBGQRPM

 $($  SQC?  $%$ CBMP? 1 CK  $\alpha$ F $?$ R $\alpha$ A?JJCB RFC\* MPMP? / PMHCAR 3FCPC ?PC? LSK @CPMDPC?QMLQ( SQC \* MPMP? (RGQBMULQRPC?K DPMK %CBMP? QMSNB?RCQ?PC GK NJCK CLRCB C?QGJW(RGK NJCK CLRQ K CBG? AMBCCOL MRCSNNMPRCB@W %CBMP? 3FCRMMJQ( LCCB DPMK 2AGCLRGDGA+GLSV?PC?T?GJ?@JC , W MBK CLRMP, GC%CP?PFGSQDQ %CBMP? QM( F?TCQSNNMPRGD( @PC?I K WOMDROK + SAI GIMFC BMASK CLR?RGML DMP%CBMP? GQ REMPMSEE 3FC\* MPMP? / PMHCARBMCQ

## $\%$  + #  $\%$  /

LMROSNNMPR? DMPSK @SRRFCPO\Q?L NPMHCARQ RP?GLCBLCU FORCQ BMLC ?ARGTGRWRFFC?B DWPFCJNTG? RFGQ \$LE?ECJGLI MPWMSA?L ?AACQQRFCGP TGBCMQ R?I CL NFMRMEP?NFQ (1" " F?LLCJ 3FCTMJSLRCCPQ?PC TCPWOSGAI GL FCJNGLELCU SQCPQ (D WWS U?LRRM@CGLTMJTCBGLFCJNGE ? BIGARM AM LOUBO PAML RY ARGLE RFC \* MPMP? / PMHCAR 3FC\* MPMP? / PMHCAR RC?K K CK @CPQ?PCJ?PECJW@?QCB GL SQRP?JG? QM? ROK CBCJ?WK ?W ?NNJW

3FCK ? GL RMUQ (SOC DMPK WHM@ ?PCT?PGGB`JGCKWB?GMHM@ BSRGCQ Q? PCQC?PAF AMMPBGL?RMP ( F?TC PCAPSGRCB GLBGTGBS?JQDMP AJGLA?JQRSBGCQ UPGRCL K ?LSQAPGNRQ AMJLCARCBB?R? QCRQ NPMACQQCBB?R? QCRQ K ?L?ECB

@?QGAQR?RGRGA?J?L?JWQGQQBGRCB CLAPWNRCB DGJCQ ?LB MRFCPBSRGCQ?Q RFCQC2NGLQRFC\* MPMP? / PMHCAR LCCBCB %CBMP? F?QRFC@?QGARMUQ UFGC\* MPMP? DGJQGL RFCE?NQ ( SQC  $*$  BCLJGC +G@PC. DDGC &(,  $/1$ &LSNJMR 5CP?APWNR / J?LLCP?LB MFCPRMUQ ( UGJAMTCPFFCQCGRCK Q DPMK ? PNK NCPONCARGTC FMUCTCP( UGJGLASBCGLORPSARGMLQDMP # C@G?L @?QCBBGQRPMQUFCL LCCBCB

! COMPCECRRGLEGERMRFCRSRMPG.D ML RFCT?PGMSQNPMEP?K Q( CK NJMW JCRQBM? QFMPRPCTGCU MDRFC  $*$  MPMP? . 2 3FCBCD? SJR# \$ DMP %CBMP? GQ&LMK C FMUCTCPRFCPC

UMSJB@CCOSGT?JCLRRM\* S@SLRS +S@SLRS ?LB7S@SLRS (RGQDPMK CL?@DQ7%'\$ " GL?KML , 3\$  $*$  #  $\$$  ?LB & LMK C (MPGEGR? JUNSQOB &LMK C @SRK WF?PBU?PC@?PCJW QSNNMPRCB GR

 $($  CK NJMWFFC,  $3$$  # \$ 3FCQQQ RFCBCD?S.RJ?WWSR?QQOCL @CJMU JCDR 3FCWSQC/ J?LI ML RFCJCDRQGBC MDRFCBGQNJ?WUFGAF GQPCK GLGQACLR MD&LMK C (RAMK CQJM?BCB UGRF +G@PC. DDGAC %GPCDMV ?LB RFC QR?LB?PB D?PCMDNPMEP?K QRF?R ?NNC?PML K MOR+GLSV # GORPMO RMB?W(D? NCPQML SQCQ4@SLRS  $.$  3\$ RFCL SQGLE \* MPMP?  $.$  3\$ UMSJB@C?L C?QWRP?LQGRGML

' MUCTCP RFCPC?PCQMK CI CW BGDDCPCLACQ@CRUCCL 4@SLRS?LB \* MPMP? 3FCGLQR?JJ?RGML NPMACQQGQ? @GRMD? @SK NSQGLE RFC L?AMLB? (LQR?JJCP@W%CBMP? 8MSF?TCRM PCAJ?GK WMSPF?PBBPGTCQN?AC ?LB RFCL ?NNPMTCGR 4@SLRSF?Q?L C? GOGPOLOR JUCP 3 FC AM K ? LB JGLC GROPPAC GOTCPWBGDDPOLR SOGLE

vxgr gqi l qvwdoo

**TCPCSQ** 

vxgr dsw0j hw

?PC%CBMP? 2NGLQ 3FC%CBMP? 2NGLQ AMK K ?LBQ 3FCQMDRU?PCACLRCPGQ GL RP?LQGRGML DMPRFCLML &LMK C BCQ RMNCLTGMLK CLRQ %MP? LSK @CPMDWC?PQ 8SK \$VRCLBCP U?QRFCEP?NFGA?JQMDRU?PCACLRCP LMU GRGQ@CGLE RP?LQGRGMLCB RM # - %BP?EMP? UFGAF UGJJ@CPCJC?QCB G DSRSPC<sup>\*</sup> MPMP? CBGRGMLQ 8SK \$VROLBCPGQ? BC?B NRMCAR ?LB # - %BP?EMP? GQRFCLCU PCNJ?ACK CLR

> (L FFCSNAMK GLEK ML FFQ ( UGU NCCI GERMAFCT?PGMSQU?WQ(SQC +GLSVGL K WHM@

\*! . 633 GQ? PCQC?PAFCPAMMPBGL?RMP 6 FOL FC COLMRUMPI GLE FC OLHWAD RGK CUGRF FGQUGDC?LBI GBQ ' C RF?LIQ, GIC%CP?PPGDMPFGQ K CLRMPQFGN

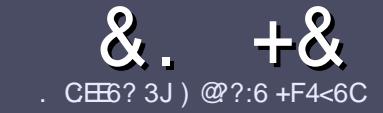

## $AC = .C4 = 6 $ 282K?6$  $CE6$

## # %  $*$

**O** FCOLE LC PS.C DWP?L ? FRAC CO  $\bigcup$  FF?R:E>FDED  $\otimes$  69  $\otimes$ H 36  $\neq$ ?<65 E@, 3F? EF @C@?6 @7 E96 > 2?J 56CG2EG6D@, 3F? EF "F3F?FE / F3F?FF #F3F?FF 6F4

## ),  $\#$  \*

3FOPC COLMUMPB JK CRIMP? FRAMO @SR@C?BT@DBRE?R.MF?FRADO K ? WOL ON UR? A FMODOLT CP? JOBBOO

**9MP?BTGC NLC?CC PCIDPRMFFC**  $8.77:4:2=$  F=  $(4.6 * E) \cdot 6$  F:56 FRRN SPJDSJAGRADK?E?XGLCMPE B.

6 RBC VWSP? FRAAC GLUF GAFCTOP **QMDRU?PC VWS AFMMQC (UMSB PCAMK K CLB + GOPC. DDAC @SRK MOR** (K NMR?) RM ' #  $*$  \* ' ## %  $355$  $" +$ 

(L WWSP?FRAAC N.C?OCCEBOA?FC UFOR WWS UMSB. GC? N?FRASPP 0K ? EC RM QC N PACB Q MG B GA? RG E **FFCCK?ECL?KCG?LCU** N?P?FP?NF MP @MCK @CBBGE FFC.  $\alpha$ ?EC $\alpha$  FFC. #3, NOL. DOAC

 $(K?EQQFMSB@C)/&$  LMUGSCP NGCO ?LB SOC MU RF?L AMK NROODBAL

**BMASK CLR** 

#MLMRSOCR @DOMP?LWR/NCMD 3 @ 5 MP) 4 , ) # DMPK ? RRCLE

(DVWS? PC UPGRGE? PCTGCU NUC? OC DAILMU FFOOD ESGBCUBOO

6 FOL WWS? FC FC? BWRMOS @ K CR WWSP?FRACNC?CCCK?GORRM ?FRAUQ DSJAGAJCK ?E?XGLC MFE

## $+$ ) % # + & %\*

(DVWS UMSB JGC RMRP?LQJ?RC **%SU" GAC GRMVWSPL?RGC** JPLES?ECNLC?CCCCLB?LCK?GRM **FMLLGE DSUAGAOK ?E?XGLC MFE ?LB** UCUGUCGE CPNSRVIWS GERWSAFUGE ?L CVGRGE FC?K MPEGTC VWS ?AACCORMIFCP?U FCVRRMRP?LOJ?FC  $\Gamma$ FMK 6 GFF ? AMK NICROB / #% VIWS UGU@C?@CRMSNUMPBVWSPDGCRM FFCK ? G % SU" GALCOBC

- $\frac{1}{2}$  \* '' # +  $\frac{1}{2}$  +  $\frac{1}{2}$  . 96? CGG6H:?8 82> 6D 2AA  $\neq$ 42E @ DA = 62D6 DE2E6 4 = 62C = 1
- **RECODIFICE?KC**
- UFMK ?I CQRFCE?K C
- **GORDPOC MP? N?GBBMULJM?B**
- UFOPC RMECRORDRWK EGTC BMULJ MPB FMK CN?EC41+
- **QQR+GSVL?RGC MPBGB VWS SQC6 GC**
- **WISPK ? R QMSRMDDGC**
- ? OSK K? PVW OFF NIVOLECTC? LB LCE? RGC NIVOLRO
	- $\left( \begin{array}{ccc} 1 & 1 \\ 1 & 1 \end{array} \right)$
- . 96? CG6H: ? 8 92C5H2C6 A 62D6 DE2E6 4 62C=
- K ?I C ?LB K MBCJMDFFC F ? FBU ? FC
- UF?RA?ROEMPWUMSBWWSNSRFF@F?FBU?PC@FM
- ?LWE.UBAFCORF?RWWSK?WF?TCF?BUFGCSOCLERFCF?FBU?PC
- COMPMECREFCE?PBLI?PCLIMP GEG +GSV
- BGB VIWS F?TC RMSQC 6 GENN OBRECRO
- K?R OMSRMDDIGC
- ? OSK K? PWU GJE NIVOJEGIC? LB LOE? RGJC NIVG RO

0 @ 5 @ E?665 E@ 36 2? 61 A6 OE E@ H C E6 2? 20E4-6 HCE6 23@FEE96 82> 6D 2AA=42E @D 2?592C5H2C6B2EJ@FFD66G6CJ52J

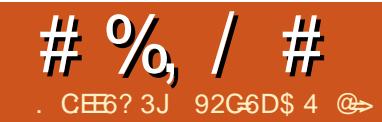

# , A8C25:?8 2?5 @H?8C25:?8 ' 24<286D

<span id="page-34-0"></span>2 CTCP?JK MLFFQ?EM (K GEP?ROB  $Z$ M.CMDRFCQMDRU?PCN?AI ?ECQ UCSCC?RUMPI RM? LOU COPTOP & CRRGE RIK CRMITMASOM QMK CRFGLE?QJ?PEC?Q? QCPTCP K GEP?RGML GOP?PC DMPK COLAC ( SQS?JJWF?TC? @GRJCQQRF?L FMSPQ ? UCCI RMJMM GERM?LVRFGLELCU (L FFGQGQRPLAC (U?QDPK GG3PUGFF RFCQMDRU?PCN?AI ?EC / " 13 / " 1CN?GP3P?AI CP @SRRFCK GEP?RGML U?Q@MRF ? AF?LECGL F?PBU?PC?LB SNB?RCB GMRU?PC UF?RAMSB NMQQG@JWEMUPMLE

 $.$  SPMP $E$ G $?$ J] 1 CN? $B$ 3P?AI CP $^{\circ}$ U?QPSLIGLEQK MMFFJWRMFFGQ NMGR @SRFFCPCUCPCQCTCP?J  $N$ FM $@$  $CK$   $Q$ 

\_6 CUCPCSQGLE? D?GPJWMSRB?RCB TCPQGML MD/ " 13 T UFCL U?Q **MSR** 

3FC]QCPTCP^ UCUCPC PSLLGLEGR ML U?QL\RGL ?QQCASPC? JMA?RGML ?Q K MQRMDMSPMRFCPQCPTCPQ \_6 CUCPCL\RCTCL QSPCUCF?B PCESJ?P@?AI SNQ UCF?B? ]BB^ @?AI SNFF?RU?QMB QMUCAMSB PCORMPCRFCK ?AFGLCGDUCLCCBCB RM @SRUCUMSBL\RF?TCPCACLR B?R?

\_6 C\TCQR?PRCB RMTGPRS?JGXCK MPC

QCPTCPQ?LB RFGQU?Q?LMRFCP NFWDQR?JK ?AFGLCRF?RAMSB@PC?I **BM II** 

3FCNJ?L U?QRMK GEP?RCRFC  $CMGRRF$  B?R?@? $(T)$  BT MD/ "13 RMMSPLCUJWONSL TGRS?JOCPTCPBM ?JJRFCLCACQQ?PWSNEP?BCQRMECR RMTCPOGAL RFCL R?AI JC @?AI SNO QGRRSPLCB MSR UCUCPC PCESJ?PJW @?AI GLESNRFCB?R?@?QC?LB QMDRU?PC @SR?QFGLRCB RFC GLQR?JJ?RGML BGBL\REMQMQK MMRFJW ML RFCLCU QCPTCP

3FCNPM@JCK 4@SLRS QCPTCP, MPC?AASP?RCJWRFCLCUCP TCPQGML MD/ ' / ML 4@SLRSQCPTCP  $2$ LB/  $"$  13 BGBL\RGCCK RMHGTC UCJJRMECRFCP+SAI GJWMLCMDMSP QWQ?BK GLQF?BPSL GLRM? QOK G?P GODSCUGHE MECPOMDRU?PC 3FC QMJSRGML U?QRMPSL ?L MJBCP TCPQGML MD/ ' / UCCLBCBSNUGRF RUMTCPOGALQMD/ ' / GLORR, LICB UGGF RFCMBCP?ARGC +MPL? ) ?LC , GRAFCJJ ?SRFMPMD/ ' / 6 C@ 2CPTGACQ?LB/ ' / , ?QRCP ?JQMP?L GERMRFGDGDGOC?LBBMASK CLRCB UFGAF / / GFCSGOB RMGLORRJJQMAF TCPQGMLQMD/ ' / ( HSQRPCTCPQCB RFC QCAMLBJ?QRQRCN

#### FRRNQ JVPL?H?LCLCRNMORQ N FN ?LB ML S@SLRS

vxgr dgg0dsw0uhsr vl wr u| ssd=r qguhm2sks

vxgr dsw xsgdwh

vxgr dsw l qvwdoo sks819

vxgr d5gl vpr g sks : 13

vxgr d5hqpr g sks819

vxgr vhuyl f h dsdf kh5 uhvwduw

. DAMSPOCRFGOU?OL\RFFCMLJW ?LQUCP RFCPCUCPC? LSK @CPMD / ' / BCNCLBCLAGCQ( ?JQM LCCBCB RMGLQR?JJ @SRRFCW?JJEMR QMPRCB MSR@WPC?BGLE RFCCPPMP JMEQBSPGLE RFCGLQR?JJMD/ " 13

JJMDRFGQAMSJBF?TC@CCL ?TMBCB GDUCHSQRGLQRJLCB 4 @ SLRS QCPTCP ?LBSQCB RFCTCPQGML MD/ ' / BCD? SRUGHE GR FM JCTCP MLCMDMSPEM?JQU?QRM@C?QSN RMB?RC?QNMQQQQC ?LB UFCL ( RMM FFGQ?NNFM?AF ML ?LMFFCP BCTCJMK CLRK ?AFGLC GR?JOM BGBL\ROSGRCUMPI MSR?QCVNCARCB

. L RE?RBCTCJANK CLRK ?AFGLC UCU?LRCB RMPSL ? LSK @CPMDLML

TGPRS?JGXCB/ ' / QMDRU?PCN?AI ?ECQ MLCMDUFGAF U?Q/ " 13 RFCMRFCP . ULAMSB ! CA?SQC GRQQCK CB FFC QIK NJCQRPMSRC RMECR/ "13 GLOR? JUCB UCGLOR? JUCB 4 @ SLRS QCPTCP ! SRRF?RRSPLCB MSR RM@C? K GERRIC @CA?SQC. ULAMSB U?LRCB? J?RCPTCPQGML MD/ ' / U?QGLQR?JJCB GRLCCBCB

(L RFGQA?QC ( CK NJMWCB RFC QYK CRYARGA @SRP?L ? BGEX MB DMP TOROM ?LB? CLK MB DMP ! CRACPNPLLGLEK GEFRF?TC DMPCQCCL RFGQNPM@CK @SRMDRCL RIK CGONPCAGNSQ?LB (CLBSN) F?TGLE RMDGESPCMSRGOGQQQQUC EM 3UMQCN?P?RCTGPRS?JGXCB CLTGMLK CLROUMS BF?TC?JM CMJTCB RFGONPM@DK ?LB GRORFC BGPCARGML UC\PCFC?BCB @SRGRHSQR EMRK CFFGLIGLE FF?RGRQ? @GRMD? N?GL F?TGLE RMK ?GLR?GL QCTCP?J TCPQGMLQMD/ ' / RMPSL RFC QMDRU?PCUCU?LRRMPSL

3CAFLMJMEGOOJGIC# MAI CP QSBBCLJWQCCK K MPCTG?@JC CTCL DMP? QK ?JLCPMEE?LGX?RM

DSJJAGPAJCK ?E?XGLC AMLRCLRQ

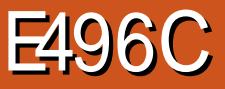

 $CEE6?3J' 2F=0$   $@2?@$ 

<span id="page-35-0"></span>T RAFCPOR? ARMODINI? FUNK & 4 (  $\bigcup$  ?NNUG? RIGAL RMDPOF . 2 OK ? ECO. RM2# A?FBQ 42! BRGCQ QPDCJW ?LBC?CGAN3FC, 2 0K ?ECOA?L @CGE FFC DWFK ? RMD GEM OK E MP XGN DGOQ (RU?OMPGEGE?JWPCLC?OOBML **NRG**  $?$ LBM  $.$   $?W$ **TCPOBL** U?ORCLC?ODB

**%FMK FFCUC@QBC 1 4# %2)3!**  $0/7$  % $285$ ,  $\rightarrow$  ! ' % $8$ !  $3/$  %  $2$  " 5), 4 7 )4( 7 % 4% #( . / , / ' ) % 4 % 352%  $8!3()$ .  $! \cdot 1$ .  $12\frac{3}{2}$  $$26\%$ 3! 0.9 3. 4! \$ 3.8%%80920% #% 4 02/4% 4439/5 & 2/- ! ##\$%4! ..9 7 24). 4 9/52 (! 2\$ \$26% % 352% %%%29 "94% &\$! 4! 7! 37 244% # 229 44.9 ! . \$ - 5# ( - / 2%

, MPC QNCAGEGA? JJW SPAFCPGQ F?PB BPGCDPGLBJW(RK?ICQBPGC **OCCARBI MOTOR/SORM?TMOB UORIGE WINSPORTE?FBBRTCO DRP** DROFGLE CREMOOML RMT?JBB?RC FFC @SPLROK?EC OM HE?RHECPC@LM K MPC URBGE OK ? FOOM AMPESNROB A?FBO?I BUM BORGE UFWWWSP **BCTGCGL R@MRGE** 

 $*$  FAA@ LEGS & A6C2E ? 8  $*$  JDEG > D  $+$  $GSV$ **@R @RKMR BGRAVO** 

, GARANDR6 GLBMUQ ?LB J?RCP **QR QOR** K ?A 2  $?$ LB J $?$ RCP

### $\frac{9}{6}$  + ## + & %

3FCBMULJMPBQDMP+GLSV?PC NRMTGBCB DRWK RFCFMKCN?ECGE? XON DGC MDFFC NN/K ?EC N?AI ?EC DMPK ?R NN(K ?ECQ?PC QCLD AM RICG PSLRIK COFF?RBMLMR ROOSCRCK ?1 S?JGGR2JPRM MPFMMR **@SRBMPCOSOECWWS RMEGTC RFCK** FFCLCACOOPPVNCPK GEOGN\_ORVIPSL ?O? NRVEP?K 3FCWUGUPSL M NFCRAVK SAF CTCPVBGRRMIVSRRFCPC a HSORBMULJMPB ?LBBMS@CALGH RMPSL 3FGON?P?EP?NF MRGEG?JW **DRAK** 

**ROPL?RGCWGDVWSF?TC?** # C@ GL MP4 @ SLRS @ QOB BGRFM *VIMS A?L GLORY JUSTRAF CPDFAK FFC*  $AKK 2IB$ . EC  $@W$ 

2?TCFFCDMUMUGE?Q CRA?NR OMSPACCLIGRB CRAFCPLIGR FFGGG? M C.GCAM K ? B

#### ahe

kwwsv=22go1el gwudl 1f r p2uhvl g0 I r 2ghel dg vwdeoh hwf khu

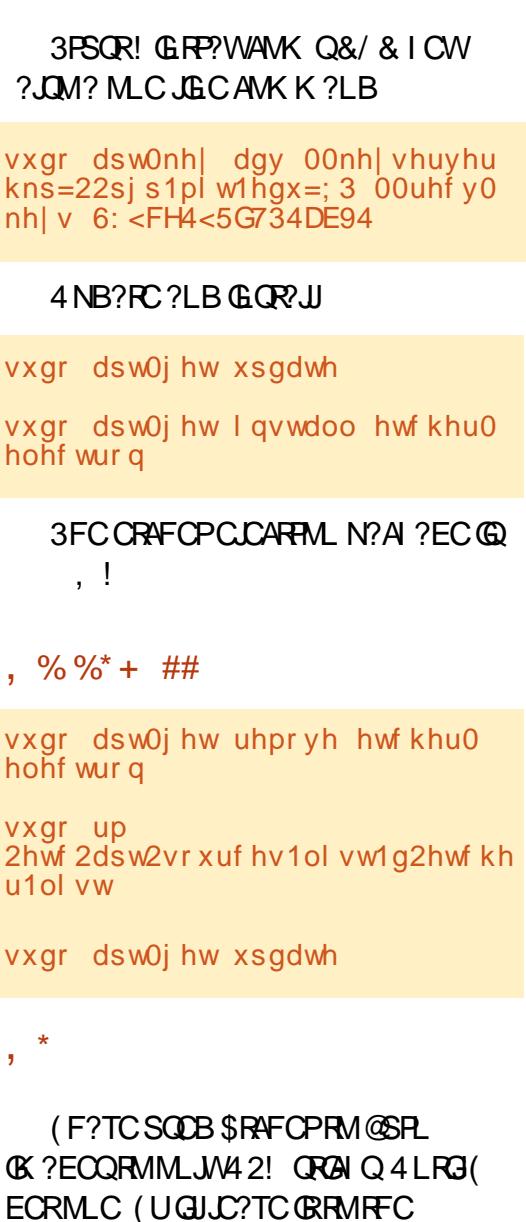

1? ON@OFFW GSOCFOMSRFFCFC RMFFW

**CRUGE 2# A?FBQ 3FCLSK @CFQ** 

#### **@CMU PODOPRMFFC OPOOL OFMPO**

3FC GROPP AC GOTOPVIC? OWRM  $S(f)$ 

(L FFC RM PHEFRF?LB AMPLOP?PC RUMGANLQ3FCOSCORGALK?RRPICQ WWSRMRFC' CN/ ?EC 3FCEC?P GAML RYICOWWS RM? OBS NUC 2 CRROLEQ **OARCCL** 

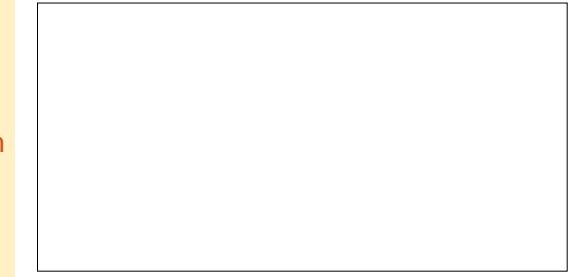

1.2AIM RECK 2G OAROOL ADA M FFC CORK MORGAM ? NISOGIEL ?LB CCLCARFFC OK ?EC GEM OK EMP XON FE? RVIWS UGGF FM @ SPL

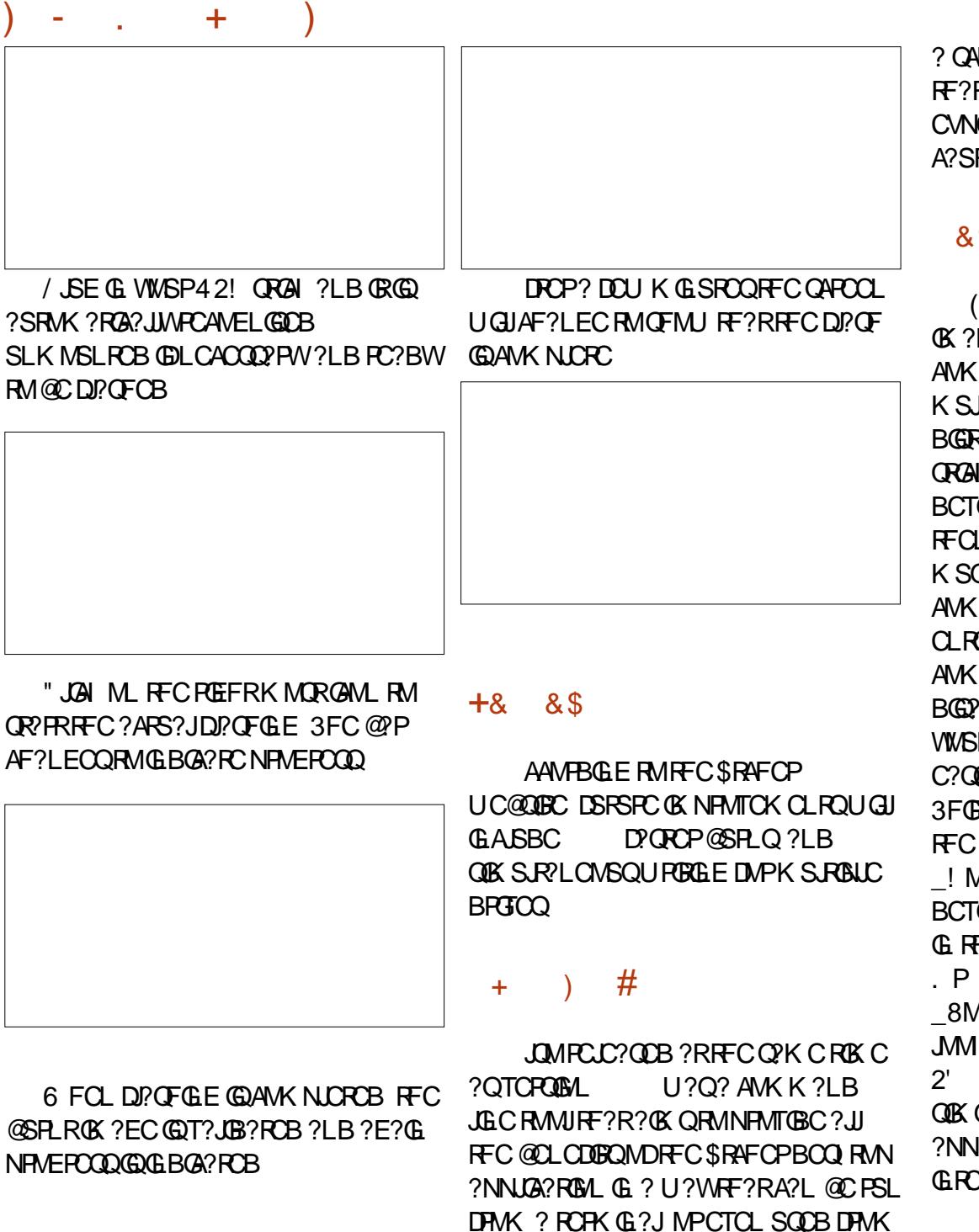

? QAPGNR ' MUCTCPWMS?PCU?PLCB RF?RRFC" +(TCPOLSAL GDASFPOLRJW CVNCRK CLR?J?LB RMNPMACCB UGF A?SRTM

#### &% #, \* &%

( F?TC@CCL F?NNW@SPLGLE GK ?ECQRM42! QRGAI QSQGLE RFC AMK K ?LB JGLC ' MUCTOP FFGQGQ? K SJRGQR? ECNPMACQQ %GBQRWK ?LW BGGRAND?SRMK ?RGA?JJWK MSLR42! QRGAI QQMWMSK SQRDGLB MSRUF?R BCTGACRFCORGAI GOGBCLREAGEB?Q?LB RFCL SLK MSLRGR 2CAMLBJWWMS K SORPCK CK @CPRMNPCDGY FFCBB AMK K ?LB UGFF CSBM?LB FFCL CLRCPWMSPN?QQUMPB 3FGQBB AMK K ?LBF?QRFCNMRCLRG?JDMP BGG? GRCP (DVWSGLAMPPCARJWGBCLRGDW) WWSPMSRNSRBCTGAC VWS AMSB C?QGJWBCQRPMWB?R? ML ? F?PB BPGTC 3FGPBJWRMTCRGDWRFCGLRCFRGMWD RFC DGCQ VIWS A?L

\_! MMRDPMK RFCLCUJWDJ?QFCB BCTGC?LB FMNC FFCPC CQ?L MNRGAL G RFC QUANRK CLS RMAFCAL RFC DRDQ

8MS F?TC RMK MSLRRFCBCTGAC JMMI DMP? DGJCA?JJCB, # 24, 2 2' 24, RVRMPQMK CRFGLE QOK GPP?LB RFCL BCAGBCUF?RGDRFC ?NNPMNPGPC AWK K ?LB RMTCPGDWFFC **GROERRY** 

(L AMK N?PGQML \$RAFCPBMCQ?JJ MDRFC?@MTC?SRMK ?RGA?JJW?LB C?CGJW (FFGLI \$RAFCPGOUM FFF I CCNGLE?L CWCML CQNCAG?JJWGDGR A?L PC?AF GRQEM?JQMDD?QRCP@SPLQ ?LB QGK S.R. PLO CANSOLIRERGE DMP K S RAIL BRITCO NCROGROUR QRMP?ECMNRGML UMSJB@CLGAC?Q **UCJJ** 

) %  $*$ 

'MK C/?EC <mark>CR4FCPGM</mark>

&GR' S[@EGRFS@AMK](http://github.com/resin-io/etcher) PCQGL GMCRAFCP

' CJN/?EC <u>EGFS@AWK POQGB</u> GM CRAFCP @M@K ?QRCP 24//. 13 K B

#### 1CTGCU

UUU MK ES@SLRS AMSI F MU [RMGLQR?JJCRAFCPML](http://www.omgubuntu.co.uk/2017/05/how-to-install-etcher-on-ubuntu) S@SLRS

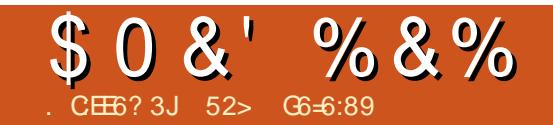

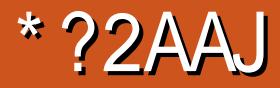

<span id="page-37-0"></span>2 L?NNW?JIWJQVWS RMGQ **OL?NNW?JMJQVWS RMGCR?JJ?L** SNB?RCB NPMNCPJWOR?@C ?NNJGA?RGML ML ?LWBGQRPG@SRGML RF?R QSNNMPRQGR 3FGQASPPCLRJWGLAJSBCQ 4@SLRS %CBMP? PAF # C@G?L MNCL242\$ ?LB&CLRMM 2L?NNW ?NNJGA?RGMLQA?L CTCL @CGLQR?JJCB DPMK RFCEP?NFGA?JQMDRU?PC ACLRCPGDRFCQMDRU?PCACLRCP QSNNMPRQGR

6 FWGQGLQR?JJGLE?L ?SRMK ?RGA?JJW?LB DSJJWSNB?RCB NPMNCPJWOR? @C?NNJGA?RGML ML +GLSVLMRASPPCLRJWNMQQG@JC 6 CJJ RFGQGQ? @GE NPM@JCK ML RFCASPPCLR +GLSVBCQI RMN 3FCPC\Q?L ?NN?POLRWSLPOQMJT?@CBGOK K ? @CRUCCL F?TGLEQR?@JC ?NNJA?RGMLQ?LBF?TGLESN RMB?RC ?NNJGA?RGMLQ 3FGQ?RGQQBSCRMRFC L?RSPCMDRFC+GLSVBCQI RMNQ QF?PCBBCNCLBCLAWQWQRCK (DWMS F?TCDSJJWSN RMB?RC BONCLBCLAGO?JJFFCRK Ca GC ? PMJJGLE PCJC?QCBGQRPG@SRGML K MBC A WWS K ?WDGLB RF?RWWS CLB SN @PC?I GLE QJGEFRJWMJBCP ?NNJGA?RGMLQRF?RF?TCL\R@CCL SNB?RCBSNORPC?K RMUMPI UGF RFCLCUCPBCNCLBCLAGGQ3FGQ

K C?LORE?RSQCPQ?PCD?ACB UGF QGELGDA?LR@SFOUFGAF RFCWQFMSB LCTOPF?TCF?B RMBC?JUGF (RQ GK NMOOGOC RMRCORNPMNCPJWDMP RFCQCMAA?QGMLQ@CA?SQC GL MPBCP RMECRRFCSNB?RCQMSR?QD?QR?Q NMODGE RCRORGE NCRAG GOTCPW QFMPRa UFGAF K C?LQJCQQRGK CRM A?RAF RFC@SEQ?LBJCQQROK CRM K ?I CN?RAFCQRMDGY RFCK 8MS K ?W RFGLI RF?RRFGQGQNMQQG@JC @SR PC?JGRWF?QQFMUL RF?RGRGQLMR . L NPCQQGLE RFMQCUFMAJ?GK RF?R BGGRAGSRGMLQUGC PAF LRCPEMO ?LB, ?LH?PM?PCQR?@C VWSDGLB RF?R?ARS?JIWRFCWF?TCRMBM T?PONSON?AI ?ECK ?L?ECK CLR?LB AM DOESP?ROML R?QI Q UFGAF ?L MPBG?PWCLB SQCPQFMS.BLMRF?TC RMBM %SFRFCP SNB?RCORM BONCLBCLAGOM RFOQC PMJDGE BGQRPG@SRGMLQA?L @PC?I I CW DC?RSPCQMDRFCBCQI RMN UFGAF QFMSJBLCTCP@C@PMI CL LMRHSQR ?NNJGA?RGMLQ LRCPEMQ@PMI C +GEFR# , DMP?RJC?QR? DCU FMSPQ NMOOGRAWK MPC GDGRU? Q? UFGC @CRUCCL UFCL RFC@SE MAASPPCB ?LB UFCL RECBCTC MORDER? @NE NMORML (B) (DK GUBALQUCPC SQGE FEC LROPEMOMMOP?RGE QWURCK RFGQUINSLBF?TCPCCSRCBGL

? EPC?RK ?LWSLF?NNWSQCPQ

2MK SAF DAPRFC PMULLE PCLC?QC K MBCJ QDMPRFC PCLC?QC @?QCB BGRAGESRGMLQ FFCWF?TCFFC MNNOGBC NFM@CK 3FCWK ?WLMR @C?@CRMGGRWI? LCUCP ?NNJGA?RGML @CA?SQCRFCWPCJWML ?LB CVNCAR? LOUCPBONCLBCLAW RF?RGQL\RWCRGE RFCBGGRAGSRGML QMRFCWECR@SEQRF?RU?W(DWMS SNB?RCRFCBCNCLBCLAWWWSRGQ GREWBSAGE@SFOGRMMECP NPMEP?K QRF?RBCNCLB ML RFC Q°K CBONCLBOLAW?LB RFGQGQUFW / / QML 4@SLRS DMPCV?K NJC A?L @COSGRCPGQI W?LB UFWN?AI ?FOO ?PCL\R?JU?WQI CNRAMK NJCRCJWSN RMB?RC@WBCD?SJRGE RFCDGROR NJ?AC

2MFMJ BMUCECRNPMORMSN RMB?RC?NNJGA?RGMLQRF?RUMPI UGRFMSRRFCQCBCNCLBCLAWPCJ?RCB @SEQ 6 CJJ WMS?JJMU RFC BCTCJMCPRM@SLBJCRFC BCNCLBCLAWTCPQGMLQRF?RRFCW CVNCAR 3FGQK C?LQRF?R?L SNB?RC RM? BONCLBCLAWBMOOLMRPOOS.RGL SOCPO@CGLEJCDRUGHE? @PMICL ?NNJA?RM RFCBCTCJMNCPMDRFC ?NNJGA?RGML A?L SNB?RCRFC

BCNCLBCLAGCQ?LB RFCGP ?NNJGA?RGML CLOSRGE RE?RGRGRGU UMPI QAMPPCARING FECGPM JI ROK C 2L?NNW?BMNRQRFGQ?NNPM?AF 3FCPC?PCQRGJJ? DCU QF?PCB BCNCLBCLAGCQJGCJGQA @SRK SAF JCQQRF?L RFCPCUCPCNPCTGMSQJW

RRFGONMER NOWNLC AMK NJ?GL ? @MSRRFCDGCQXC 3FCDGCQXC BMCQLMU GLAPC?QC@CA?SQCWWS F?TCK SRAIL AMMGOMDRFCQ?K C JG@P?PWSQCB ML RFCMNCP?RGLE QWQRCK 3FGQGQNPM@?@JWRFCMLJW PC?JBGQ?BT?LR?ECMDQL?NNW@SR RFCPC?PCQCTCP?JPC?QM\_QUFWRFGQ GOLMR?Q@GE?L GQOSC?QGRQQCK Q %GPQRJWUGRF BCJR? SNB?RCQ MLAC WWSF?TC? Q ?NGLQR?JLCB WWSP AMK NSRCPBMULJM?BQMLJW? QK ?JJ ?K MSLRMDB?R? RMSNB?RCRFC Q ?N 2CAMLBJWRFCDGCQOXCMD GLBGTGBS?JQL?NQA?L @CASRBMUL @WQRPGNNGLE MSRSLLCCBCB DC?RSPCOMDBCNCLBCLAGCQ, UGC / CCI F?QBMLCUGRF DDK NCE?LB GK ?ECK ?EGAI 3FGBBJW RFCPC\Q SQS?JJWOSGRC? JMRMD? F?PBBPGTC QN?ACML RMB?W\QJ?NRMNQ?LB BCQI RMNQ QM? @GE DGC QOXCGQL\RRMM K SAF MD?L GOSC %GL?JW FFCPC (G)? NPCACBCLRDMPRFGQU?WMDF?LBJGLE

## \$ 0 &  $\%$  % & %

N?AI ?ECQ LBRMGB DMPCV?K NJC UFGAF F?QK ?LWBSNJGA?RC) ?PDGOQ ?LB CTCL K ?A 2 ?LB 6 GLBM JO RM ? JCQQCPCVRCLR

3FCPC\Q?LMRFCP@GE?BT?LR?EC MDQL?NNWRF?RK ?I CQGRUMPRF SQGLE @?AI EPMSLBSNB?RCQF?NNCL UGFF NSR? NRWK NR JGCGL " FRMK C. 2 GM RF CPC GLOCOLSGOP GLRCP?ARGML ?LBSQCPQA?L HSQRECR ML UGRF SQGLE RFCGPMNCP?RGLE QWQRCK " MSJB RFGQK C?L RF?R?L SNB?RC@PC?I QRFC?NNUGRFMSRRFC SQCPONCPK GQQGML / CPF?NQ@SR RFGQGLOQUGCLW@CA?SQCRFCPC\Q DCU QF?PCBBCNCLBCLAGCQ?LB SNB?ROQA?L @CPMUOB@?AI GD LCACQQ?PW/CFF?NQFFGQQCKQ GLOCASPC ! SRFFC?NNJGA?RGMLQ?PC AM DIGCB RFCWBM \RF?TC?AACODRM WWSPUFMLCQWURCK RFCWA?L CD RFCWLCCB RM` CDRFCWSQC AP?QQGA AMLDGLCK CLR @SRFFCQCQL?NQ?PC K ?LS?JJWPCTGCUCB@CDMPCCLRCPGLE RFCQ ?NNWGRAPC GMRFGGQELMR PC?JJW? NPM@JCK (LBCCB RFC AMLDGLCK CLRMDQL?NQGOGOCLD ?LMFCPPC?QMLUFWQL?NNWGQ EPC?R 3FCWPC AVLDGLCB LBPMGB QRWJC RFCWF?TC?AACQQRMMLJW ACPR?GL N?PRQMDRFCQWQRCK LMR RFCCLRECDGDQWDRCK JGCUGF +GLSV?NNJGA?RGMLQN?AI ?ECB RP?BGRGML?JJW/ PMEP?K QRF?RPC?JJW LCCB RM?AACQDRFCDGCQWURCK JGC

AMBCCBGRMPQ A?L BMQM FFGQGQ A?JJCB" J?QQGAAMLDGLCK CLR @SRRFC T?QRK ?HMPGRMMDQ ?NNW ?NNJGA?RGMLQ?PCAMLDGLCB NPMNCPJW

2L?NNWUMSBK ?I CPCESJ?P ?NNJGA?RGML SNB?RCQML BCQI RMN +GLSVTCPWC?QWDMPRFCCLBSQCP ?LB UGJAMLRGLSCRMPCOSJRGL ? @CRRCPCLB SQCPBCQI RMN CVNCPGLAC?QBCTCJVNK CLRML RFC DMPK ?RAMLRGLSCO ! SROL?NNWGQ ?JUMCVACJICLRUMPBCTCJMNCPO UPGRGLEBCQIRM+GLSV?NNJGA?RGMLQ 3FCWLCCB RMUPGRCMLJWMLC BCAJ?P?RGTCQL?NAP?DRW?K JDGCRM @SGJB? QL?NMDRFCGP?NNJGA?RGML ?LB MLJW? AWSNJC MDAWK K ?LBQ MP CTCL ? AMSNUC MDAJGAI Q RMECRGR NS@JGGFCBMLRFCQL?NNWQRWPC?LB RFSQNS@JGFCB ML CTCPW+GLSV GLOR? JJUFGAF F?QQL?NNWGLOR? JCB UGF LMN?AI ?ECPK GBBJCK ?L # CONGEC FFC NMODGROGRAMDF?TGLE LM N?AI ?ECPK GBBJCK ?L LML NPMEP?K K CPOJGICK WOCJDA?L ECR GLTMJTCB@WFCJNGLESNORPC?K BCTCJMNCPOMSR@WAPC?RGLE Q ?NAP?DRW?K JDGOQDWPRFCK RM ?BMNR ) SQREMRMRFCQL?NAP?DR RFCL?K CMDRFCRMMUFGAF K ?I CQ Q ?NO RSRMPG3J AMK NJCPC OR K GLQ FFCL EM?LBAWK NJCRCK MPC Q ?NAP?DRRSRMPG?JQGDWWS UGGF JGC DMP/ WRFML ?LB UC@ OBBCQ DOGB? NPMEP?K RF?RF?QL\R@CCL QL?NNCB

WCR ?LB Q ?NGR FFCL DMPU? PB FFC UMPI GLEQL?NAP?DRWYK JRMRFC BCTCJMNCPRMSQCRFCK QCJTCQ (D WWS D?ACNPM@DK Q?JMLE FFCU?W WWS A?L AFCAI MSRRFCQ ?NAP?DR BMASK CLR?RGML ?LB VWS A?L ?Q OSCQRGMLQRMRFCDPGCLBJWQL?NAP?DR AMK K SLGRWML RFCDMPSK Q 1MAI CR " F?R ?LB2R?AI . TCPDJMU

3FGQGQMSPMNNMPRSLGRWRMQMJTC ?L MB NPM@LOK UGF FFC+GLSV BCQ RMN?LBBP?QRGA?JJWGK NPMTC RFCSQ?@GGBKWDRF?RBCQIRMDMP MPBG<sub>2</sub>PWAMK NSRCPSQCPQ +CRQ EP?ON FF?RMNNMPFSLGRW

#### 7J@FH@F=5 =<6 E@DF3> :E2 =6EE6C7@CAF3=42E@? 4@> A=:> 6?E @C4@> A=2:?E A=62D6 6> 2:=:EE@

<span id="page-39-0"></span>\*  $8. # # \% /$  $*,$   $*,$   $\{8\}$  +

 $\overline{\Omega}$ BM RFGLI F?RGGQ? K ?RRCPMD QFMSJB MP QFMSJBL R @SR P?RFCPMDUF?R@FCNDSJ

# ++ ) \*

%MPK MBCRL BGGRAGESRAM Q BOOTFICB DMPK MBCRL K ?AFGLOQ CE 4@SLRS , GLR \* S@SLRS %CBMP? 1CB' ?R ?LB QMDMPRF a CTCL 7S@SLRSa GRF?QAMK CRMRFC NMGRUFCPCCSNNMPRGE @GR K ?AFGLCOK ?I COLMOCLOC 6 F?R @GRK ?AFGLCF?QRFC1 , ?LB " / 4 RMQSNNMPRRFCK

' MUCTOP FFORC ? PC QRGJIK ? LW K ?LWMBCPBCTGACOGL SQC RFPMSEFMSRRFCUMPLB?LB(J)@CR RF?RG NMMPCP?PC?O PCNJ?AGE RFCK GOLMRRFCAFC?NMRGM RF?R GRUMSB@CDMPFFMQCJGTGLEGL? PGAF QMAGERW3FGLI?@MSRUF?RGQ NPM@?@JWRFCK MQRNMNSJ?P+GLSV BGQRPG@SRGML ML \$?PRF LBPMGB 3FC MB @RGK?FRNFM\_COUGJI NPM@?@JW@C?PMSLB DMP?RJC?QRRFC LCVRDTCMPQGVWC?PQ

%MPRFCGPQ?I CQ UCQRGJJLCCB @GROSNNWPR (RUMSJB@CUCJAWK C DMPACPR?GL BGGRFMQ CSAF ?Q +S@SLRS / SNNW LBPMGB ?LB QM DMPFF RMAMLRGLSCNPMTGBGLE@MFF @GR?LB @GR

( PC?JGQCRF?RRFGQGQK MPCUMPI DMPRFCNOMMLCUFMAPC?RCRFCQC NPMBSARQ QML?RSP?JJWUCA?LLMR GLOGRAF?RAFCWBMOM ' MUCTCP ( FMNCRF?RRFCWUGJJK ?L?ECRMF?TC RFC POONSPACQRMAMLRGLSCRM QSNNMPR@MRF @GR?LB @GR ?R JC?QRDMPRFCLCVR Q?WDGTCWC?PQ` SLRGHFCPCCT?LRF?PBU?PC @CAMK CQQMAFC?NPCJ?RGTCRM RMB?WRF?RPCNJ?AGLE MJBBCTGACO @CAMK CQTG@LCDMPRFCNMMP

' 255J #2?52F

'

## $0+ 8\%$  /  $+8$  /

 $\overline{\left(\right)}$ K **@CEGLGLE RMJC?PL** NPMEP?K K GLE ?LB ( RFMSEFR ?@MSR/ WRFML 1CACLRJW( DMSLB %SJJ " GALC @SR(F?B QMK CGQQSCQUFW RPWRM?NNJW?LB UFCL (?QCB( DMSLB MSRRF?RRFCAMBCGL RFC K ?E?XGLCGDMP?L MBCPTCPOGML OM ( REMSEFRRE?RGD( ? Q CB VWS RM

K ?I C? LCU SNB?RCDMPRFC TCPQGML ( K ?W@CJSAI W?LBF?TC?L ?LQUCP( JJ@CEP?RCDSJ

 $9 > 65$  %

&PCEPCNJGCQ ,, 4( %#/ \$%&2/ - 4( %%! 2,9 6%23)/ . 37 ! 302/ \$5#%\$ &/ 2 94( / . 8 &4%2! 7 ( ),% 42)%\$ 4/ 34)#+ 4/ #/ \$%4( ! 47 / 5,\$ 3500/ 24 6%23)/ . 3 8 ! 37 %,, ! 3 8

 $/4!$ ,  $\#$  \$% ( / 7 % 6%  $2\#$  . % 3), 9 3500/ 24" / 4( - ! \*/ 26%23)/ . 3/ & 94( / . ( )3) 34(  $\frac{94}{1}$  3/ . & 23  $-$  !  $.9$ ,  $"$  2 2 $\frac{2}{3}$ . / 4"  $\frac{3}{4}$ . '  $\frac{1}{1}$  6! ), ! ", %). 8

(  $\frac{9}{535}$ ! , #5,0243! 2%4( %02). 4 34! 4%- %. 433). #% 94( / . 4( %34! 4%- %. 44/ 53%  $0! 2%3 29$ # $1.6%24$ .

sul qw {

 $\Delta$ /

#### sul qw+{ ,

).  $/4$   $\frac{927}{233}$   $\frac{4294}{96}$  % # $/3\%$ 4(  $\%34$  4%  $\%$  43&, ,/ 7 ). ' 4(  $\%7$  / 2\$ 02). 4 ). 0! 2%. 3

# $!$   $@?$  FD $@$

[EMMEJ](http://goo.gl/FRTMl) %13, J

D?AC@MM AWK DSJAGRAJC K ?F?XGC.

RUGRCPANK DSJAGRAJCK ?E

JGLI CBGL AMK AMK [N?LWDSJJ](http://linkedin.com/company/full-circle-magazine) AGALCK ?E?XGC [S@SLRSDMPSK](http://ubuntuforums.org/forumdisplay.php?f=270) QMPE DMPSK BGQNJ?WNFN D

, ## ) #  $\%$  \* 0&,

6 GRFMSRPC?BCPGLNSR  $F = 0.046$  UMS B @  $2^{\circ}$  L CK NRW/ # %DGJC UFGAF ( BML R RFGLI K ?LWNOWNLCUMSJB DGB N?PRGASJ?PJWGLRCPCQRGLE 6 C ?PC?JU?WQJMMI GLE DMP?FRGACQ PCTGCUQ ?LVRFGLE \$TCL QK ?JJ RFGLEQUEC CRRCPQ?LBBCQ RM QAPCCLQFCNDGJHFCK ?E?XGLC

 $2CCFCC?FRAC$ .  $CE?8 7@C F=$ :C4=6 G RFGDGOGSCRMPC?B MSP @?QGAESGBCJGLOQ

' ?TC? JMMI ?RFFCJ?QRN?ECMD ?LWGOGCRMFCRRFCBCR?GOMD UFCPCRMQCLB WMSP AMLRPG@SRGMLQ

# + + ) \*

(%2%)3/. %/4(%24(). '9/5#!. 429 ( %2%) 3! #/ . 6 %23)/ . 5 4) , ) 49 4( ! 4 ) 3 ) . # , 5 \$ %\$ 7 ) 4( 94( / . 8 7 ( ) #( ) 3 #! , , %\$ 4/ " 2) %&, 9 4/ 5 #( %\$ / . 4( ) 3 ). 0!24 / &4(%3%2)%37()#(7!3).

## , ' + % +  $"$  ) % #

 $\overline{\left( \right. }%$ F?TC PCACL RW? AOSORCB? + CLMTM WME ? (RCQ? LOAC J?NRMN) UF GAF J?AI QQMK CNMU O P @ SR 7S@SLRSFSLQUCJJMLQR?LBQRBMOQ U CUIDIVPEOLOP? JORSIDI? LB OK ? EC CBORCLE UF OF COK WRFOLE (JGC RM SQC +32 TCPQGMLQMD4 @SLFS 7 S @S L RS SQCQI CPL CJ UF GAF J?AI QQMK C BRIJ CRODWP FFGQ K?AFCLCRFCK?CEMLC@COLEDMP NMUCP?LB@?RCPWGLDWPK?RGML?LB K?L?ECK CLR ( FC?B FF?R(B)@C?QM RMAF?LECIOPLCLQ@SRLMRF?TCLE BMLCFF?R@CDMPC PCQC?PAFCB@R? **@GRA? PCDSJJW ( RPGB FFC ? NN DMP** I OPLOJK? L? EO KOLRUF GAF OLMK C PCAWK K CLB ? QRFC C? QWU ? WRMBM **GR@SRF?RD?GOB 2M(BMULJM?BOB** I CPLCJ DPMK FRRN I [CPLCJS@SLRSAMK](http://kernel.ubuntu.com) DMUMJ GLE RFC GLORPSARGML RM BMULJM?B RFCFC?BCPDGJCQ?LB RFC

I CPLCJBC@DGJCQ 3FCL ? QSBMBNI E

G BC@BGB RFCK ?EGA

8CR?LM=FCPUCLIMP+CLSV(Q?W ( I L MU RF ? R F?QRFC I CPLCJ@SR( BGBLMRU?LRRM PCGLQR?JJSLJCQQ( F?B RM ?LB L MU ( QFMSQB@C?@JCRMPSL ML FF**@** F?FBU?FCFFFINSEFFRMFFCLCVR+32 3FOOC?PCFFCEPC?RFFGLEQ?@MSR + GLSV ? LB FF CAM KK SLOB WUF M QF?PCGEDWPK?PG&LMSRQWRF?R NO MUNICUSC K C A?L @ OL O DOR 2 M FF?LIQDMP?JJFFCUMPI VWSBM (RGQ ?NNFCAGROB %SJJ" (GALC Q ? EPC?R K?E?XGLCUF@AF(JMMI DIVPU?PBRM PCACGTGLE

DRCP? PC@MRRFC @? RRCPWRMMLQ

UCPC UMPIGLEGENFC 7% \$R?QI@?P( F?TCBMLCQMK COVROLQGJC ROORLE ? LB QMD? P CTCP WF GLE QDOK QRM UMPI TOPWU CUIML FFOSLF?PBU?PC

2 : ? \$ 4 < 6 2 ? 5

#### <span id="page-41-0"></span>0 ' MU A?L ( AF?LECUFCPC " FCCQCQ?TCQRFCNGARSPCQGR R?I CQ

#### 8MSK GEFRLCCB RMGLQR?JJ BAM DCBGRMP

6 FCL ( PSL BAMLDCBGRMP( A?L EMRMMPE ELMK C AFCCQC NFMRM N?RF ( RMEELC 4 QCBCD?SJRT?JSC ?LB CLRCP / GARSPCQ ?QRFC" SQRMK T<sub>2</sub>, RC

2SPCCLMSEF " FCCQCQ?TCQ GK ? ECOGL K W GARSPCODMBCP

0 (K F?TGE RRMS@CPSLLGE QA?LEC?PK NML + GLSV, GLR ( K SQGLE? " ?LML K E ?LB UMSJB JGC RMECRRFC QA?LLCP **EMGE** 

3F?LIQRM GL RFC4 @ SLRS %MPSK Q %MPOSGRC? DCU WC?PQ LMU " ?LML F?QQSNNJGGB BPGTCPQGL DMPK ? RQDMP+GLSV SQORQ PNK N?AI ?ECQ BC@G3L N?AI ?ECQ ?LB Q NSPACAMBC, GLRSQDQ4@SLRS 4@SLRSSQCQ# C@G?L QMBC@G?L N?AI ?ECQ?PCSQCB QMHSQRSQC?

### BC@G?L N?AI ?ECDPMK " ?LML

%MPRFC, & QCPGCQBPGTCPQ ( UMSB QR?FR?RFFC" ?LML QG? [UC@QGRCFRRN](http://support-asia.canon-asia.com/?personal) QSNNMPR?QG? A?LML ?QG? AMK NCPQML?J?LB RF?RR?I CQ K CRMFRRN [QSNNMPR?QG?](http://support-asia.canon-asia.com/contents/ASIA/EN/0100470702.html) A?LML ?QG? AMK AMLRCLRQ 2( \$- FR<sub>K</sub> J?LB VW<sub>S</sub> ECR QA?LEC?PK N K E QCPGCQ BC@R?PEX

2MRF?RGQ? BC@G?L N?AI ?EC AMK NPOQDOB GLRM? R?PEXDMPK ?R (R) GQ? WPMJBBPGTCP GDWMS UCPCRM AJGAI RMBMULJM?B?LB QCJCAR2 5\$ GROFMSB CLBSNGL WWSP# MULJM?BQ DMJBCP" MK K ?LBQRMGLQR?JJ MLC JGLC?R? RGK C ?LBFGR\$- 3\$1 ?DRCP  $C$ ?AF N?GRC UMSB $@C$ 

#### f g Gr zqor dgv

wdu 0} { yi vf dqj hdups0 pj 9633vhul hv05133040 ghe1wdu1j }

f g vf dqj hdups0pj 9633vhul hv0 5133040ghe

12l qvwdoo1vk

?LB RFCL RMPSL GRAFCAM K 2LB  $UMRB@C$ 

#### vf dqj hdups

0 , WNPOK ?PWBPGTCF?QQR?FRCB RMD?G2, 13 ROCRGLE PSLLGLE ?DMSJMDRFC PC?JJMA?RCB QCARMPQ NPM@DK 2GLACRFGOBCTGACF?ORFC 4\$%( @MMRQCARMP?LB RFPCC MNOP? RGLEQ WORCK QML GR ( BJGC RM AMLCRFCBCTGACRM? LCU BGQ " ?L ( HSQRBMRFGQUGRF BB

3F?LIQRM **GL RFC** 4@SLRS%MPSK Q 2?K CFCPC ( K BMGLE?

#### vxgr gguhvf xh 00i r uf h 2ghy2vge 2ghy2vgd 2wps2or j 1i l oh

6 FCPCD53 GQRFCQMSPAC ?LB D52 GDFFCRPECR

3FGQGQ@?AI U?PBQDPMK UF?R K MORNCMALCUMS B QDC (QU?NNCB RFCNMPRQML NSPNMQC?LB NMUCPCB BMUL PCK MTCB?JJMRFCPQRMP?EC ?@MSR 3! RMNPCTCLRGQQSCO

4QGLEBBPCQASCGQGK NMPR?LR QGLACGRUGJAMLRGLSC %3\$1 CPPMPQ ?PC<sub>Q</sub>QQ

6 FCL ?JJBMLC ( JJPCQRMPCRFC @?AI SNDPMK B?WQ?EMRMDQY?LW D?GOB QCARMPODRMK RFCMPGEGE?J +?QRRGK C( JMMI CB ?@MSR , ! MD CPPMPQUCPCQFMUL GL RFCBBPCQASC **MSRNSR** 

3F?RQGLELCAMK K ?LB UGU APC?RC?JJFFCDMPK?RRGLE N?PRGRGMLQ +5, QRSDDCTCPWRFGLE RDGPQRPC@MMR ( CVNCARRMF?TCRM AF?LECRFC44(# QDMPRFC N?FRGRGMLQ! SROGLAC (K QRGJIRPWGLE RMPCAMTCPRFCJ?QRNMQQG@C@BQ( A?LLMRQ?WDMPACFR?GL RF?RK WNW?L UGJUM PI

BBPCQASCAMK NJCRCB +MRQMD @?B QCARMPQ ? DCU GK NMPR?LR @SR RFCQWORCK @MMRCB @MMRJTK N?PRGRGMLQ ?LBK MQRB?R? UCPC?JJ F?LBJCB?QCVNCARCB 3FC LB&/ 3 PCAMPB U?QAMPPSNRCB \$?QGJMDGCB 1CNJGA?RCB RFCB?R? DPMK RFC @?AI SNBGQI @?AI MTCP+GDCGQEMMB

' ?B ? AM PFSNR# ! GRU ?Q ? K CBG? ACLRCP PCQRMPCDGVCB RF?R

(DRFCAJMLCF?BL RUMPI CB ( UMSJBF?TCDMUMUCBK WLMPK ?J PCORMPCNPMACCODOQUAPRF?R

**%FMK FFC. PGEGE?J/MORCP** ' ?NNWRMPCNMRRF?RBBRCCASCBOB **FFC FROM ? JFF NSEF FFC BPGTC BOB** LIVRBGNJ?W?LWCFFMFQ (ESCODFFC 2. 13 U?PL GLE U?QC?PJVQL MSEF FE?RFFCNFM@DK?RACOARMPOF?B **VCRRM @C SOOB / JSEECB GE RFC PONIACK CLRBPGC PIL** 

vxgr gguhvf xh 0i 2ghy2vgd 2ghy2vge 2wps2pdsiloh

21 BU2020B DNPORRMANK NICRC 2U?NNOB FFCA?@DQ?LB@MROB CSACCODSJWWDDFFC PONJA?

(K SL?@CRMK MSLRFFC6 G BGO OG KW "UFCLG 4 @ SLRS (ECR?L CHAVPK COOPEC **? @USR?L SLAC?L DGCOVERY** 

3F?LI ORM  $G$  RFC 4 @ SLRS % MPSK Q 2 FSRBM JL 6 GBMJOSOGE FFCDMIMJGE  $AKK 2IR$ 

Vkxwgrzq 2v 2w 3

# SPOLE ORPRSN FEPOCCHEMP K COOPECODPOF @MRMMOSCAI JW **IMPK CRMURBCRECK BMJL 'MJ** A?L (ECRPGB MDFFCK

4 CC VWSPNFM\_C RMR?IC? TOBOMMONEC ORPHESING OCCINE / . RE FEC CV? ARREVRMD? K COOPEC. GERM&MMELC ?LB VWS U GUNEM@?@W DGB VWSP?LQUCP

 $+8'$  (  $* + 8\%$  +  $*$  ", , %+,

. ? GE  $?$  /  $\#$  % BMASK CLR FRENQ EMMEJ ?+. &

6 F?ROFFC 6 ?LL? " PW P?LOWK U?PC ON MODERIC OK N? ARML  $+$  GSV SODEO FRRNQ EMMEJ&- '/EA

' MJ A?L (I LMJ DAWK UFGAF N?FREASHL (F?B @MRCB FRRNQ EMMEJ7" &

#MOOOMK OM CMFOPFF?L "?LM\_G?JNPMTGBCN?GB CSNNMPRDMP  $4@SLRS$ 

FRRNQ EMMEJ H3K AR

6 RBC FFC BW ?K GAMSRNSRMD **ROPK G?JGRM? ROVRDGC** 

FRENO EMMEJ" DY\* NU

6 FOPC BMDGOOROW ACB RM? FMOR **FM** FRENQ EMMEJ / @R

' MU RMMOL RUMBGEOPOLRDGOQ SOME FFC TO BORVP FRRNQ EMMEJ 8EDN4

/ SPECE ? OMDRU? PC N?AI ? EC POG OR JUG E OR ORPOX O K @ OPO **OCRREEO** FRRNQ EMMEJ A9V8W

6 F?RUMBBA?SOC?L GLORUDB ?NNUA?RIM\_RMLMR@CRCAMELOXCB?O **CSAF** FRANQ EMMEJN8' \$ X

 $+$  1  $*$  $% +$  $% ($   $*$ 

 $.92EEB63:83@DH2?E$ 

6 C?JJJGC? BGRRMUFGAF **GOR LOOK MAF JW!LB** OSCAI JV @SRDNPOMK CNOWNLC BRQ CODOL R3J

. ?LW.P.FECUC@QGEOQPSLM\_ML BOK ?LB COPTORO UFORC FFCAM?W @PODBIML FFC FOOMSPACOFFCMSOL **JPEC OBCK GEFRE?TC FSLBPOBO** 

FEMSCILBO CTCL FSLBFCBOMD FEMSCYLBOMDTGRS?JK?AFGLCQ PSIL GLE 3FCL BCK ?I B FMCOSN? **JERC ?LB FFCWLOOB CCTOP?J** FSLBPCB K MPC 5, Q PGEFRLMU

' MU OSGAI JWA?L FFC?BBGBGML?J 5. QQRPROCPTGE AGELFO 3F?RGQ? K?HNPANK NORBGTCK C?OSPOK CLR

(RO? BGDOPOLRUMPB DRWK UF?R UC CVNORGLAC WWSILMU NOWNLC PSLLGLE? BOO RWI MP. PNRWN AMK NSFOPU OF + GLSV? OFF C MOP? REE OVOROK

3FCQCOUFCPCUCECRGERM? JVR MODVROGEL ROPK GEMINEW OSAF ? Q . NO LORA # MAI OP 5? EP?LR 2 +7# AMLR?GCRQ?LBQYORCK **CK ?ECQ** 

(F?TOL RODOL ?LW@CLAFK ?R **FOOS FO @SRONOOB MDBONJMWK CLR** KSOR@CM\_CMDFFCD?ARVPOFCNGLE 4 @ SLRS CSAACCB (E RFC AMSB

QC5 F?B? JMLE A?POOPGE RFC AMK NSPOPGEBSORPW FFOL PORTSOB DMP **QCTCP?JVC?PQ, MPC PCACLRWFC** QMK CFMU DIVISLES FOX QCLD 3 FC (3 & SW  $?R?$ NOPOML?AANSLRGEDGAKGE **BMULRMUL 3MPMLRM** 

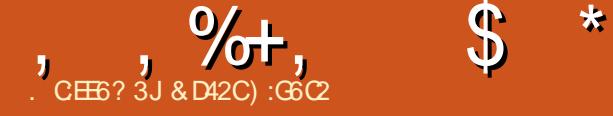

\*:=E3C62<6C 4E

<span id="page-43-0"></span>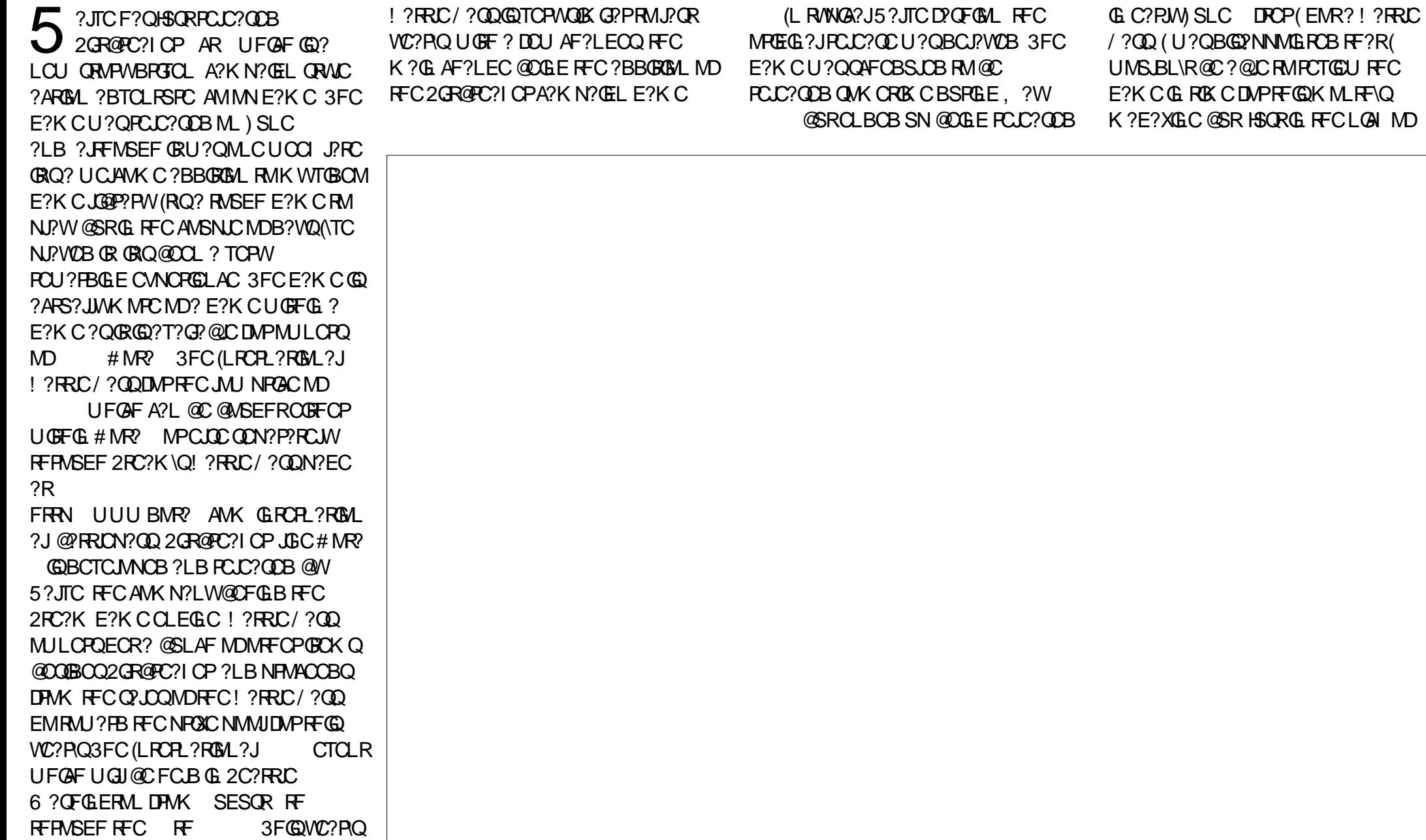

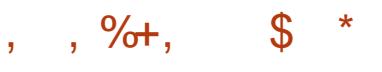

ROK C 2GR@PC?I CPU?QPCLC?QCB

, WCVNCAR?RGMLQUCPCFGEF ?LB RECCVARCK CLRU?Q?JK MOR?R @MGJGLE NMGLR@WRFCRGK CRFCE?K C U?QPCLC?QCB (RU?Q? K MQR) BCDGGCUCJAWK COUEL UFCL ( QR?PRCB# MR? ML ) SLC ?LB GK K CBGRCJ W<del>RT</del>CRCU? Q? @?LLCP GLIMPK GLEK CMD2GR@PC?I CPLMU @CGLE?T?GJ?@JC

4 NM QR?FRGE2GR@PC?I CP? BGEGR?JAMK GA@MMI ?NNC?POUFGAF QMUJWRCJDMDFFCR, C @CFGLB 2GROPC?I CPAMLACPLGLE FFC  $F?NNG$ G $F$ OG $F$ C $#$ ?P $1$ CCD JCDR K MSOC AJGH GO POOSGPOB RMAWAJC RFFINNSEF RFCAMK GA@MMI 3FCQRMPW GQNPCRRWGLRCPCQRGLE?LBA?L @C PC?B UFGJCWMS U?GRDMPRFC LCRUMPI RMK ?RAF WMSSNUGRF ? RC?K . LAC VIWSPK ? RAF @ CEGLO RFC DGRORFGLE WWS K SORBMGQQC CAR? FCPMUGRF UFGAF RMNJ?WRFCE?K C 3FCF?K CGQJOK GROB RMM JW FC**RMCOMSRMD<del>IF</del>C.** ?T?GP@CG ? PCESJ?PE?K CMD# MR? 3FC ?T?G?@CFCPMCONJ?WTCPWK SAF JGI CRFCWNJ?WGL ? PCESJ?PE?K CMD # MR? 3FC GROK OWING @SGB ? PC FFC Q?K CDMPRFCK MQRN?PR CVACNRDMP LCU GROK QRF?R?PC?T?G?@LCMLJW G 2GROPC?I CP + CTC GE SN VWSP  $FCPM$ (G)?, CM QGK G $PPRM# NR$ ? @SR RFGQGUFCRCRFCQK GPRBGOOLB

?LB RFC BGDDCPCLACQ@CEGE % FMK FOPCML 2GROPC?I CPOGROML ? A POD ?JJMDGRQMUL ?LB DCCJQ NJ?WQTCPW  $B$ GDD $D$ ClRD $M$  # MR?

%MPQR?PRCPQWMS?PCRC?K CBSN UGRF RFPCCMRFCPNJ?WCPQUFGAF K ?I COVIVES @ CM FRM? RC?K MD DMSPGLOR?B MDFFCOR?LB?FB T G # MR? LMRRMK CLRGML RFCD?AR RF?RWMS\PCLMRNJ?WGLE?E?GLQR MFCPNPWRD@SRP?FCPWWS\RC NJ?WGLE?E?GLQRRFCAMK NSRCP ( 3FCA?K N?GEL GQP?RFCPF?PB RM @C?R ?LB UGJBCDGGCCWPCOSGEC WWS RMPSL RFPMSEF (BR? DOU ROK CQ @CDMPC@CGLE?@JCRMPC?AF ?LB BCDC?RRFCDGL?J@MOD1FWXG

8MSF?TCRMNPMEPCQQRFPMSEF

BGDDCPCLRXMLCQRM@C?RRFCE?K C 3FCDGPQRAMSNJCMDXMLCQ?PCLMR RMMF?FB @SRRFCWGRRMBSACRFC AM ACNRMORFCE?K C?LBEGTCWMS ?L GBC? MDU F?RRMCVNCAR 4 LJGC # MR? RFCA?K CP? GQLMR AMLRPMJJCB @WRFCNJ?WCP@SR P?RFCPGRK MTCOUGE WWS?QWWS K ?I CWWSPU?WRFFMSFF C?AF XM C QWMS CVNJMPCC?AF XMLC WMS CLAMSLRCPJMRQ ?LB( BMK C?L JMRQ MDDMCQ?JMLE FFCU?W(L?BBGRGML RMRFCQCCLCK GCQ QMK CMDRFC XMLCQF?TC? K C?L QA?PW@MQQRF?R E?K CQUFCL WMS NSRGL ? OS?PRCP LCCBQRM@C@C?R 4LDMPRSL?RCJW RFCPC?PCDCU ESGBCQ?T?G?@LC?Q MDLMU ` @CA?SQCRFCE?K CGQQM LCU ` @SR @WFFCROK CWWS PC?B RFGQ (\K QSPCRFCPCUGJJ@CK MPC RF?L ? F?LBDSJMDESGBCQRMFCJN

WWS?.M FWWSPU?W

2MK CMDRFCJCTCJQ MPXMLCQ UGJF?TCM<del>T</del>CPM@RRAMQ@MRMQ CLCK GOO' I GLB MDJGIC NSXXJOORF?R LCCB RM @CREK CB NRMNCPJWRMECR RFFMSEF . LCMDRFCSLOGSC ?QNCARQMDRFGQE?K CGQRF?RGR BMCQ \R?JM J VMS RMQ?TCWMSP NPMEPCQQ` UFGAF K C?LQGRF?QRM @C@C?RGL MLCQGRRGLE MPLMR?R?JJ 2M DIVPMBOPF?K CROJGICK C RFGOGO PCK GLGQACLRMDRFCMJB?PA?BC ?LB NJ?WCB ML RF?R?PA?BCK ?AFGLC SLRGJWMSPAF?P?ARCPBGCB (L D?AR RFGQ? K MORROK GROK CMDRFC APOOA3FC&?SLRDRTGBOME?K C \$TCL GDWMSBML\R@C?RRFCE?K C RFCPC GOORGI @CLCDGRRM @CE?GLCB DPMK NJPVGLEGR?QC?AF XMLCUGJJ ?U?PB WMS?LWUFCPCDPMK MLCRM RFPCC ORPO BONCLBGLE ML BGDDDPCLR D?ARMPQ ?QJMLE?QWMS NCPDMPK UCJI I CORPUGJEGTCWWS  $NMR$ RORM J?PB VWSPI?RRC/ ? $Q$ RUMQR?POUGJEGTCWWS NMGRO  $RM$ !? $BB$   $R$ C! ? $RRC$  ? $Q$  ?LB  $R$  $RCC$ QR?PQUGJJEGTCWMS? RPC?QSPCUFGAF UGJAM RAG PRC?LBF?PB RMDGB GROK OF F?R?PC?T?GP@LCM.W REFANSEF REGOF?K C

3FCE?K CGQNJ?WCB UGRF ? K MSQC I CWOMPPB ? I B BCNCLBGLE M UFGAF FCPMWWSQC.CAR RFC

DSJJAGAJCK ?E?XGLC AMERICA

,  $\% +$ ,  $\$$  \*

?ARGALQDMPVWSPICW@GBGEQUGJI BGDDCP3FCEP?NFGAQ?PC NFCLMK CL?J@SR ?RRKK CO.CR ? K MDRODOK Q UGC FFOR ORMANK SAF ?ARGML ML RFC CARCCL ?LB GRK ?W CTCL DOCJ? @GRRMASQRCPCB 3FC QSPPMSLB QMSLB GQQSNCP@?LB RFC ?AAMK N?LWGLEQMSLBRP?AI GQ BCQCPTGLE MD?L ?U?PB ( F?TCLMR CLAMSLRCPCB?LWNPM@CK QWCR UGF FFCE?K CGL FFCDCU B?WQ ATC @COLNJ?WGLE@RCVAONRDMP(LROPLOR AMLROLRGLOSGRC? UFGCDPLQ?PC J?E DPMK MRFCPNJ?WCPQ` UFGAF MLACDMPACBK WRC?K RMN?SQC? AMSNJCMDRGK CQRM?JJMU DMPRFC NJ?WCPUFMF?BBGQAMLLCARCB RMPC AMLLCAR ! SR( GSNNMQC FF?RQ QMK CRFGLE RM@CCVNCARCB DPMK AM MNK SJRGNJ?WCPMLJGLCE?K CQ ?LWU?W

( CLHMWCB NJ?WGLE2GJR@PC?I CP TCPWK SAF / CFF?NQK WMLJW AMK NJ?GLR?@MSRGRGQRF?RRFCPCGQ LMRSRMPG?J?R?JJ 3FCMLJWU?WRM JC?PL FMU RMNJ?WRFGQE?K CGQRM HSQRHSK NPGEFRGL ?LB QR?PRNJ?WGLE GR UF GAF A?L @CGLROK GB?RGLE` CONCAG JJWGDWWS R ?! C GE RM? AAWSLR RE?RMFCPNI?WCPOUGEF UFMK WWS K GEFR@CN?GRCBSN?PC.GECLWRMECR ?LLMWCB UGRF WMSPK GQR?I CQBSCRM WWSP.PALMOCVNCRG1AC  $2$ GROPC $2$ I CP AR 5?S RG FFC # CCNGQBSCRM@CPCJC?QCB GL ) SJW MDRFGQWC?P4LDMPRSL?RCJWGR

QOOK QJGIC 2GRAPC?I CPUGJAC? JOK GROB CBGRAM F?K CRF?RUGJJ T?LGGE CEMPRIM?DROPRECAMK NJORGM MD3FC(LRCPL?RGML?J UFGAF K ? WOO OWK CROK CGL 2 CNRCK OOP 3FCL ?E?GL GD5?JTCF?Q CLIVESEF NIVOLEGECDOCB@?AI DPMK E?K CPQ RFCPCGQ? QK ?JJAF?LAC RE?RRFGDE?K CK GEFRJGTCRMOOC ?LMRFCPB?W@CWMLB GRQCVNGP?RGML B?RC - MRF?TGLERCLC?QOB?LWLCU QRGJJU?GRGLE DMP' ?JD+GDC GR UMSJBL\R@C? @?B GBC? DMP5?JTCRM EGTC 2GROPC?I CPFFC AF?LAC RMORAI

? PMSLB DMP? UFGC J<del>T</del> MSEF (NTC) PC? JJWCLHWWCB NJ?WGLE2GR@PC?I CP RFCD?ARRF?RORUGJK MORJGCJMEM ?U?WGL ? DCU K MLRFQ?LB RFCJ?AI MD?LWQMPRMDRSRMPG?JK ?I CQK C BCBSAR? UFMLCQR?PDPMK KW P?RGF

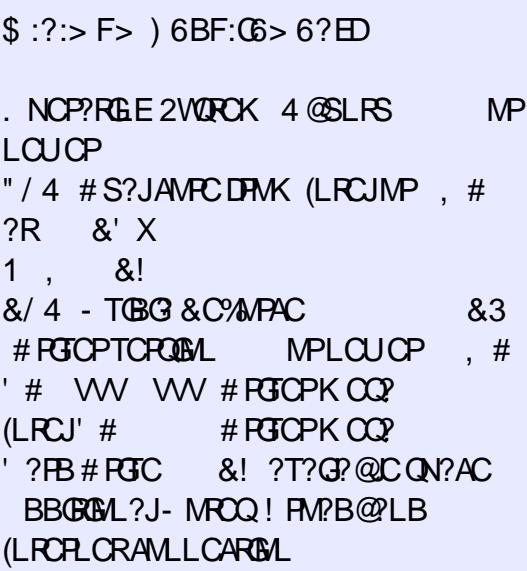

&D42CEP?BS?RCB UGRF ? K SQGABCEPCC DPMK " 24- GQ?, SQGA # GPCARMP3C?AFCPQMDRU?PC F?PBU?PC @CR? RCQRCP6 GI GNCBG? CBGRMP?LB ?ARGTCK CK @CPMDRFC4@SLRS AMK K SLORW8MS A?L CK ? GIFOK ? R [@JSCF?LB](mailto:7bluehand@gmail.com) EK ?GJAMK

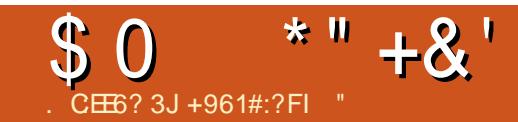

?JK MLBQFB ?LOK ?JU?JN?NCP

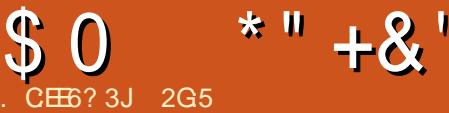

<span id="page-46-0"></span>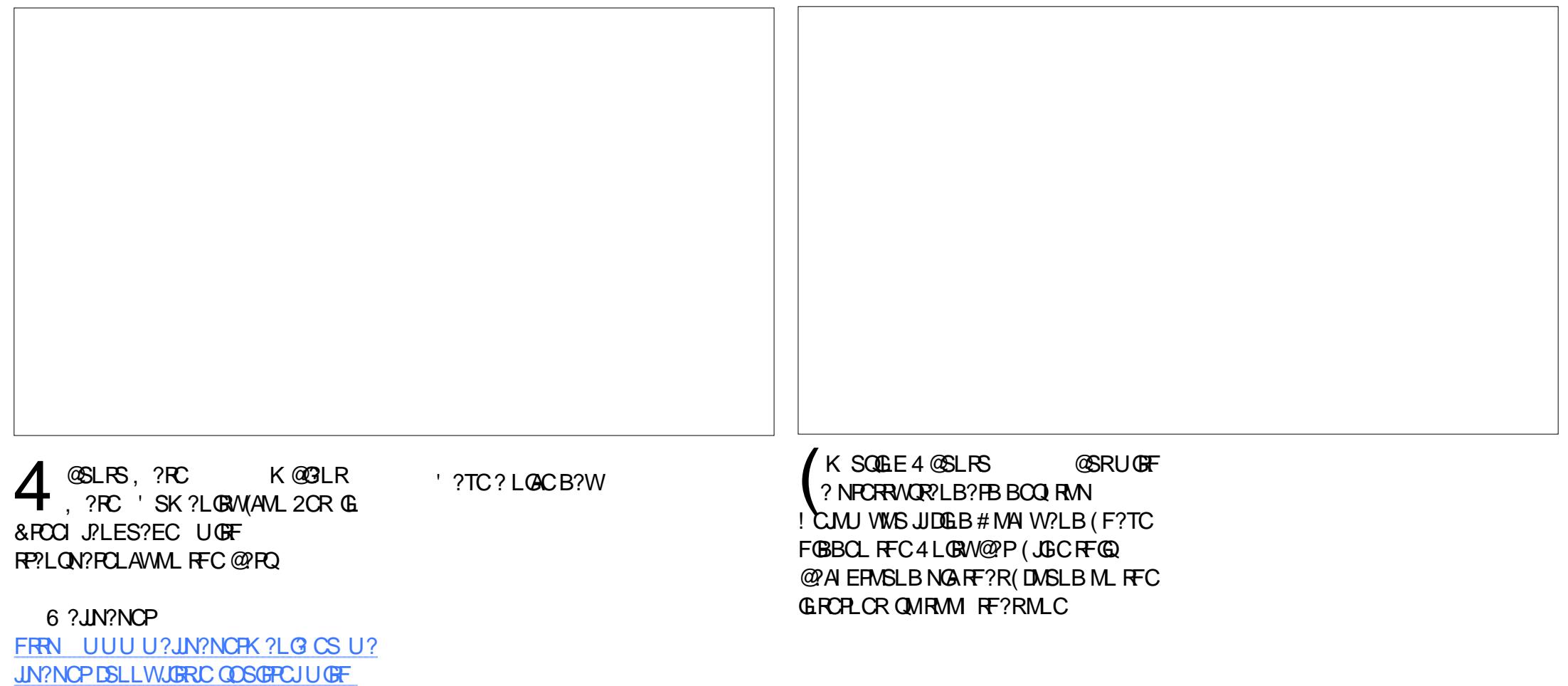

DSJJAGAJCK ?E?XGLC AMPOUNDED AMPOUNDED AMPOUNDED AMPOUNDED AMPOUNDED AMPOUNDED AMPOUNDED AMPOUNDED AMPOUNDED AMPOUNDED AMPOUNDED AMPOUNDED AMPOUNDED AMPOUNDED AMPOUNDED AMPOUNDED AMPOUNDED AMPOUNDED AMPOUNDED AMPOUNDED AMP

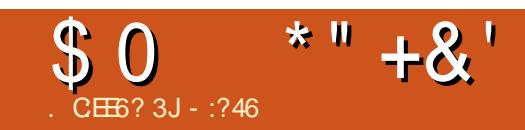

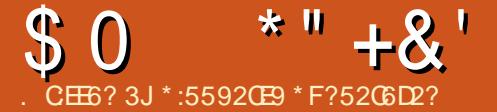

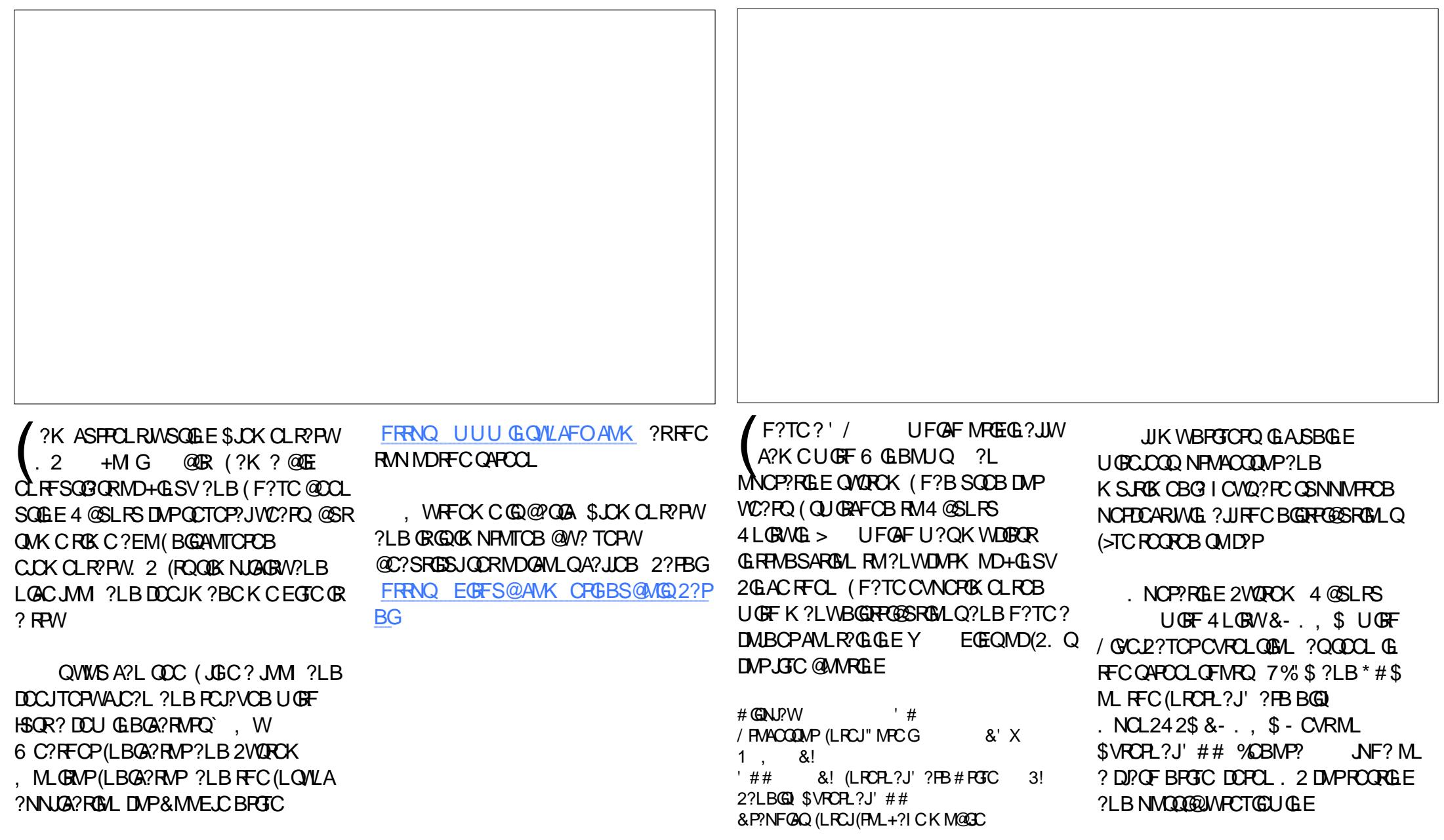

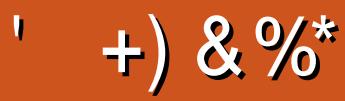

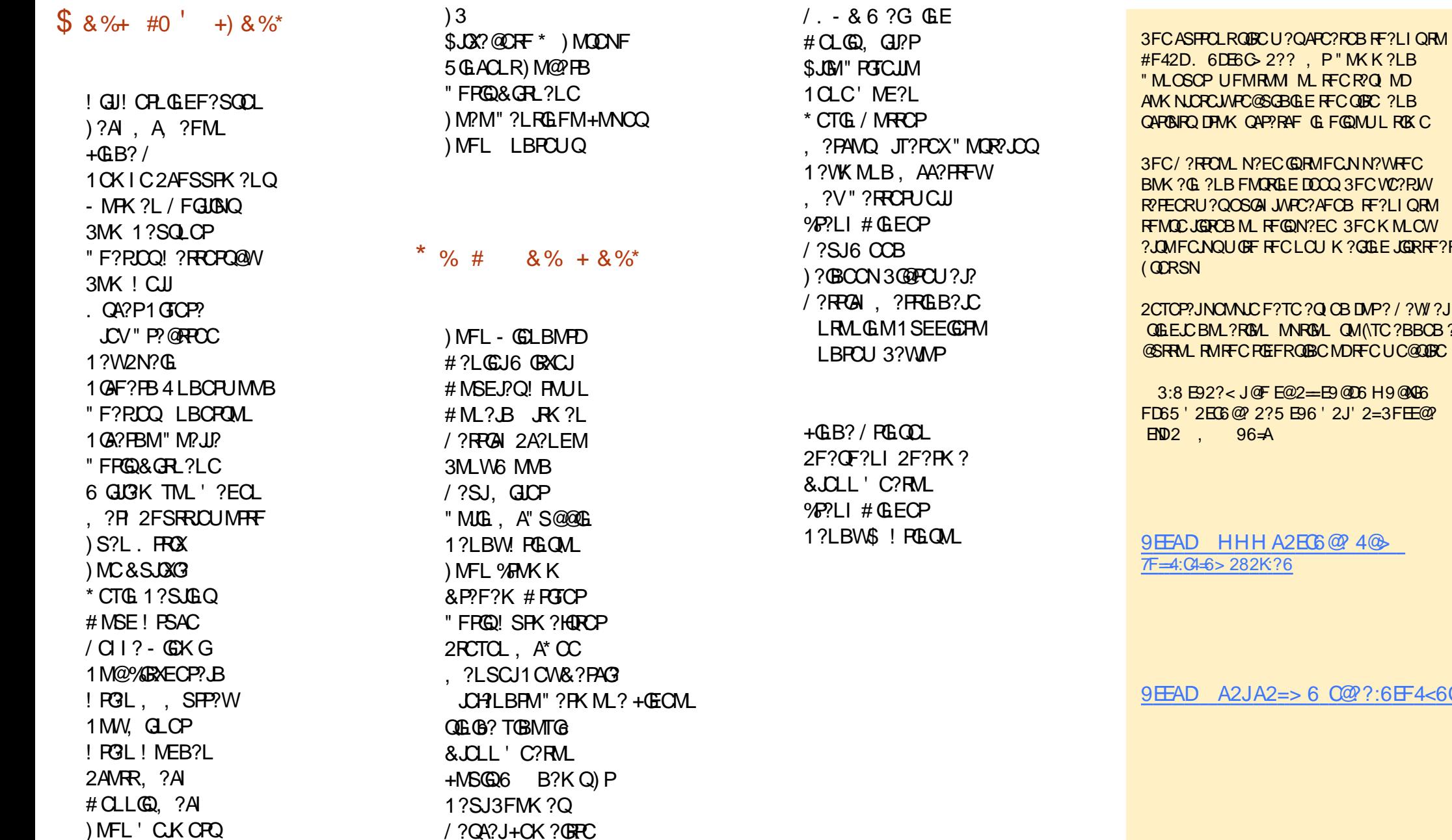

GBGLE RFC OBC ?LB **RAF GL FGQMUL ROK C** C@RMFCNN?WRFC **GLE DOCQ 3FCWC?PJW** 

**JNPC?AFCB RF?LI QRM** FQQN?EC 3FCK MLCW **FCLCU K ?GJGLE JGGRRF?R** 

**PTC ?Q CB DMP? / ?W/ ?J** MNRGML QM(\TC?BBCB? FRQGBC MDRFCUC@QGRC

3:8 E92?< J@F E@2==E9@D6 H9@NG6 P5 E96 ' 2J' 2=3FEE@?

[A2EC6@?](https://www.patreon.com/fullcirclemagazine)4@  $\overline{?6}$ 

 $2 = > 6$  C@?:6EF4<6C

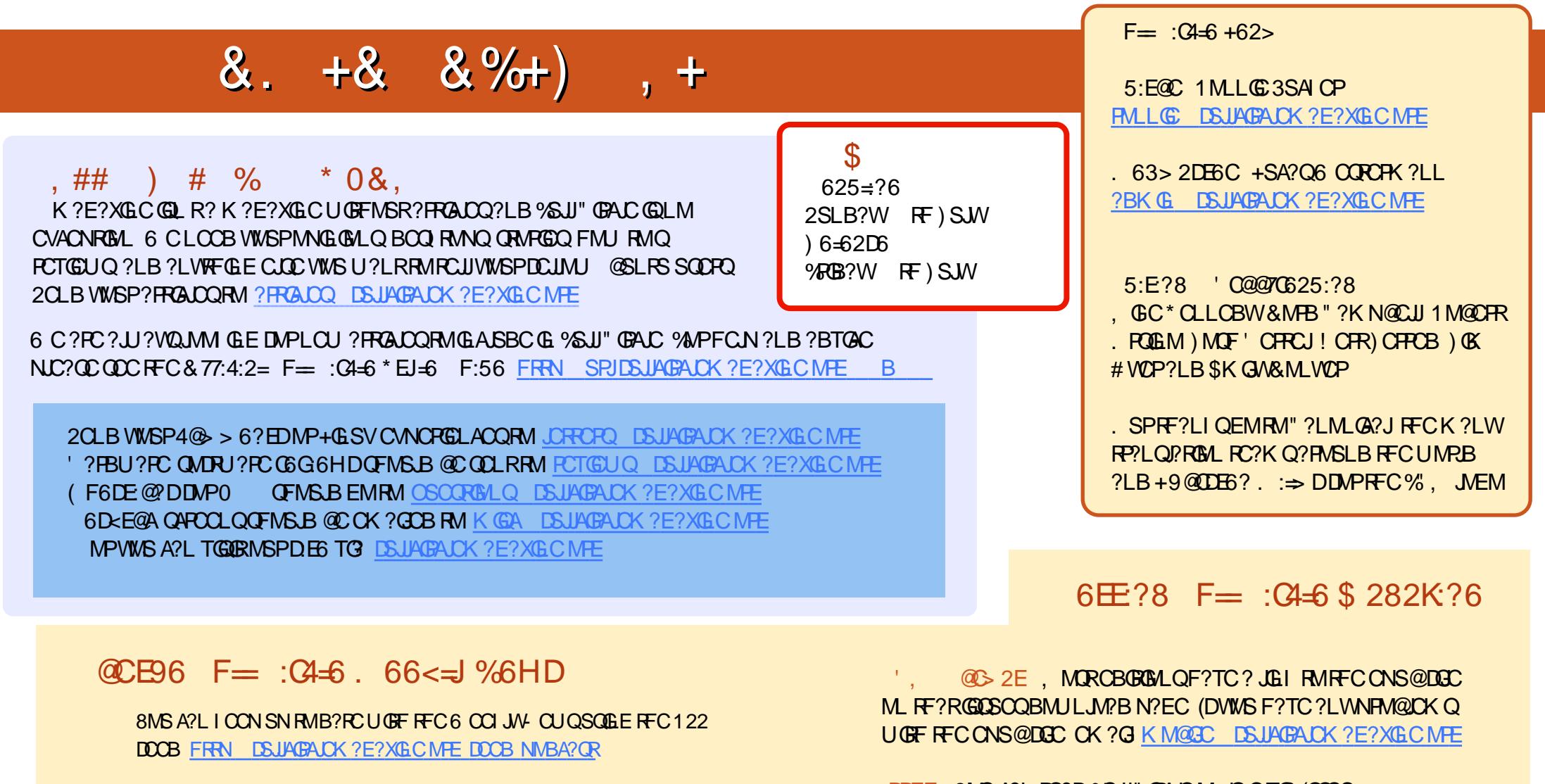

. P CEWWISPINSR?LB ? @ WISR WINS A?L ECRIFFC 6 CCI JN CUQTG 2REAFCP1?BOM LBRMBG 2 UC@

FREN UUU ORBAFCPAMK QDB FCDB ORNP

?LBTG 3SLO(L ?R FRRN RSLOGLAWK P?BOM % SU" GALC 6 OCIJW  $C$ JON

DDFF 8MS A?L PC?B % SU" GALC MLUECTG (QDSS FREN GODS ANK DSJAGALOK ?E?XGLC / JC?COCF?PC?LB P?PC %, ?QCRFCNQRMQNPC?BRFCUMPB?@WSR%, ?LB4@SLRS

\$28KDE6C 8MS A?L ? JOMPC?B % SJJ" GALC MLJECTG . ?EXOROP FRRN UUU K ?EXROPANK NS@IGFORQ 'SSU" GALC / LC?OCOF?PC?LBP?PC%, ?QORFCNQRMONPC?BRFCUMPB ?@MSR%", ?LB4@SLRS+GLSV